### Università degli Studi di Salerno

*Dipartimento di Ingegneria Industriale (DIIN)*

*Tesi di Dottorato di Ricerca in*

*Ingegneria Meccanica (XXXI Ciclo)*

**La Ricostruzione Biofedele: Valutazione della confidenza dimensionale e validazione in vitro e in vivo di dispositivi chirurgici custom made innovativi**.

**Supervisore**<br> **Studente**<br> **Prof.** Ing. Nicola Cappetti<br> **Emilio Cataldo** *Prof. Ing. Nicola Cappetti Emilio Cataldo*

Cul

Emiles Costolde

**Coordinatore del Corso di Dottorato** *Prof. Ing. Francesco Donsì*

Juancesco Domn

2019/2020

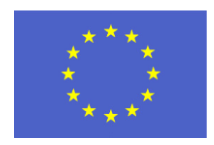

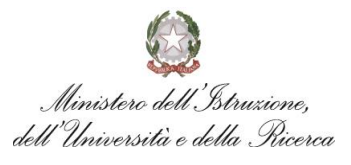

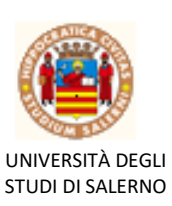

## **FONDO SOCIALE EUROPEO**

**Programma Operativo Nazionale 2014/2020 "Ricerca Scientifica, Sviluppo Tecnologico, Alta Formazione" Regioni dell'Obiettivo 1 – Misura III.4 "Formazione superiore ed universitaria"**

*Dipartimento di Ingegneria Industriale*

*Tesi di Dottorato di Ricerca in Ingegneria Meccanica (XXXI Ciclo) Anno Accademico 2019-2020*

La Ricostruzione Biofedele: Valutazione della confidenza dimensionale e validazione in vitro e in vivo di dispositivi chirurgici custom made innovativi.

**Supervisore Studente** *Prof. Nicola Cappetti Emilio Cataldo* Hen gai

**Scientific Referees**  *Prof. Luca Di Angelo Prof. Rocco Furferi*

**Coordinatore del Corso di Dottorato** *Prof. Francesco Donsì*

Juananco Donn

Finles Lostoldes

#### **Ringraziamenti**

La realizzazione del presente lavoro sarebbe stato compito assai arduo senza la collaborazione e i preziosi consigli del Prof. Nicola Cappetti, il Prof. Alessandro Naddeo e l'Ing. Francesco Naddeo, che hanno per me rappresentato, e tutt'ora rappresentano, eccellenti docenti, fruttiferi collaboratori e sinceri compagni di viaggio, grazie anche al percorso condiviso di H-OPERA, realtà che da ormai 2 anni nutre i nostri comuni sogni ed obiettivi.

Non sarebbe stato possibile altresì, senza la presenza di Patrizia, che con pazienza e dedizione ha sempre appoggiato, condiviso e supportato le difficili scelte che la vita mi ha posto dinanzi, accettando di vivere sfide e sacrifici dinanzi le quali, i più, si sarebbero posti in modo arrendevole; la presenza di Carmine, uomo dalla sconfinata conoscenza e dall'altrettanto sconfinata purezza di cuore; fratello che spero sia riuscito a comprendere e perdonare il mio essere, intimamente, incapace di mostrare e dimostrare.

Non sarebbe stato possibile senza la presenza di mia madre; persona per la quale ogni parola, ogni descrizione, ogni ringraziamento risulterebbe inutile per la natura stessa della figura che ella sostanzia nella mia vita.

Tutto quanto realizzato, sperando possa essere declinato come risultato in minima parte comparabile a quanto mi è stato dato, trova sostegno e nutrimento in una realtà che mai avrei immaginato potesse esistere nella nostra bellissima e difficilissima terra. È grazie a tutta la Techno DESIGN, riassunta ed incarnata nelle persone di Donato Longo e Luigi Mainardi, che ho avuto il privilegio di poter portare avanti un piccolo "sogno" e poterlo condividere con due eccellenti imprenditori ma, soprattutto, due eccellenti uomini; ho altresì avuto il privilegio di poter apprendere da loro il senso della perseveranza, della fiducia, l'importanza di mettersi in gioco, senza mai dimenticare i principi dell'onestà, nell'ottica del continuo miglioramento e dell'innovazione non solo tecnica e scientifica, ma soprattutto umana.

Per quanto minuscolo, nulla di ciò che sin d'oggi ho realizzato, sarebbe stato possibile, nemmeno la scrittura di questo preambolo, senza il vero motore che ha movimentato la mia mente, le mie mani ed il mio spirito: la speranza di riuscire a regalare, oltre i confini della percezione, un sussulto di orgoglio al mio papà.

#### **Lista delle pubblicazioni:**

- a) Riviste scientifiche
- An automatic and patient-specific algorithm to design the optimal insertion direction of pedicle screws for spine surgery templates – *Naddeo F, Cataldo E. Naddeo A, Cappetti N, Narciso N*

Medical & Biological Engineering & Computing- February 2017 DOI: 10.1007/s11517-017-1627-9

- Novel Procedure for Designing and 3D Printing a Customized Surgical Template For Arthrodesis Surgery on the Sacrum – *Francesco Naddeo, Alessandro Naddeo, Nicola Cappetti, Emilio Cataldo and Riccardo Milito*

Symmetry 2018, 10,334 DOI: 10.3390/sym10080334

- Computer assisted guides for precise condylar positioning in mandibular bilateral sagittal split osteotomy (BSSO) – *Cortese A, Cheandran R, Borri A, Cataldo E*

Journal of Oral and Maxillofacial surgery DOI:10.1016/j.joms.2019.01.014.

- Novel design for a customized 3D-printed surgical template for thoracic spinal arthrodesis – Medical & Biological Engineering  $\&$ Computing *Naddeo F, Fontana C, Naddeo A, Cataldo E, Cappetti N, Narciso N*

International Journal of Medics and Robotics DOI: 10.1002/rcs.2005

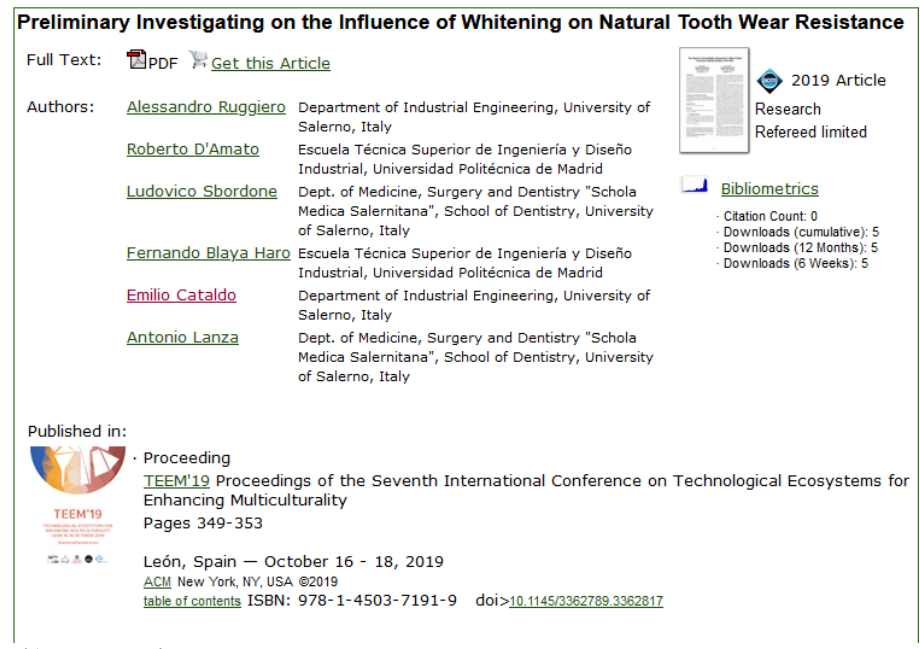

- b) Brevetti
- Brevetto n. NA2015U000019: Dima di foratura direzionale per chirurgia vertebrale
- Brevetto n. 202015000086941: Dima di foratura direzionale per chirurgia vertebrale per l'inserimento di viti peduncolari aventi diametro della testa qualunque
- Brevetto n. 202015000053685: Guida di foratura direzionabile per chirurgia vertebrale con ancoraggio a pinza sul processo spinoso
- Brevetto n. 16180848.0: Metodo per l'individuazione della direzione ottima e del diametro massimo di una vite peduncolare affinché la vite non fuoriesca dal peduncolo negli interventi di artrodesi peduncolare
- Domanda di brevetto n. 202017000137321: Dima di posizionamento per chirurgia ortognatica che non necessita di fissazione per il riposizionamento dei segmenti ossei mandibolari osteotomizzati
- Domanda di brevetto n. 202018000003841: Strumento per l'analgesia operante mediante effetto vibro-meccanico con controllo della vibrazione mediante controllore analogico/digitale

# <span id="page-10-0"></span>**SOMMARIO**

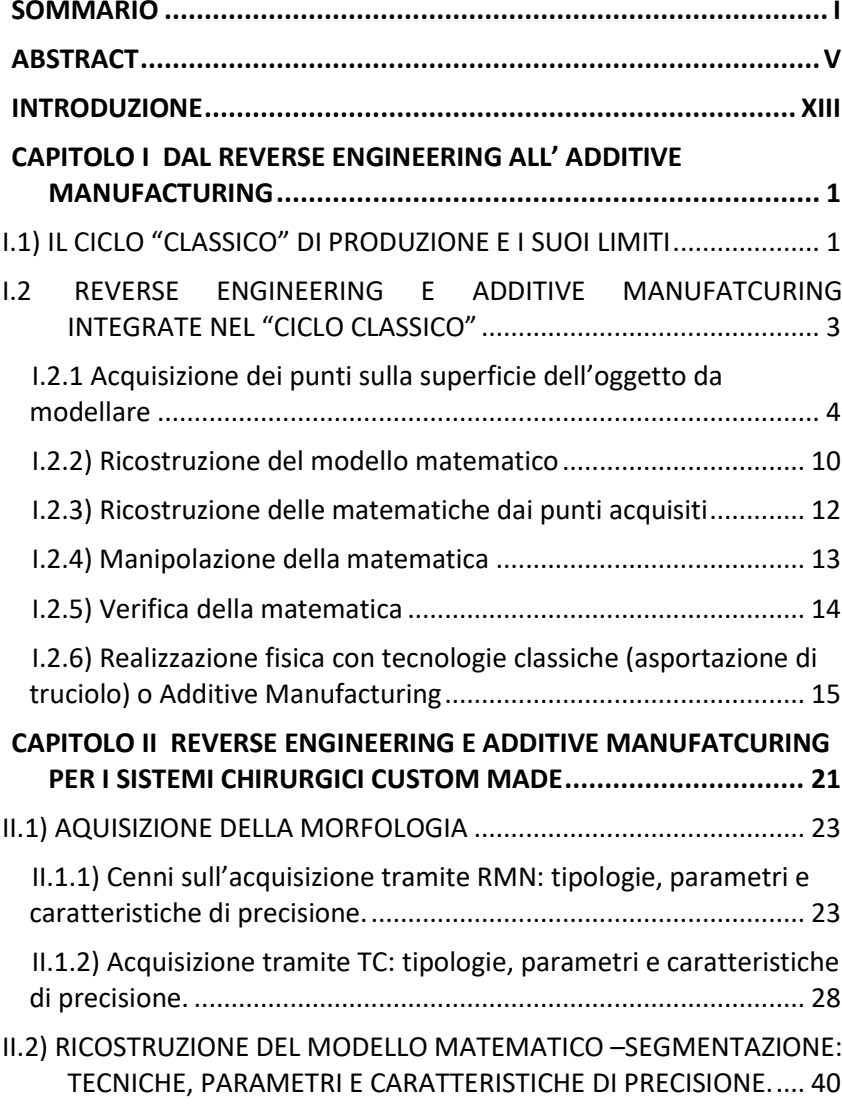

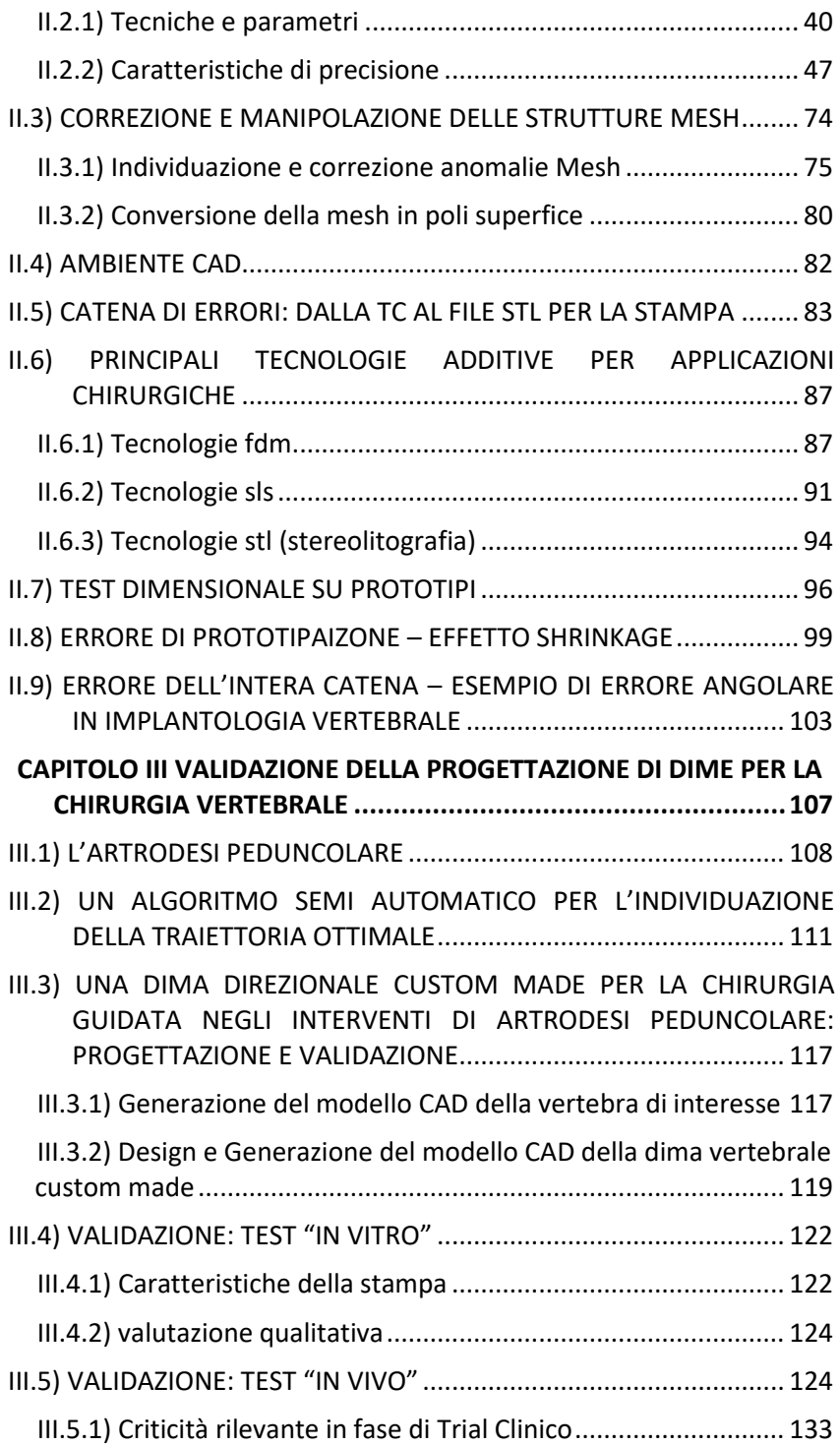

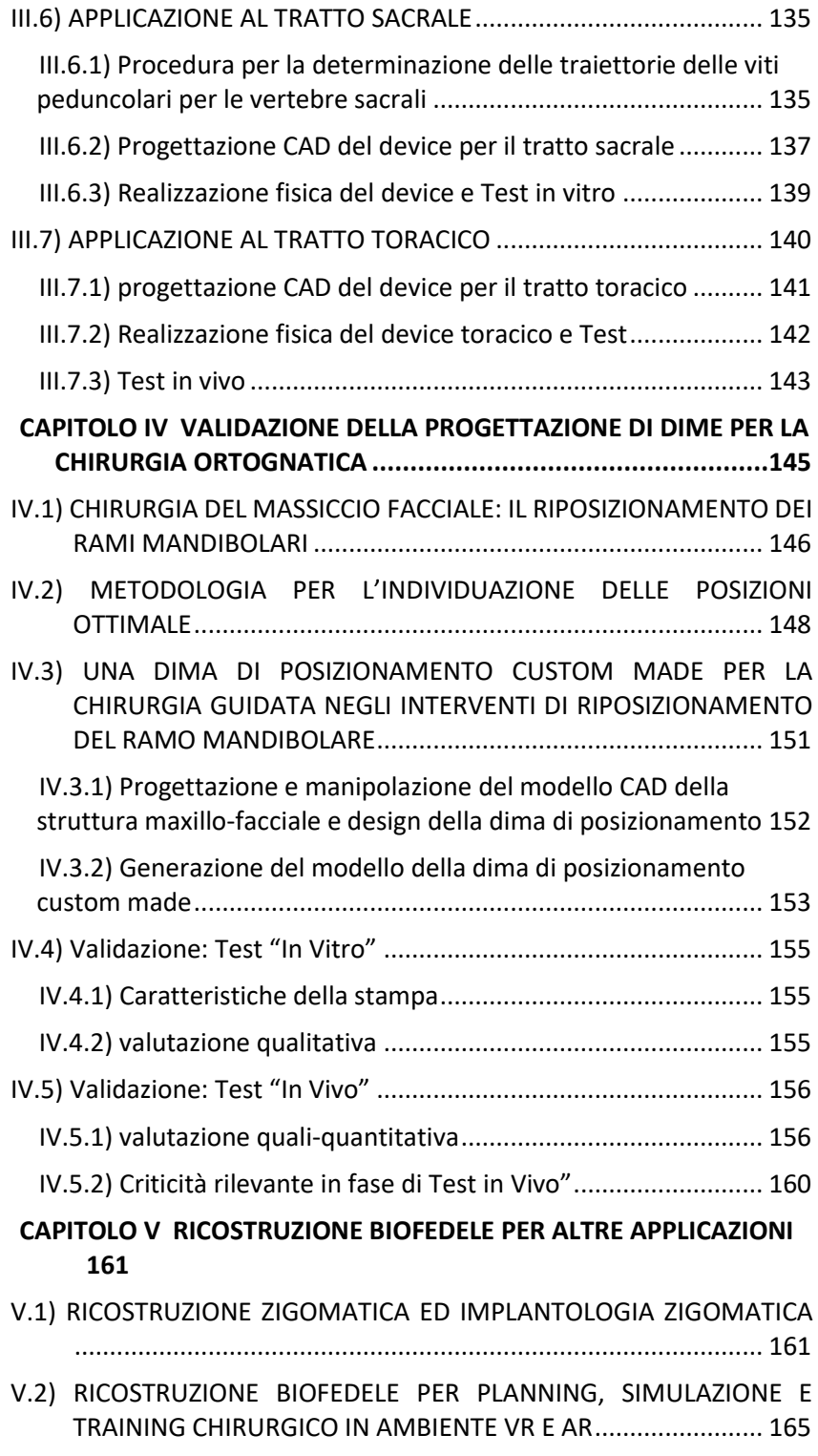

# <span id="page-14-0"></span>**ABSTRACT**

Molte patologie richiedono trattamenti chirurgici i quali, nella maggior parte dei casi, sono eseguiti sulla base dell'esperienza del chirurgo con le ovvie limitazioni in termini di precisione.

Sempre più, le tecnologie Computer Aided Surgery (CAD/CAS) e quelle di Additive Manufacturing vengono utilizzate in chirurgia e diagnosi medica per migliorare le performance e sussidiare il chirurgo, anche grazie alla realizzazione di dispositivi custom made.

Allo stato dell'arte, sebbene esistano evidenze scientifiche che validano la funzionalità di alcuni specifici dispositivi chirurgici custom made, la valutazione del risultato atteso in termini di confidenza dimensionale risulta essere ancora non organica e poco generalizzabile. Ciò è attribuibile sia alla natura qualitativa delle analisi effettuabili sugli output che al grado di maturità delle tecnologie adottate.

Nel presente lavoro sono state studiate le più rilevanti caratteristiche di precisione e risoluzione inerenti i differenti step che appartengono al work flow di progettazione custom made.

Gli errori pertinenti ad ogni fase, vengono cumulati mediante operazione di sommatoria nella logica di amplificazione lineare, per l'individuazione della condizione di maggior incertezza.

L'individuazione della risoluzione massima ottenibile e dell'errore atteso in output, riesce a fornire un parametro di validazione di un processo applicabile ad altri contesti chirurgici che, per loro natura, non potranno mai essere standard.

Con tale risultato si riesce così a rispondere alla necessità sin d'ora inevasa, di pre-valutare la fattibilità (e la presunta efficacia) di un dispositivo chirurgico custom made in termini di confidenza attesa che esso fornisce, relazionata alla precisione richiesta, consentendo, tra le altre cose, di introdurre algoritmi o procedure automatiche di calcolo di specifici parametri (come, ad esempio, alcune traiettorie ottimali), da implementare e sfruttare nel funzionamento dei dispositivi chirurgici custom made.

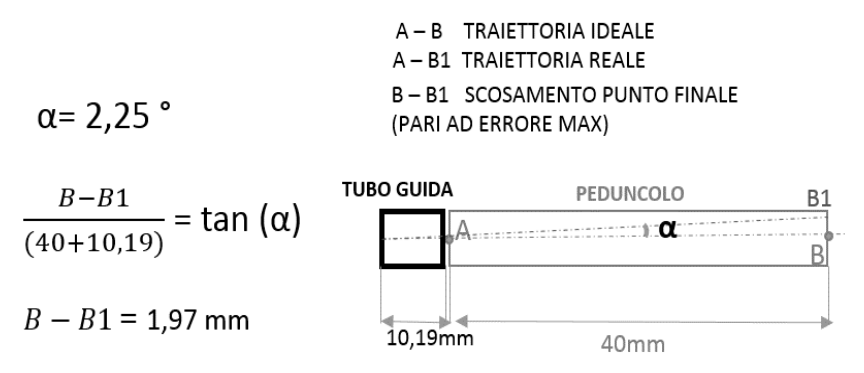

**Figura 1** *stima errore traiettoria vite*

Il flusso di progettazione inizia da indagini radiologiche in Tomografia Computerizzata (TC) o Risonanza Magnetica Nucleare (RMN).

Dalla letteratura sono emerse evidenze talvolta discordanti in merito l'accuratezza e la confidenza dimensionale delle due metodiche. Ciò è riconducibile ad una serie di fattori attribuibili principalmente alla potenza delle macchine utilizzate ed al setting dei parametri.

Le analisi e le validazioni sono state qui condotte inerentemente alle metodiche TC poiché più idonee alla scansione di tessuti ossei (il principale set di applicazione dei dispositivi custom made), nonché di più largo uso e semplice accesso.

Infatti, il principale obiettivo non è quello dello studio delle performance del work flow custom made realizzato con le migliori tecnologie presenti allo stato dell'arte, ma la validazione del medesimo work flow ottenuto con le tecnologie più facilmente fruibili.

Per tale ragione sono state prese in esame le caratteristiche di macchine tomografiche maggiormente diffuse e non di quelle che, allo stato dell'arte, forniscono risultati di maggior accuratezza ma che risultano ancora poco fruibili all'utenza.

In più, l'evoluzione tecnologica in questo settore, consente di poter disporre, anche con finestre temporali relativamente ridotte, di strumenti dalle performance sempre migliori.

La validazione del work-flow, dal design all'applicazione chirurgica, che considera strumentazioni "standard", trova chiaramente naturale prosecuzione qualora gli strumenti utilizzati siano tecnologicamente più avanzati e, conseguentemente, più accurati.

A partire dai file DICOM, output delle scansioni radiologiche, il flusso di lavoro prosegue con le tecnologie CAS e Additive Manufacturing le quali consentono la ricostruzione 3D di specifiche strutture anatomiche, una prima pianificazione chirurgica in virtuale, la ricostruzione fisica di strutture specifiche mediante tecnologie di stampa 3D ed il design di dispositivi personalizzati.

Da letteratura scientifica, sono emerse alcune evidenze inerenti la valutazione della precisione dei singoli step. Dagli studi di *Tent Neel* e *Jianping Wang,* ad esempio, è stato possibile ricavare la valutazione dell'errore medio in output alla scansione tomografica.

La valutazione della precisione nelle operazioni di segmentazione, invece è stata affrontata sulla base delle evidenze relazionate da *Daniell I. Rosenthal* il quale individua i migliori piani anatomici per effettuare la ricostruzione.

*Nedelcu RG & Persson , van der Meer WJ, Ye-Kyu Rhee, ed Heike Rudolph* individuano la base di partenza per la determinazione della confidenza dimensionale in relazione alla manipolazione delle strutture scansionate, con specifico riferimento alle applicazioni ortognatiche.

Per la fase di realizzazione fisica, la prototipazione, è stato invece possibile ricavare le caratteristiche di precisione ed incertezza delle macchine ritenute idonee, dai dati messi a disposizione del costruttore.

Per ognuno degli step sopra citati, sono stati effettuati dei test con specifico riferimento alle personali esperienze di sperimentazione condotte in ambito chirurgico e, più precisamente, in quello neurochirurgico – spinale, maxillo facciale ed ortognatico.

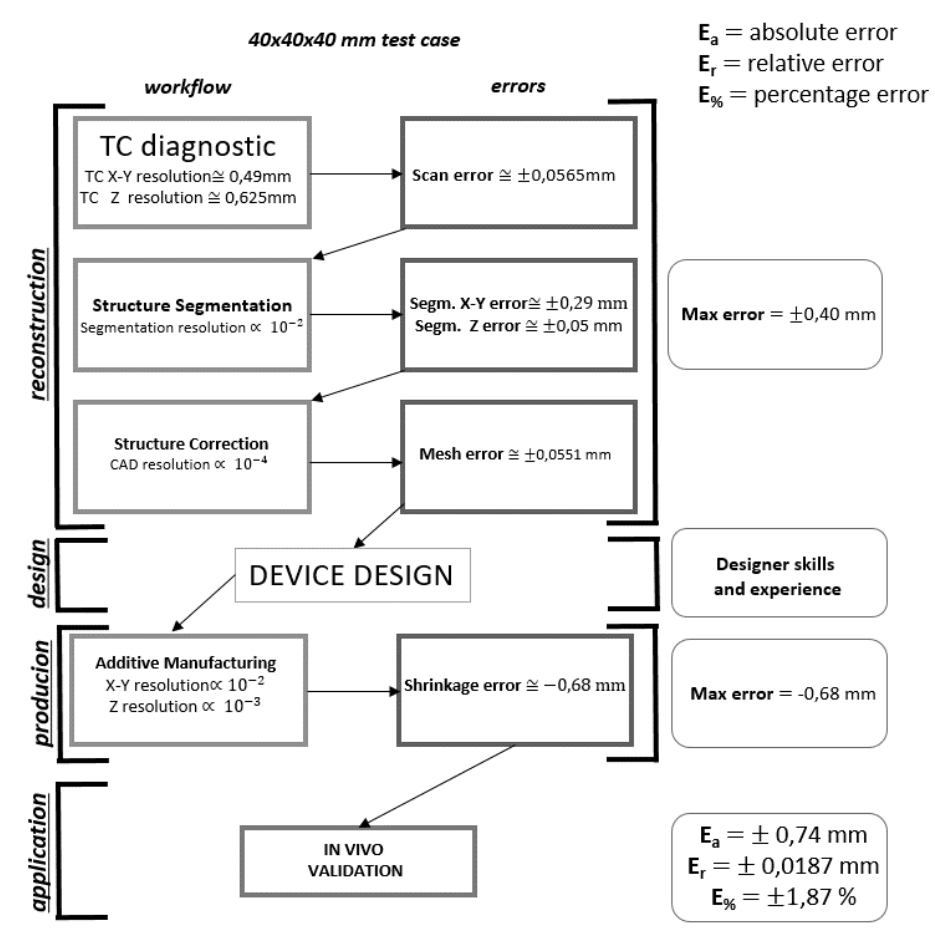

**Figura 2** *stima propagazione errore nel flusso*

Per l'ultima fase di validazione, che rappresenta il principale output del presente lavoro, sono stati effettuati ulteriori test in vitro ed in vivo, di alcuni dispositivi custom made destinati ai sopra citati campi di applicazione chirurgica.

È stato inoltre eseguito un trial clinico certificato, inerente l'applicazione di un dispositivo chirurgico custom made (dima di foratura vertebrale), su 30 pazienti affetti da patologie del rachide che ha messo in luce i vantaggi derivanti dall'adozione di tali dispositivi e, conseguentemente, la bontà della progettazione effettuata anche in relazione alla confidenza dimensionale attesa.

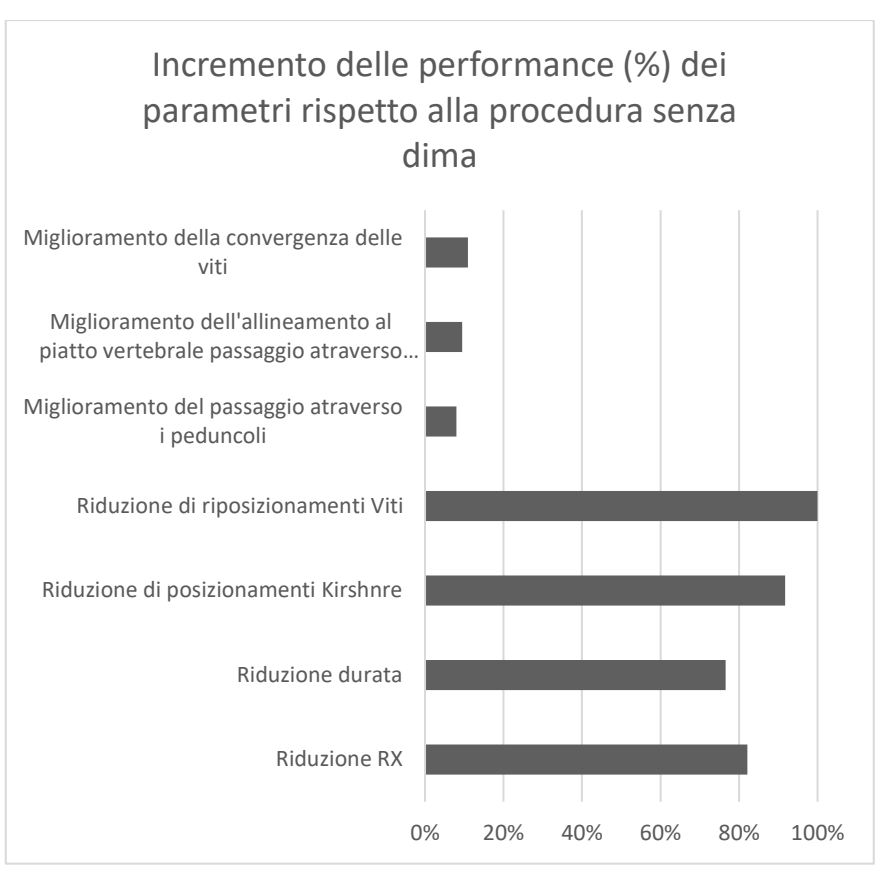

**Figura 3** *risultati trial clinico "in vivo"*

Tali risultati hanno mostrato come, nonostante le limitazioni in termini di confidenza dimensionale e gli intrinseci errori, la progettazione risulti essere idonea in tutti quegli interventi su strutture ossee dove è richiesta precisione elevata.

Gli indici utilizzati nonché i risultati ottenuti devono, per la natura stessa dell'oggetto di indagine, appartenere a cluster "quali - quantitativi" e non puramente quantitativi, data l'impossibilità di definire un vero e proprio Design Of Experiment e non potendo ottenere specifici valori numerici se non per alcuni specifici step. Risulta infatti impossibile determinare, ad esempio nell'implantologia delle viti transpeduncolari, lo scostamento tra la traiettoria calcolata (attesa) e quella effettivamente realizzata, con metodi quantitativi, poiché non si può disporre di indagini radiografiche "pre-post" totalmente sovrapponibili a causa sia della natura dell'indagine stessa che di fattori squisitamente anatomici e morfologici.

Un brevissimo ulteriore sguardo è stato rivolto alle tecniche di ricostruzione bio fedele applicate alle tecnologie di realtà virtuale e realtà aumentata.

Grazie alla collaborazione di Techno DESIGN è stato realizzato un ambiente in realtà immersiva volto alla simulazione e training chirurgico per l'utilizzo di un dispositivo custom made per l'artrodesi peduncolare, realizzato proprio a partire dalla ricostruzione biofedele di un rachide umano.

I test condotti su alcuni utenti hanno messo in luce quanto l'applicazione VR, ottenuta grazie alla ricostruzione bio fedele, abbia prodotto un incremento delle capacità degli stessi nell'utilizzo del device, rivelandosi quindi un valido sussidio per tutte le applicazioni innovative che necessitano di un iniziale approccio non invasivo.

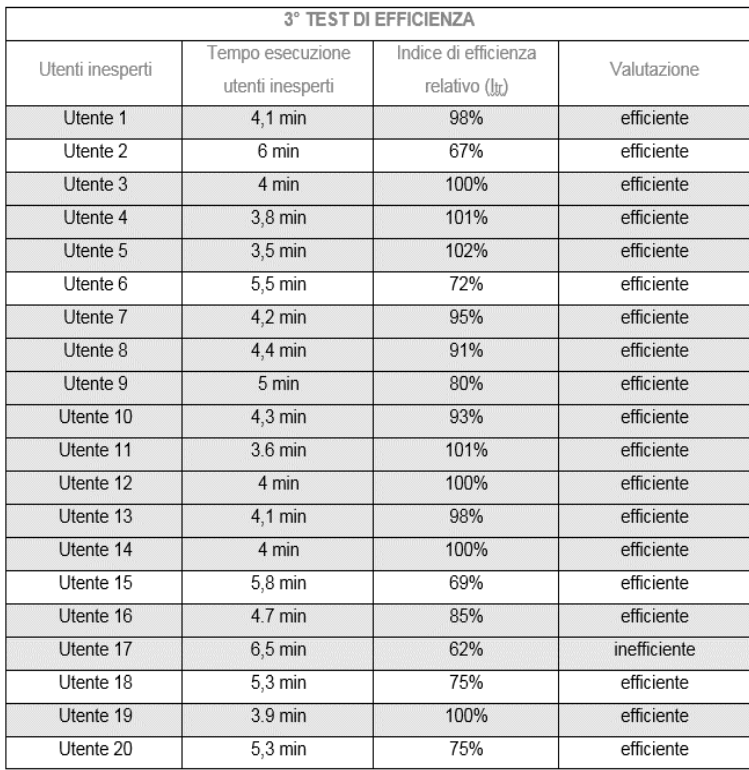

**Figura 4** *risultati test di efficienza di simulazione in ambiente VR*

Si ritiene necessario precisare che, dato il forte interesse e il grande fermento scientifico che sta emergendo nell'ambito della ricostruzione biofedele e la progettazione di dispositivi chirurgici custom made, lo stato dell'arte tende ad un velocissimo aggiornamento deducibile anche dalla grande quantità di pubblicazioni scientifiche che giorno dopo giorno è

possibile reperire sugli specifici portali. Per tali ragioni, risulta plausibile immaginare che il personale lavoro illustri elementi, considerazioni e problematiche che possono trovare nuovo stato dell'arte in tempi anche brevi.

## <span id="page-22-0"></span>**INTRODUZIONE**

Nell'ultimo decennio è andato sviluppandosi un sempre più marcato interesse nell'applicazione delle scienze tipiche dell'ingegneria al mondo della medicina e chirurgia.

Ciò è stato reso possibile dall'importante avanzamento tecnologico riguardante tanto strumenti Hardware/Software di largo uso tecnico, quanto quelli di pertinenza medica.

Tecniche di Reverse Engineering, strumenti software per la costruzione e la gestione di strutture matematicamente complesse, innovativi e sempre più potenti strumenti di Imaging diagnostico, l'avvento dell'Additive Manufacturing su larga scala, sono tutti elementi che hanno sensibilmente contribuito a generare un ponte comunicativo solido (e tuttavia ancora da esplorare) tra Ingegneria e Medicina.

Le applicazioni sono le più disparate e vanno dalla chirurgia Hi-Tech (robot chirurgici) alla generazione di device custom made, transitando per i planning operatori personalizzati.

L'evoluzione tecnologica, quindi, agevola l'avanzamento parallelo di questo nuovo modo di pensare alla chirurgia, improntando il proprio nucleo concettuale sulla necessità di pensare a applicazioni "su misura" (custommade) rendendola sempre più fruibile.

Per tali ragioni, il presente lavoro che ha coinvolto ricerca scientifica ed evidenza empirica con la realizzazione di un trial clinico e molteplici applicazioni sperimentali "in vivo", vuole declinare i termini "precisione" ed "affidabilità" in una nuova connotazione più appartenente al mondo della chirurgia.

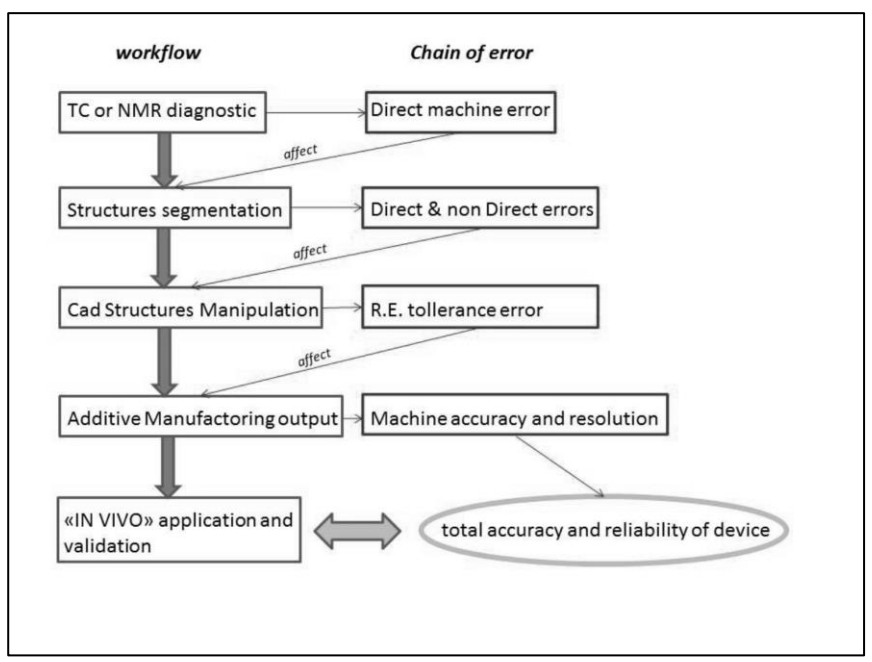

**Figura 5** *schema di catena di errori*

In particolare, sono stati analizzati tutte le fasi del work - flow (oggetto di proprietà intellettuale) che portano alla realizzazione di device custom made, cercando di individuare, per ognuno di essi, quali sono le criticità logicamente e matematicamente "incatenate" con il risultato finale; quest'ultimo rappresenta tuttavia il vero ed unico elemento discriminatorio tra "successo" ed "insuccesso", ed è stato valutato mediante la conduzione di uno specifico trial clinico che ha verificato i risultati attesi, facendo comunque emergere aspetti a primo acchito non considerati.

Il presente lavoro si propone di affrontare il concetto di sistematizzazione di procedure innovative e la discussione di un "modus operandi" coerente con l'avanzamento delle scienze e delle tecnologie, in connubio alla necessità di rendere sempre più efficienti ed efficaci tali scienze e tecnologie, a favore della "salus" umana; non può e non vuole, quindi, essere in alcun modo un punto di arrivo, bensì tenta di essere un validatore di quanto sin d'ora svolto ed un volano per futuri sviluppi.

# <span id="page-24-0"></span>**CAPITOLO I DAL REVERSE ENGINEERING ALL' ADDITIVE MANUFACTURING**

### <span id="page-24-1"></span>**I.1) IL CICLO "CLASSICO" DI PRODUZIONE E I SUOI**

#### **LIMITI**

Generalmente, un processo produttivo inizia con la creazione manuale di un modello "ad hoc" (eventualmente in scala) che gode di tutte le peculiarità necessarie al suo funzionamento. Tale modello prende il nome di "prototipo".

La definizione stessa di prototipo ("proto", primario, precedente e "tipos", tipo) racchiude in sé la possibilità di dover effettuare modifiche (talvolta importanti) onde garantire la perfetta funzionalità dell'oggetto che si sta progettando.

In pratica, partendo da un modello (anche in scala) fisico, si traducono tutte le sue caratteristiche (geometria, materiali, masse) in una matematica parametrico-variazionale che consentirà, appunto, la modifica di alcuni dei parametri stabiliti in fase di progetto. Questa "trasformazione", oggi, avviene grazie all'ausilio dei sistemi CAD.

I software CAD consentono di ottenere non solo un risultato "visivo" tridimensionale ma anche, grazie ad alcuni plug-in preesistenti o successivamente creati, di effettuare analisi di tipo strutturale, fluidodinamico, termico, vibrazionale, ecc.

Alcuni software sono anche interfacciabili con le macchine utensili a controllo numerico (moduli CAM.); questo consente, a partire dal disegno 3D/2D del componente, di generare codici di lavoro da immettere nel Sistema a Controllo Numerico e quindi di by-passare la lunga fase di stesura del part program per la macchina, limitandone anche gli errori.

Il limite dell'approccio tradizionale descritto è riscontrabile nel momento in cui il modello da realizzare presenta una geometria o una struttura fisica particolarmente complessa da realizzare sotto forma di prototipo o modello. Per chiarire questo concetto si possono considerare due semplici esempi.

Si pensi di dover modellare mediante CAD un pistone; in questo caso la geometria dell'oggetto risulta particolarmente semplice ed è sicuramente possibile ottenere un modello tridimensionale confidente con quello reale.

Si pensi, invece, di dover modellare mediante CAD un capitello, una statua o una struttura ossea; è banale intuire come, in questo caso, la modellazione geometrica risulti essere particolarmente ostica o addirittura impossibile.

C'è da considerare che nella prima fase di modellazione 3D mediante CAD, ovvero il disegno, le strutture più complesse vengono inevitabilmente tradotte in curve matematiche che godono di determinate caratteristiche come ad esempio, continuità o tangenza che, di fatto, il corpo da modellare può non possedere.

La creazione di curve che consentono la riproduzione di tali profili è comunque possibile, ma risulta decisamente onerosa e complessa nonché soggetta a grandi margini di errore. Questo comporta un notevole incremento di tempo, tanto per la realizzazione del "disegno" quanto per la correzione (automatica o manuale) degli errori che i vengono generati.

Se la modellazione del prototipo risulta essere tanto complessa e onerosa, un'eventuale variazione del modello stesso può ritenersi ancora più problematica. Specialmente nel caso di superfici a geometria libera (come può essere una struttura ossea) le modifiche di progetto presentano elevata complessità.

Reverse engineering e additive manufacturing

#### <span id="page-26-0"></span>**I.2 REVERSE ENGINEERING E ADDITIVE**

#### **MANUFATCURING INTEGRATE NEL "CICLO**

#### **CLASSICO"**

Con l'Ingegneria Inversa si vuole rispondere alla necessità di una tecnica finalizzata alla creazione, in modo semi automatico e soprattutto in tempi contenuti, del modello CAD di un oggetto fisico dalla geometria e struttura particolarmente complessa.

Partendo da un prototipo fisico, si ricava mediante il processo di Reverse Engineering, il relativo modello matematico. Questo processo viene utilizzato per effettuare la modifica di parti esistenti, lo sviluppo di nuove parti, l'analisi dimensionale e dare il via al processo produttivo. Per ottenere questo risultato è indispensabile rispettare un ciclo operativo che consta di 6 step:

- *1. Acquisizione dei punti sulla superficie dell'oggetto da modellare*
- *2. Ricostruzione del modello matematico*
- *3. Generazione delle matematiche dai punti acquisiti*
- *4. Manipolazione delle matematiche*
- *5. Verifica delle matematiche*
- *6. Realizzazione fisica con tecnologie classiche (asportazione di truciolo) o Additive Manufacturing*

Ognuno di questi step può essere effettuato con metodiche molto diverse tra loro. Non esiste una metodologia privilegiata né tantomeno una più o meno complessa. Di volta in volta, va effettuata un'analisi di fattibilità ed una previsione del risultato finale che si otterrà. In particolar modo, questi passaggi vengono effettuati con l'ausilio di macchine e Software dedicati (o talvolta "adattati" allo scopo). Avere una buona conoscenza del Software e/o della macchina utilizzata è una condizione necessaria per prevedere la bontà delle informazioni che verranno estrapolate.

Esistono principalmente 2 tipologie di acquisizione di punti:

-Acquisizione con contatto

-Acquisizione senza contatto

Nel presente lavoro è stato indispensabile avvalersi principalmente delle tecnologie di acquisizione senza contatto; questo perché trattando parti anatomiche, la generazione di device custom made non può partire da un'acquisizione che risulterebbe essere (oltremodo) invasiva e, potenzialmente, inapplicabile.

L'acquisizione con contatto risulta essere tuttavia utile per alcune valutazioni di carattere dimensionale che possono essere condotte a valle del processo di ricostruzione. Sostanzialmente, è possibile effettuare un raffronto dimensionale tra matematica ricostruita e oggetto reale, utilizzando elementi cadaverici.

Questo confronto risulta utile per identificare almeno parte della catena di errori che si genera nel processo Reverse Engineering applicato alle strutture tissutali umane.

Si deve altresì considerare che gli strumenti di acquisizione con contatto (tastatori meccanici, macchine di misura a coordinate), per loro natura, presentano una risoluzione ed una ripetibilità certamente maggiore rispetto a quelli senza contatto; è quindi necessario considerare, sin da subito, il limite di precisione che tali tecnologie portano con sé.

In campo medico diagnostico, le principali tipologie di acquisizione "senza contatto" sono le ben conosciute tecnologie di RMN (Risonanza Magnetica Nucleare) e TC (Tomografia Computerizzata).

#### <span id="page-27-0"></span>*I.2.1 Acquisizione dei punti sulla superficie dell'oggetto da*

#### *modellare*

#### *I.2.1.1) Tomografia Computerizzata*

La metodica della tomografia computerizzata valse il premio Nobel per la medicina nel 1979 a G. N. Hounsfield e A. M. Cormack che ne furono gli ideatori. La tomografia computerizzata è una metodica di diagnostica per immagini.

Tramite l'emissione di radiazioni ionizzanti (raggi X) e alla loro risposta in funzione del corpo che attraversano è possibile ricostruire "strati" del corpo in scala di grigi.

Ovviamente, l'acquisizione "multistrato" consente la ricostruzione tridimensionale del corpo esaminato.

Si precisa che nel gergo comune tale metodica prende il nome di TAC (Tomografia Assiale Computerizzata). Il termine assiale, in realtà, è da ritenersi non completamente attinente. Infatti, se è vero che precedentemente l'acquisizione veniva effettuata unicamente lungo uno solo dei 3 assi (assiale, coronale o sagittale), che è possibile immaginare come una terna cartesiana, oggi grazie allo sviluppo di macchinari a corpo mobile (gantry mobile) è possibile eseguire una scansione su tutti e 3 i piani. È preferibile quindi rimuovere il termine "assiale" e parlare, piuttosto, di Tomografia Computerizzata.

Le macchine più moderne riescono ad acquisire direttamente un volume intero interpolando i risultati dei tre piani per ogni "tomo" scansionato; si parla di acquisizione spirale. Con tale metodologia di acquisizione è possibile ricostruire l'immagine tridimensionale in modo più veloce.

Come suggerisce il termine, per ottenere un risultato visibile dell'acquisizione, è necessario l'ausilio del calcolatore (da qui "computerizzata").

Un fascio di raggi X, di una certa intensità iniziale, viene attenuato in intensità in misura esponenzialmente decrescente al coefficiente di attenuazione di massa e al cammino percorso nel mezzo. Il coefficiente di attenuazione di massa dipende dalla densità del materiale attraversato e dall'energia del fascio di raggi X.

Tali grandezze sono messe in relazione dalla legge di attenuazione:

$$
I(t)=I_0e^{-\mu t}
$$

**Figura 6** *legge di attenuazione*

Il fascio di raggi X, attraversando un oggetto, è attenuato tanto più quanto attraverserà materiali ad alto numero atomico; nelle radiografie, quindi, gli oggetti a densità maggiore appaiono chiari (massima attenuazione) e gli oggetti a densità minore appaiono più scuri (minima attenuazione).

Acquisendo tante proiezioni radiografiche dello stesso oggetto ad angolazioni diverse è possibile ricostruire l'oggetto nella sua terza dimensione.

Per ottenere la terza dimensione si utilizzano algoritmi matematici come i metodi di retroproiezione filtrata (algoritmo Filtered Back Projection, FBP) se il fascio di raggi X è parallelo o a ventaglio, o il metodo di Feldkamp se il fascio è conico oppure metodi iterativi.

Per poter applicare questi algoritmi è necessario riprendere le proiezioni radiografiche in immagini digitali cioè una matrice di numeri organizzata, il cui più piccolo elemento è chiamato pixel e il valore al suo interno è un numero in scala di grigi a cui corrisponde una misura dell'attenuazione del fascio in quel punto. Dopo aver applicato gli algoritmi di ricostruzione si ottiene un'immagine digitale che rappresenta la distribuzione della densità dell'oggetto in una sua sezione interna (slice) e il cui più piccolo elemento viene chiamato voxel in quanto si tratta di un elemento di volume. Quanto più piccolo è il volume rappresentato da un voxel, tanto maggiore è la risoluzione spaziale.

Per effettuare un esame tomografico, come detto in precedenza, il corpo deve essere investito da un fascio di raggi X. Tali raggi fanno parte della categoria delle radiazioni ionizzanti. Le radiazioni ionizzanti sono dotate di sufficiente energia da poter ionizzare gli atomi o le molecole con i quali vengono a interagire; le energie di soglia dei processi di ionizzazione sono dell'ordine di alcuni eV.

La ionizzazione degli atomi o delle molecole può rappresentare un grave problema per l'essere umano; le radiazioni indirette (come i raggi X) possono produrre mutazioni della struttura del DNA. Tali mutazioni possono indurre alla generazione di patologie neoplastiche o, addirittura, a "mutazioni genetiche" importanti (basta ricordare gli effetti dei disastri nucleari). Sebbene è stimato che soltanto lo 0.4% delle patologie neoplastiche sia da attribuire a radiazioni ionizzanti dovute ad esami radiografici, esiste una comune direttiva che impone la limitazione all'esposizione di raggi x (ALARA = as low as reasonably achievable, tanto bassa quanto ragionevolmente ottenibile).

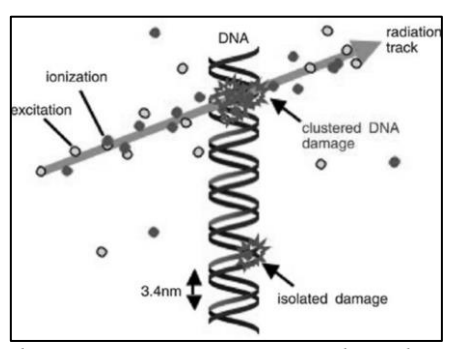

**Figura 7** *esempio di mutazione DNA causata da radiazioni ionizzanti*

#### Reverse engineering e additive manufacturing

Come si vedrà in seguito, uno dei punti focali della ricerca scientifica è proprio quello della riduzione (o addirittura annullamento) dell'esposizione a raggi X che, nella procedura attuale, risulta essere assolutamente necessario per il monitoraggio dell'evoluzione dell'intervento chirurgico preso in considerazione.

L'emettitore di raggi X ruota intorno al paziente e il rivelatore, posto sul lato opposto, ne raccoglie l'immagine di una sezione.

Il lettino, su cui il paziente è adagiato, scorre in modo molto preciso all'interno di un tunnel di scansione; ad ogni giro dell'emettitore si avrà una sezione diversa del corpo.

Tutte le sequenze delle immagini, insieme alle informazioni relative all' angolo di ripresa, vengono elaborate da un computer il quale rende visualizzabile il risultato su di un monitor.

Tale risultato sarà costituito da una serie di sezioni contigue dallo spessore reimpostato; l'insieme delle sezioni ricostruite costituiscono i dati inerenti al volume di interesse. Questo volume potrà essere ulteriormente ricostruito, in un secondo momento, da un software di elaborazione tridimensionale.

I tomografi di prima generazione si basavano sull' emissione di un fascio lineare di raggi X emesso da un tubo irradiante, che si muoveva secondo un movimento di traslazione e rotazione, e veniva rilevato da un sensore solidale nel movimento. Il tempo di esecuzione dell'esame era dell'ordine dei minuti. Nei tomografi di seconda generazione invece il fascio di raggi presenta una geometria a ventaglio di 20 o 30 gradi ed è connesso con un gruppo di 20 o 30 sensori: in questo modo il tempo di esecuzione era di alcuni secondi.

I tomografi di terza generazione impiegano un fascio di raggi distribuito a ventaglio secondo un'apertura che va dai 30 ai 50 gradi ed un centinaio di sensori contrapposti che compiono una rotazione intorno al paziente in circa 4 secondi. La successiva acquisizione avviene secondo il senso di rotazione inverso in modo da impedire ai cavi di alimentazione di attorcigliarsi tra loro.

Infine nei tomografi a rotazione continua unidirezionale il tubo radiante e i sensori sono montati su un anello rotante alimentato mediante dei contatti striscianti, eliminando così il problema dei cavi che si attorcigliano. Il piano su cui il paziente è adagiato continua a scorrere durante l'acquisizione delle immagini; si ottiene in questo modo una acquisizione a "spirale". La durata dell'esame è di circa un minuto.

Recentemente è stato introdotto il TC con doppio tubo radiogeno (detto "dual source"). Queste TC dispongono, per l'appunto, di due tubi radiogeni

che funzionano a differenti energie; in questo modo, a causa della differente attenuazione dei tessuti sulle radiazioni a energia differente, si riesce ad avere una risoluzione di contrasto migliore.

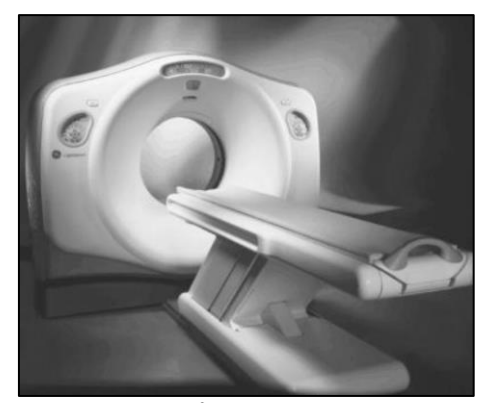

**Figura 8** *macchina per tomografica computerizzata*

#### *I.2.1.2 Cenni sulla Risonanza Magnetica Nucleare*

La RMN (Risonanza Magnetica Nucleare), è una tecnica di indagine della materia basata sulla misura della precessione dello spin di protoni o di altri nuclei dotati di momento magnetico.

Fu scoperta indipendentemente nel 1946 dai fisici Felix Bloch ed Edward Purcell, per cui ricevettero il Premio Nobel per la fisica nel 1952, e tra il 1950 e il 1970 venne utilizzata primariamente nell'analisi della chimica molecolare e della struttura dei materiali.

L'aggettivo nucleare si riferisce al fatto che il segnale di densità in RM è dato dal nucleo atomico dell'elemento esaminato (mentre, nelle più diffuse tecniche di imaging radiologico, la densità radiografica è determinata dalle caratteristiche degli orbitali elettronici degli atomi colpiti dai raggi X).

Questa precisazione serve ad evitare un'errata connessione con il decadimento nucleare degli atomi, fenomeno col quale la RM non ha alcunché in comune.

Le informazioni date dalle immagini di risonanza magnetica sono essenzialmente di natura diversa rispetto a quelle degli altri metodi di imaging. Infatti è possibile la discriminazione tra tessuti sulla base della loro composizione biochimica; inoltre la scansione avviene su tre piani diversi

#### Reverse engineering e additive manufacturing

(assiale, coronale, sagittale), il che però non le conferisce la tridimensionalità dell'immagine in output come nella metodica TAC.

Il grande vantaggio è che con tale metodica, non si è soggetti all'esposizione di radiazioni ionizzanti. La RM risulta quindi non invasiva.

Le immagini di risonanza magnetica hanno normalmente dimensioni da 256×256 pixel (immagini cardiache) a 1024×1024 pixel (immagini cerebrali ad alta risoluzione) per una profondità di 16 bit/pixel.

Questo comporta una risoluzione spaziale intrinseca piuttosto bassa (particolari di 1 mm sono praticamente al limite della visibilità). Ma l'importanza di questo esame sta nel fatto di poter discriminare, per esempio, tra un tessuto del fegato ed uno della milza (che rispetto ai raggi X presentano la stessa trasparenza), oppure i tessuti sani dalle lesioni.

I tempi di scansione sono molto più lunghi rispetto alle altre tecniche radiologiche (un esame completo di risonanza magnetica dura da 30 a 60 minuti), e la risoluzione temporale è generalmente piuttosto bassa (qualche immagine al secondo per le risoluzioni spaziali inferiori).

Il limite qualitativo dell'imaging tramite risonanza è un punto di partenza per le evoluzioni nella progettazione di nuove macchine. Basti pensare che nel solo corso dell'ultimo decennio si è riusciti, tramite l'ausilio di software dedicati, ad effettuare delle complete ricostruzioni tridimensionali ad alta fedeltà del tutto paragonabili a quelle generate tramite Tomografica Computerizzata.

Si stima, quindi, che nei prossimi 30 anni sarà possibile effettuare unicamente esami RM per la diagnostica patologica.

Resta però il problema dei lunghi tempi. Ad oggi non è stata introdotta alcuna innovazione in grado di limitare i tempi di scansione. Quest'aspetto fa sì che la RM non possa essere utilizzata i tutti quei casi in cui ci sia la necessità di effettuare una repentina scansione del corpo umano (si pensi, ad esempio, ai casi di pronto soccorso dove i tempi di intervento devono necessariamente essere i più ristretti possibile).

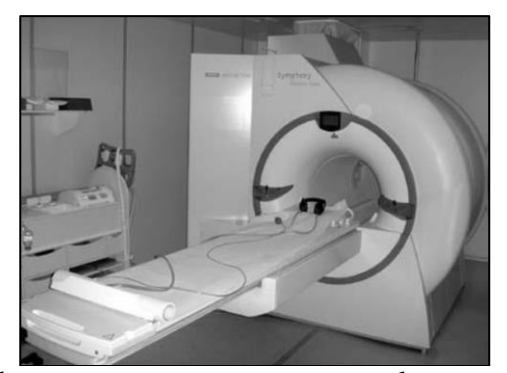

**Figura 9** *macchina per risonanza magnetica nucleare*

#### <span id="page-33-0"></span>*I.2.2) Ricostruzione del modello matematico*

Una volta acquisiti i punti, mediante una delle metodologie descritte, c'è la necessità di effettuare alcune operazioni che consentono di eliminare eventuali ridondanze e di ottenere il posizionamento spaziale di tali punti in un sistema di riferimento. Questo passaggio risulta essenziale tanto per alleggerire il lavoro del software che andrà a ricostruire il solido in esame, quanto per limitare eventuali errori generati da punti "fuori controllo" che, molto spesso, vengono acquisiti involontariamente. Tra le possibili operazione di matematizzazione dei punti, le fondamentali sono:

#### -IMPORTING

La nuvola di punti acquisita, va importata nel software dedicato. Generalmente le macchine di acquisizione consentono di digitalizzare automaticamente le informazioni spaziali e di "posizionare" i punti acquisiti in uno spazio cartesiano virtuale.

I punti vengono raggruppati in un file txt dove, per ogni punto, sono descritte le coordinate. La sintassi del file txt non è ancora normata; infatti la separazione tra le coordinate può essere indicata mediante punti e virgole, virgole o spazi.

Molto spesso è compito dell'operatore gestire e, eventualmente, modificare il file di output della macchina di acquisizione onde renderlo leggibile dal software con il quale si decide di interfacciarsi.

In alcuni casi i software consentono di modificare automaticamente la sintassi del file txt.

#### Reverse engineering e additive manufacturing

#### -FILTERING

Consiste nel "filtraggio" della nuvola di punti onde consentire la decimazione dei punti stessi onde alleggerire la struttura di acquisizione e le successive operazioni di modellazione. Tale operazione consente, inoltre, di effettuare una traslazione intelligente di alcuni punti onde variare l'effetto di rugosità che si vuole dare al modello finito. Le operazioni di filtering possono essere gestite sia automaticamente sia manualmente.

Il filtering automatico, molto spesso, necessita di un'operazione preliminare di scelta di densità; in pratica si sceglie una soglia di risoluzione che rappresenterà il volume di indagine. Maggiore sarà la risoluzione di filtraggio e migliore sarà il risultato finale; i tempi di elaborazione software, di contro, aumentano (anche considerevolmente).

Il filtering manuale prevede l'esecuzione dell'operazione da parte di un operatore; i tempi si allungano notevolmente ma, in funzione del risultato che si desidera ottenere, la nuvola di punti può risultare più snella e più facilmente gestibile per le successive operazioni.

#### -ALLIGNEMENT, MERGE & FINE REGISTRATION

Il Merge e Allignement è un'operazione di unione di varie scansioni onde ottenere un unico file finale il più coerente possibile con il solido scansionato ed è soventemente utilizzata nei sistemi di acquisizione senza contatto.

L'operazione di allineamento consiste nel posizionamento, rispetto ad un unico sistema di riferimento, delle singole nuvole di punti. Per tale operazione si possono utilizzare dei punti particolari o dei riferimenti della geometria, oppure dei marker specifici sull'oggetto scansionato.

La Fine Registration, invece, consiste nella riduzione dell'errore di posizionamento relativo delle nuvole mediante algoritmi iterativi che gestiscono la distanza tra i punti omologhi delle nuvole. È possibile utilizzare diverse tecniche per la gestione dell'errore basate su algoritmi di minimizzazione delle distanze o delle curvature locali.

Inoltre, durante la ricostruzione del modello da parte del software, ci si trova spesso di fronte a delle zone "vuote" dove il software non è stato in grado di unire i punti; a tale scopo, nell'operazione di merge, viene implementata una funzione di "Glue" (cioè incollaggio e chiusura di tali vuoti).

Bisogna precisare, però, che nel campo di applicazione di interesse, cioè quello dell'acquisizione di immagini a scopo medico-diagnostico, non vi è necessità di tale tool matematico poiché le immagini vengono "unite" a formare un solido, attraverso un metodo chiamato segmentazione.

Le operazioni di Merge, Allignement e Fine Registration, quindi, non risulteranno essere critiche né indispensabili per lo specifico caso, mentre

trovano larghissimo uso nella scansione di componentistica meccanica o architettonica (laser scanner, scanner a luce strutturata ecc.).

#### -CLEAR NOISE

I punti acquisiti risultano essere numericamente difficili da gestire. Durante l'acquisizione ci si trova di fronte ad outliers, cioè punti che non fanno parte del solido. Tale errore può essere dovuto tanto alla capacità dell'operatore (nel caso di acquisizione manuale) quanto ad eventuali problemi con le sonde di acquisizione. Gli outliers generano quindi del "rumore" che è opportuno eliminare per evitare incoerenze nelle successive generazioni di superfici, mesh o polilinee.

#### <span id="page-35-0"></span>*I.2.3) Ricostruzione delle matematiche dai punti acquisiti*

Una volta acquisiti e filtrati i punti, si procede alla ricostruzione delle matematiche che li interpretano opportunamente.

In molti casi si ha la necessità di limitare la nuvola di punti ad una subnuvola di punti. Per rispondere a tale necessità si utilizzano, con l'ausilio di opportuni software, strumenti di filtering già precedentemente utilizzati. Nel caso oggetto di studio, cioè quello della ricostruzione di tessuti umani a partire da indagini TC, la fase di ricostruzione prende (anche se impropriamente) il termine di "segmentazione".

Con il termine segmentazione, infatti, si intende quell' insieme di procedure che permettono di estrarre una struttura o un oggetto di interesse contenuto in una immagine. Per attuare tale operazione si compie una scomposizione della nuvola in sotto-nuvole andando ad identificare contorni notevoli e/o superfici notevoli. Bisogna precisare che parlare di nuvola di punti da un'immagine radiologica risulta essere almeno in parte una forzatura. Infatti le immagini TC e RMN, raccolte in formato DICOM, risultano essere delle vere e proprie immagini formate da elementi pixel che, in sequenze predefinite, generano elementi voxel.

La tridimensionalità, quindi, non è fattore acquisito in modo automatico, ma deve essere interpretata con metodologie automatiche o semi automatiche.

La maggior parte dei software di imaging consente la visualizzazione 3D di una TAC ma tale ricostruzione non è tuttavia considerabile una nuvola di punti. Più corretto invece, è parlare di una elaborazione grafica ad onere del sistema grafico del calcolatore, che non contiene informazioni di carattere matematico-spaziale, ma unicamente rappresentative.

L'operazione di segmentazione, quindi, risulta essere non tanto una ricostruzione di nuvole di punti ma una sorta di "generazione semiautomatica" di essa.
#### Reverse engineering e additive manufacturing

L'operazione di ricostruzione a partire da immagini radiologiche viene effettuata a mezzo di una segmentazione manuale o semi-automatica andando ad intervenire sulle singole entità di punti (pixel) o le singole entità di volume (voxel). L'intervento manuale richiede un tempo di lavoro uomo-macchina decisamente superiore a quello automatico ma, di contro, consente di ottenere un modello con un contenuto di informazioni decisamente più affidabili.

La ricostruzione tridimensionale può essere effettuata considerando le sole superfici di contorno del solido (boundary) oppure il solido nella sua interezza.

Si ottiene il medesimo risultato visivo sia andando a segmentarne solo i bordi (Surface Reconstruction) sia segmentando l'intero corpo (Body Reconstruction).

La gestione di un modello superficiale risulta più snella ed agevole per il software, ma dà luogo ad una perdita di informazioni.

Quindi, dal punto di vista matematico, le due ricostruzioni sono totalmente diverse ed hanno destinazioni d'uso totalmente diverse.

La ricostruzione di superficie di frontiera, ad esempio, può risultare particolarmente utile nel caso in cui si voglia effettuare un'analisi spazioposizionale.

La ricostruzione solida risulta una scelta obbligata se si vuole andare ad indagare, ad esempio, sulle deformazioni di un corpo soggetto a dei carichi (analisi dinamica).

Va però precisato che esistono alcune tecniche che consentono di effettuare analisi dinamiche anche con il solo "bordo" corredato da opportune condizioni al contorno; si parla di Metodi degli Elementi al Contorno B.E.M.

## *I.2.4) Manipolazione della matematica*

Una volta segmentata la nuvola di punti e ricostruita la matematica, può rendersi necessario effettuare delle modifiche alla stessa. Tali modifiche possono consistere in:

*1) Cancellazione di elementi ridondanti o non conformi*

*2) Modifica delle caratteristiche matematiche*

*3) Traslazione dei punti di controllo delle matematiche*

*4) Modifica del grado dell'equazione che descrive la matematica*

*5) Modifica della tipologia di matematica ottenuta (Mesh to Nurbs, Nurbs to Mesh)*

*6) Modifica del numero di entità che costituiscono il modello (Remeshing)*

Tutte queste operazioni vengono normalmente affidate allo stesso software utilizzato per la generazione delle matematiche.

In funzione della tipologia di modellazione scelta sarà possibile intervenire sui singoli punti, sulle singole curvature, vertici o spigoli.

Nel caso in cui il modello finale sia costituito da mesh, dei pacchetti dedicati consentono di effettuare una moltitudine di operazioni come la cancellazione o la fusione di mesh, il riempimento di "vuoti" dovuti ad errori di interpolazione, gestione della singola mesh e sua trasformazione in diversa entità.

Particolarmente utile è l'operazione di Remeshing; essa consiste in una limitazione dei poliedri elementari che costituiscono l'intero modello.

In alcuni casi, infatti, non è richiesta un'elevata risoluzione; un elevato numero di mesh (scelto in modo automatico o dovuto ad errore dell'operatore) si traduce in gravoso onere computazionale e quindi è fattore incidente per tutte le procedure successive. È indicato, in questi casi, effettuare una diminuzione numerica dei poliedri elementari. Tale diminuzione viene scelta in numero di mesh o in percentuale sul numero totale di mesh.

Ovviamente può essere eseguita anche l'operazione inversa lì dove ci sia bisogno di aumentare la risoluzione e, quindi, il numero di mesh.

# *I.2.5) Verifica della matematica*

Una volta generate le entità è possibile effettuare delle operazioni che ne verificano la consistenza matematica.

Ogni superficie, mesh, curva, può infatti dover godere di alcune caratteristiche (tangenza, continuità, curvatura, concavità e convessità ecc.) che nella fase di generazione o in quella di manipolazione sono andate perse. È necessario quindi ripristinare tali topologie funzionali.

Questa operazione viene effettuata innanzitutto tramite un check delle entità (generalmente effettuato in modo automatico) e successivamente con l'intervento di appositi operatori topologici di cui il software dispone.

Inoltre, la ricostruzione finale del modello matematico è affetta da un doppio errore:

- *Imperfezioni geometriche del pezzo fisico*
- *Approssimazione di scansione – ricostruzione*

Per quanto concerne la prima tipologia d'errore, è possibile intervenire sul modello 3D "immaginando" come possa essere l'andamento ideale del pezzo fisico. Ad esempio, se nella ricostruzione di un tubo è presente una cricca che non rappresenta il nostro spazio di indagine, è possibile andare ad intervenire sulla superficie ricostruita impostando alcuni parametri di tangenza e continuità.

Per una valutazione del secondo tipo di errore, a valle della generazione del modello matematico tridimensionale, è possibile effettuare una fase di controllo.

All'interno degli applicativi dedicati all'elaborazione della nuvola di punti vi sono moduli specifici di ispezione che permettono:

- *1) Il confronto tra i dati di fabbricazione (nuvole di punti) e i dati di progettazione*
- *2) La visualizzazione rapida e precisa dei risultati della deviazione quali tracciati di colore, tracciati ad ago, ecc.*
- *3) L'ispezione di feature solide quali fori, spallamenti, ecc. per individuare le deviazioni*
- *4) La generazione dei report di deviazione.*

tutti gli aspetti inerenti la presenza di "errori" di ricostruzione verranno trattati in modo approfondito e separato nel prossimo capitolo.

## *I.2.6) Realizzazione fisica con tecnologie classiche (asportazione di*

# *truciolo) o Additive Manufacturing*

Una volta realizzata la matematica ed eseguita la sua validazione, si prosegue con la realizzazione fisica di un oggetto. Nel caso del personale lavoro, ad esempio, la ricostruzione bio fedele è volta alla realizzazione di tool chirurgici che semplificano e rendono più sicuro l'intervento, grazie alla logica del custom-made. Per tale ragione, nel work flow di Reverse Engineering applicato al campo medico-chirurgico, tale step risulta essere quello in coda a tutto il processo e ne rappresenta la sua ultimazione.

Nello specifico, l'attenzione è stata focalizzata sulle tecniche di Rapid Prototyping poiché queste consentono l'adozione di materiali biocompatibili con un grande vantaggio in termini di rapporto tempo-costo.

Con il termine Rapid Prototyping si intende un insieme di processi che realizzano modelli e componenti per addizione di materiale layer by layer a partire da un modello matematico tridimensionale. Diversamente da tutte le

macchine tradizionali, che funzionano per sottrazione successiva di materiale (asportazione di truciolo) da un blocco nel quale è contenuta la forma che si vuole ricavare, i sistemi di RP fabbricano strati successivi di materiali costituiti da liquidi, polveri, fili o laminati. Strato dopo strato, queste macchine ricostruiscono l'oggetto che rappresenta il modello matematico di partenza. Per questa ragione, tale tecnologia produttiva è anche nota come "Layer Manufacturing".

Con l'avvento del Virtual Prototyping e dei prototipi virtuali è stata possibile l'ottimizzazione del progetto prima della realizzazione del prototipo fisico.

Il modello virtuale possiede notevoli vantaggi come il basso costo e l'elevata facilità di modifica. Ciononostante, il progettista non è mai assolutamente certo che ciò che osserva sullo schermo sia una fedele rappresentazione del concetto che intende realizzare. Il prototipo virtuale non potrà mai sostituire completamente il prototipo fisico di un oggetto; il modello fisico permette di apprezzare meglio alcune caratteristiche dell'oggetto e anche di effettuare alcuni test reali sulle forme geometriche del modello (basti pensare ai test fluidodinamici sui modelli in scala).

La prototipazione rapida è il tentativo più riuscito di sfondare una barriera: quella di trasformare le immagini in un oggetto solido e concreto, da toccare con mano.

La possibilità di ottenere un prototipo fisico di un oggetto permette di ridurre enormemente il Time to Market di un prodotto e rientra quindi nella categoria delle metodologie Time Compression Technologies.

Oggi le macchine di RP sono di semplice impiego; la qualità dei prototipi in termini di precisione dimensionale, rugosità superficiale e prestazioni meccaniche, è cresciuta e in ogni caso stimabile. È disponibile un'ampia gamma di materiali; sono noti i metodi e i limiti d'impiego dei prototipi nel settore dell'attrezzaggio rapido. In definitiva queste tecnologie sono considerate a pieno titolo mezzi per lo sviluppo rapido dei prodotti e delle attrezzature.

Il processo di RP consta di 5 step:

# 1) *Creazione del prototipo virtuale*

Il prototipo deve essere disegnato inizialmente al CAD utilizzando un modellatore geometrico tridimensionale solido o superficiale. In ambito medico il modello si realizza a partire da scansioni TAC. Soprattutto nel caso dei modellatori superficiali, bisogna porre particolare attenzione alla chiusura

#### Reverse engineering e additive manufacturing

e alla connessione di tutte le superfici onde evitare che siano presenti gap o sovrapposizioni che vadano a inficiare il risultato del lavoro di modellazione.

La generazione del modello virtuale è una fase decisamente critica, in quanto eventuali errori matematici possono andare ad inficiare notevolmente la realizzazione finale della prototipatrice. È inoltre indispensabile l'interfacciabilità (in termini di codifica) tra i software CAD e la macchina prototipatrice.

#### 2) *Creazione del File STL (Solid to Layer)*

Il modello CAD viene elaborato in un formato compatibile con il software di gestione della macchina RP. Lo standard grafico attualmente accettato da tutti i costruttori è l'STL (solid to layer), introdotto dalla società 3D Systems. Tale formato prevede la tassellizzazione (o meshatura) delle superfici interna ed esterna del pezzo attraverso elementi triangolari. L'approssimazione di superfici curve, attraverso facce triangolari, introduce inevitabilmente un errore. Tale errore viene usualmente valutato misurando la distanza tra il baricentro del triangolo e la superficie originaria.

È possibile infittire il numero dei triangoli in presenza di una superficie curva del modello, per raggiungere l'approssimazione richiesta. L'utilizzo di geometrie approssimate permette di ridurre il numero di informazioni da inviare alla macchina RP.

La meshatura dovrebbe essere effettuata sempre all' interno dell'ambiente CAD (o da immagini in formato DICOM se si parla di ambito medico); qualora questo non sia possibile (ad esempio per la mancanza di un sistema di salvataggio in formato STL) è necessario utilizzare formati di interscambio (tipo IGES, VDA o altri) e convertire il file in STL con software di conversione appositamente concepiti. Va osservato che è molto importante ridurre al minimo questi passaggi intermedi al fine di non inficiare la qualità del modello o introdurre eventuali superfici non connesse (o incoerenze) che non possono essere trattate da un sistema RP

Molti sistemi CAD dispongono di specifiche opzioni di correzione di errori che possono venire fuori tanto nella fase di import-export quanto nella fase di generazione mesh.

#### 3) *Orientamento e generazione dei supporti*

Il file STL viene poi elaborato dalla macchina per le successive fasi di orientamento del pezzo e generazione dei supporti.

La prima fase consente di selezionare la direzione di crescita ottimale del prodotto. Questa influenza notevolmente precisione dimensionale, finitura superficiale, tempi e costi di produzione.

La seconda fase, la generazione dei supporti, è necessaria in alcune tecniche di modellazione per sostenere eventuali parti a sbalzo. Il file deve poi subire una ulteriore elaborazione, ovvero deve essere sezionato con una serie di piani ortogonali alla direzione di "crescita", per ottenere le coordinate del contorno di ciascuna sezione.

#### 4) *Lo Slicing e la Stampa*

Rappresenta la parte cruciale della prototipazione poiché è proprio durante questa che viene realizzato fisicamente il pezzo mediante un approccio a strati.

Può essere uniforme, dando origine a strati di spessore costante, oppure adattativo; in questo ultimo caso lo spessore verrà scelto in funzione della curvatura superficiale per limitare al massimo l'aspetto a gradini della superficie esterna (effetto "staircase"). In questo secondo caso, quindi, la precisione del modello è sostanzialmente migliore, senza aver appesantimenti del file inviato al sistema di prototipazione.

Le sezioni, che verranno costruite in successione dalla macchina RP, hanno spessori che variano in dipendenza della tecnologia utilizzata.

Quando la prototipazione è destinata all'ambito medico-chirurgico ed è la coda di un processo che inizia con la ricostruzione di indagini radiologiche, è auspicabile la corrispondenza tra gli spessori di slicing e la distanza tipica tra le varie slice di un'indagine radiologica.

#### 5) *Pulizia e Finitura*

Una volta ultimate queste operazioni preliminari, il prototipo viene generato dalla macchina; gli eventuali supporti vengono rimossi, il pezzo viene rifinito manualmente e, in certi casi, sottoposto a post-trattamenti per migliorarne le caratteristiche meccaniche.

Negli ultimi anni il costo delle stampanti 3D si è considerevolmente ridotto. Sebbene la prototipazione rapida ancora non domini nell'attuale scenario di produzione, le stampanti 3D offrono un grande potenziale per le applicazioni innovative.

Le stampanti 3D possono utilizzare polimeri in filo (disponibile in vari materiali), resine fotosensibili o polveri, in dipendenza della tecnologia con la quale la stampante lavora. In particolare, negli applicativi medicali vi sono

# Reverse engineering e additive manufacturing

differenti materie prime di stampa alle quali far riferimento: dalle resine fotosensibili in materiale biocompatibile alle polveri di titanio ecc.

Risulta chiaro come nel contesto applicativo del presente lavoro, la stampa 3D a mezzo di materiale polimerico in forma di resina, risulti essere la soluzione ottimale per la realizzazione di tool custom made non impiantabili. Qualora invece insorga la necessità della progettazione di sistemi impiantabili, sarà d'obbligo far riferimento a materiali con elevatissima biocompatibilità quali l'idrossiapatite o il più conosciuto titanio. L'adozione delle tecniche di Rapid Prototyping consente di ottenere diversi benefici:

- *Considerevole precisione (in relazione alle tecnologie utilizzate)*
- *Costo ridotto*
- *Tempi ridotti in relazione alla produzione custom-made*
- *Biocompatibilità dei materiali*

# **CAPITOLO II REVERSE ENGINEERING E ADDITIVE MANUFATCURING PER I SISTEMI CHIRURGICI CUSTOM MADE**

Ogni misurazione porta inevitabilmente con sé un errore, e la generazione di tale errore è caratterizzata da un effetto di amplificazione qualora il misurando sia un oggetto dinamico. Si possono quindi individuare, in via semplificativa, due categorie di misurando: statici e dinamici.

Il work flow proposto, parte dalla scansione del corpo umano; sebbene si possa immaginare il processo di scansione TC o RMN come statico, tale processo risulta essere fortemente dinamico.

Il processo di acquisizione risulterà infatti intrinsecamente condizionato da almeno 2 fenomeni:

- I sistemi di acquisizione TC (come quelli RMN) prevedono il movimento di una parte del corpo macchina denominata "gantry" e il movimento lungo uno degli assi di acquisizione a mezzo di un lettino motorizzato
- Il misurando, cioè il paziente, è per sua natura un sistema dinamico e quindi non è possibile immaginarlo completamente immobilizzato anche per la sola attività respiratoria.

Se il primo fattore può essere considerato come sistematico, e quindi compensabile, il secondo non può trovare alcuna sistematicità ed è impossibile effettuare una compensazione. Anche nella lontana ipotesi di poter fruire di

un sistema che consenta di acquisire immagini radiologiche a step ben definiti in relazione all'attività respiratoria, le condizioni di stress, attività biologica, attivazioni bio-psico-fisiologica, inducono ad uno scompenso del controllo cinestesico che porta il misurando ad effettuare movimenti che potrebbero essere eliminati (tra l'altro, solo parzialmente) unicamente tramite applicazione anestetica (condizione non applicabile poiché considerabile unicamente su paziente con criticità vitale, non vigile, in stato di incoscienza).

Sulla base delle ben note definizioni di *risoluzione*, *accuratezza*, *ripetibilità*, vengono di seguito descritti, formalizzati ed analizzati gli errori e la precisione che si presentano ad ogni stato della progettazione fin subito prima a quello della realizzazione fisica in prototipazione rapida con tecniche di Additive Manufacturing.

Si considereranno delle strategie di compensazione, si effettuerà una valutazione dello scostamento dalla dimensione nominale e si proverà a validare le procedure sulla base dell'accettabilità dell'errore totale.

È inoltre importante rimarcare il concetto inerente la natura "metrologica" degli strumenti radiologici.

Sebbene le macchine per la diagnostica per immagini siano macchine di "acquisizione", queste adempiono, relativamente all'intero processo, al ruolo di "strumenti di misura". L'acquisizione di una struttura ossea, ad esempio, non è altro che la misurazione attraverso una scala di grigi ed un certo numero di pixel (e/o voxel), delle dimensioni della stessa.

Ancora, a titolo d'esempio, l'individuazione di una struttura neoplastica rappresenta la misurazione dell'occupazione spaziale della stessa all'interno di una specifica sottostruttura.

È pertanto indispensabile ritenere i sistemi di imaging per diagnostica come dei veri e propri trasduttori che, interfacciati con i sistemi computerizzati, assolvono al ruolo di strumenti di misura.

Per meglio avere fissità di quanto già esposto in precedenza, viene messo in evidenza il flusso di progettazione che porta alla realizzazione di un file pronto per essere stampato.

Il work-flow di progettazione sarà il seguente:

- *1. Acquisizione delle indagini radiologiche*
- *2. Trasformazione delle indagini radiologiche in formato CAD (segmentazione)*
- *3. Pulizia, verifica e validazione della struttura segmentata*
- *4. Pulizia verifica e validazione della mesh generata*

- *5. Trasformazione della struttura mesh in struttura "polisuperficie" (IGES)*
- *6. Progettazione CAD del device custom made*
- *7. Trasformazione del device progettato in formato STL per la stampa*

Gli step di acquisizione di indagine radiologica e segmentazione saranno collegati rispettivamente alle potenzialità della macchina di acquisizione e agli algoritmi di segmentazione utilizzati (ampiamente descritti di seguito).

Tutti i restanti errori fino a subito prima lo step di prototipazione rapida del dispositivo, saranno collegati alle potenzialità intrinseche dei vari software di editing e manipolazione e, in particolar modo, agli algoritmi utilizzati (che non sono oggetto del presente lavoro).

Tutti gli errori individuati verranno cumulati mediante operazione di sommatoria nella semplice logica di amplificazione lineare per l'individuazione della condizione di maggior incertezza.

# **II.1) AQUISIZIONE DELLA MORFOLOGIA**

#### *II.1.1) Cenni sull'acquisizione tramite RMN: tipologie, parametri e*

#### *caratteristiche di precisione.*

#### -TIPOLOGIE

Il principio di funzionamento si basa sul sottoporre il paziente ad un forte campo magnetico statico. L'intensità del campo magnetico può variare dai decimi di Tesla, per piccole macchine dedicate allo studio delle articolazioni, a 3 Tesla per le macchine attualmente in commercio per scopi diagnostici. Alcune macchine per la risonanza magnetica funzionale attualmente in commercio raggiungono campi di 7 T, mentre nell'ambito sperimentale sono in sviluppo dispositivi da 8 e 9 T.

L'immagine ottenuta dall'indagine in risonanza magnetica è in bianco e nero; i tessuti evidenziati in bianco vengono detti iper-intensi, mentre i tessuti evidenziati in nero sono ipo-intensi. Queste caratteristiche non dipendono dalla densità dei tessuti, ma dai tempi impiegati a restituire energia dopo la cessazione della radiofrequenza (tempo T1) e dopo la cessazione dell'esposizione al campo magnetico (tempo T2).

Quindi, In base ai tempi sopra riportati, ogni risonanza magnetica si compone almeno di due sequenze di immagini complementari: sequenze T1

pesate e sequenze T2 pesate. Le differenze sono legate all'intensità di segnale dei tessuti in esame:

- Nelle sequenze T1, i liquidi (urina, liquido cefalorachidiano) appaiono neri, il grasso di colore bianco, i muscoli grigi e il liquido infiammatorio nero.
- Nelle sequenze T2, i liquidi (urina, liquido cefalorachidiano) appaiono bianchi, il grasso grigio chiaro, i muscoli grigio scuro e il liquido infiammatorio bianco.

L'uso dei due tipi di sequenze permette di differenziare al meglio i tessuti in esame.

Oltre a queste due sequenze base, ne sono state introdotte altre mediante elaborazioni computerizzate come la sequenza denominata "FLAIR", che è una sequenza T2 in cui viene attenuato il colore bianco del liquido cefalorachidiano, mentre le componenti infiammatorie mantengono colore bianco. L'adozione di tale sequenze è estremamente efficace nell'individuazione patologie del sistema nervoso centrale.

Uno scanner commerciale è principalmente formato da elementi che creano campi magnetici statici oppure variabili nel tempo e nello spazio, coordinati da una complessa elettronica di controllo. Tali elementi sono il magnete principale (la cui funzione è creare un campo magnetico statico e omogeneo di elevata intensità per permettere la polarizzazione dei nuclei), le bobine a radiofrequenza (che generano il campo magnetico rotante alla frequenza di Larmor), le bobine di gradiente (che generano campi magnetici che variano linearmente nello spazio, indispensabili alla generazione di immagini) e varie bobine ausiliarie che servono a compensare le eventuali disomogeneità o per modificare in altro modo le geometrie dei campi principali.

La generazione di immagini avviene attraverso la ripetuta acquisizione di segnali provenienti dal corpo e attraverso l'opportuna modulazione delle bobine di gradiente. Facendo in modo che ogni voxel dell'immagine abbia una frequenza e/o una fase diversa rispetto a tutti gli altri, si riescono a separare i segnali provenienti da una singola porzione.

L'imaging avviene attraverso tre processi separati:

-*la selezione di una "fetta" (slice); -la codifica in frequenza; -la codifica di fase.*

 $24$ 

La Risonanza magnetica può essere effettuata con o senza adozione di liquido di contrasto; questo può essere utilizzato per mettere in evidenza alcune strutture tissutali quando vi è sospetto di specifiche patologie (generalmente neoplasie o lesioni cerebrali).

Esiste anche una tipologia di risonanza magnetica chiamata "**Risonanza Magnetica Funzionale**" che consente mettere in luce attività prevalentemente cerebrali in funzioni di determinati stimoli sensoriali.

Questa tecnica è in grado di visualizzare la risposta emodinamica correlata all'attività neuronale del cervello o del midollo spinale.

Una ulteriore tipologia di risonanza magnetica è la **Risonanza Magnetica in Diffusione DWI.**

la tecnica DWI si è dimostrata sensibile nel valutare, per fenomeni acuti, l'entità dei danni da edema dovuto ad un episodio cerebrovascolare.

La DWI è anche sensibile ad alterazioni di tipo tumorale anche in altri tessuti. Il substrato biologico che giustifichi la positività in DWI in queste diverse realtà patologiche non è ancora stato chiarito. Sembra in relazione all' "ipercellularità" di alcuni tumori. Tale dato è confermato anche da modelli animali e matematici.

Le indagini in risonanza magnetica, possedendo la peculiarità di riuscire ben a differenziare le strutture tissutali, vengono fortemente applicate per le patologie di Alzheimer, la sclerosi multipla, processi espansivi neoplastici, ictus, analisi per lo studio di tumori cerebrali.

Non trovano quindi larga applicazione nel campo della ricostruzione delle strutture ossee.

Tuttavia, alcuni studi hanno evidenziato la validità dell'indagine in risonanza magnetica per la generazione di soluzioni custom made per il trattamento chirurgico di porzioni ossee.

Addirittura, secondo alcuni riferimenti bibliografici, pare che vi sia un incremento di affidabilità rispetto all'adozione di imaging TC.

In merito questo aspetto esistono differenti studi che hanno prodotto risultati discordanti: lo studio di Benjamin M. condotto nel 2015 afferma che la risonanza magnetica risulta essere, sotto certe condizioni, più accurata rispetto la scasnione tomografica per la generazione di dispositivi custom made e che "…la messa in asse di una protesi di ginocchio con un dispositivo generato da MRI è risultata positiva nel 88.9% dei casi contro il 69,6% di quella effettuata con tomografia computerizzata…La Risonanza magnetica è

la migliore modalità di imaging per i chirurghi che vogliono utilizzare guide custom made" (Benjamin M. Fryea, et al., 2015)*.*

Sempre nel campo della protesi di ginocchio, Asada afferma in uno studio del 2014 che "…per ridurre il tempo chirurgico, guide con funzioni addizionali come quelle di posizionamento e taglio, risultano essere idonee. La progettazione delle guide generate a partire da indagini TC e MRI risulta avere la medesima accuratezza nei 3 piani, ma un'inaccuratezza maggiore sul piano sagittale…" (Asada, et al., 2014)**.**

## -PARAMETRI

Uno dei parametri maggiormente incidenti sulla qualità di una indagine in Risonanza Magnetica risiede nella natura costruttiva della macchina stessa e, quindi, nell'intensità del campo magnetico che è in grado di generare. Poiché non vi sono evidenze scientifiche sulla dannosità dell'indagine RMN (dato che questa non richiede l'adozione di radiazioni ionizzanti), non vi sarà necessità di effettuare un settaggio "ottimale" per il corretto dosaggio magnetico; bensì si utilizzeranno sempre al massimo le performance messe a disposizione dalla macchina stessa.

Parametri incidenti sulla qualità dell'immagine (anche in funzione della tipologia di sequenza utilizzata, a sua volta funzione della tipologia di tratto anatomico e/o lesione che si vuole mettere in evidenza), sono i seguenti:

- *T1*
- *T2*
- *Slice Tickness*
- *FOV (Field Of View)*
- *Matrix*

Viene di seguito riportato un tipico setting da protocollo sperimentale per valutare le performance di una macchina NRM utilizzata per indagini su colonna lombare in un caso e studio dell'encefalo in un altro.

(Veneto, s.d.))

| COLONNA LOMBARE (per RM articolare solo se possibile)          |                                                                                                    |  |  |  |  |  |  |
|----------------------------------------------------------------|----------------------------------------------------------------------------------------------------|--|--|--|--|--|--|
| TEMPO MASSIMO PER ESEGUIRE L'ESAME MINORE O UGUALE A 35 MINUTI |                                                                                                    |  |  |  |  |  |  |
| <b>PARAMETRI</b><br>SEQUENZE RICHIESTE E                       |                                                                                                    |  |  |  |  |  |  |
|                                                                |                                                                                                    |  |  |  |  |  |  |
| <b>Sagittal dark</b><br>fluid                                  | Slice thickness $\leq 5.0$ mm<br>Gap $\leq 1.5$ mm<br>In plane pixel (read) $\leq 1.2$ mm<br>In plane pixel (phase) $\leq 1.2$ mm<br>Pixel area $\leq 1.5$ mm <sup>2</sup>                |  |  |  |  |  |  |
| <b>Sagittal bright</b><br>fluid                                | Slice thickness $\leq 5.0$ mm<br>$\text{Gap} \leq 1.5 \text{ mm}$<br>In plane pixel (read) $\leq 1.2$ mm<br>In plane pixel (phase) $\leq 1.2$ mm<br>Pixel area $\leq 1.5$ mm <sup>2</sup> |  |  |  |  |  |  |
| <b>Axial dark</b><br>fluid and/or<br>bright fluid              | Slice thickness $\leq 4.0$ mm<br>$Gap \leq 1.0$ mm<br>In plane pixel (read) $\leq 1.2$ mm<br>In plane pixel (phase) $\leq 1.2$ mm<br>Pixel area $\leq 1.5$ mm <sup>2</sup>                |  |  |  |  |  |  |

**Figura 10** *esempio protocollo sperimentale*

|                                                                           | TEMPO MASSIMO PER ESEGUIRE L'ESAME MINORE O UGUALE A 35 MINUTI                                                                                                    |
|---------------------------------------------------------------------------|----------------------------------------------------------------------------------------------------|
| <b>SEQUENZE RICHIESTE</b>                                                 | <b>PARAMETRI</b><br>F.                                                                                                    |
| Sagittal, axial or<br><b>Coronal dark fluid</b>                           | Slice thickness $\leq 5.0$ mm<br>Gap $\leq$ 2.5 mm if coronal<br>$Gap \leq 2.0$ mm if axial or sagittal<br>In plane pixel (read) $\leq 1.0$ mm<br>In plane pixel (phase) $\leq 1.2$ mm<br>Pixel area $\leq 1.2$ mm <sup>2</sup> |
| <b>Axial diffusion</b><br>weighted imaging<br>(DWI)                       | Slice thickness $\leq 5.0$ mm<br>$Gap \leq 2.0$ mm<br>In plane pixel (read) $\leq$ 2.0 mm<br>In plane pixel (phase) $\leq$ 2.0 mm<br>Pixel area $\leq 2.0$ mm <sup>2</sup>                                                      |
| Axial or coronal T2<br><b>FI AIR</b>                                      | Slice thickness $\leq 5.0$ mm<br>$Gap \leq 2.0$ mm<br>In plane pixel (read) $\leq 1.0$ mm<br>In plane pixel (phase) $\leq 1.2$ mm<br>Pixel area $\leq 1.2$ mm <sup>2</sup>                                                      |
| <b>Axial bright fluid</b>                                                 | Slice thickness $\leq 5.0$ mm<br>$Gap \leq 2.0$ mm<br>In plane pixel (read) $\leq 1.0$ mm<br>In plane pixel (phase) $\leq 1.2$ mm<br>Pixel area $\leq 1.2$ mm <sup>2</sup>                                                      |
| Axial or coronal<br>T <sub>2</sub> <sup>*</sup> weighted<br>gradient echo | Slice thickness $\leq 5.0$ mm<br>$Gas \leq 2.5$ mm<br>In plane pixel (read) $\leq 1.0$ mm<br>In plane pixel (phase) $\leq 1.2$ mm<br>Pixel area $\leq 1.2$ mm <sup>2</sup>                                                      |

**Figura 11** *esempio protocollo sperimentale*

La Risonanza Magnetica, tuttavia, non risulta essere particolarmente idonea in alcuni casi come quelli che riguardano lo studio di patologie toraciche.

Di più, basando il suo principio di funzionamento sul campo magnetico, risulta essere inattuabile nei pazienti con pacemaker, clips di aneurismi intracranici, protesi dell'orecchio interno, frammenti di metallo permanenti in cute, o da ferite da arma da fuoco nel cranio, poiché questi impianti potrebbero "spostarsi" all'interno del corpo.

Infine, la Risonanza Magnetica, oltre a presentare costi considerevoli, necessita di tempi di esecuzione decisamente lunghi; ciò la rende controindicata lì dove vi sia una problematica a carattere di emergenza o per tutti quei pazienti che possono presentare aspetti psicologici tali da indurli in stati di irrequietezza (certamente dannosa poiché il paziente deve rimanere il più possibile immobile) durante lo svolgimento dell'indagine che, solo in pochissimi centri, può essere condotta con macchine "aperte", limitando fenomeni claustrofobici.

# *II.1.2) Acquisizione tramite TC: tipologie, parametri e*

# *caratteristiche di precisione.*

#### -TIPOLOGIE

I raggi X, emessi dal tubo radiogeno, attraversano la parte del corpo in esame e colpiscono dei sensori digitali (detti detettori). Questi sono costituiti da una superficie sulla quale è presente un materiale capace di emettere luce quando investito dai raggi X. I fotoni generati da tale collisione, vengono catturati dal sensore digitale che provvede a convertire il segnale ottico in segnale elettrico. Quest'ultimo viene successivamente inviato ad un computer che lo trasformerà in numeri che, tramite l'applicazione di algoritmi matematici, verranno "codificati" e successivamente "mostrati" sul monitor a formare l'oggetto in 3 dimensioni e che possiedono differenti valori di grigio. Una delle scale di grigio comunemente utilizzate copre valori che vanno da 0 a 256. Allo 0 corrisponde il colore nero (i raggi X arrivano senza essere attenuati, ad esempio, passando attraverso l'aria). Il valore 256 corrisponde al bianco (assenza di raggi X in quanto questi sono stati completamente attenuati da una sostanza densa quale ad esempio l'osso).

Esistono due grandi categorie di tomografi computerizzati:

*-la TC cone beam -la TC fan beam*

La **TC cone beam** è composta da una sorgente radiogena che emette un fascio di forma conica. Con una sola rotazione di 360 gradi permette di eseguire una ricostruzione della parte del corpo in esame in 3 dimensioni. L'algoritmo matematico per l'elaborazione dei dati fu elaborato agli inizi degli anni '80 dal gruppo di Feldkamp.

Tale tecnologia consente di ridurre sensibilmente il numero di radiazioni ionizzanti che investono il paziente e di ottenere immagini 3D che si presentano generalmente più accurate.

Le macchine più performanti garantiscono una **risoluzione massima di 0.7 mm (lato del voxel).**

La posizione del paziente rispetto al movimento del gantry, inoltre, non incide sulla precisione di ricostruzione poiché l'acquisizione e successiva ricostruzione è di tipo volumetrico e non slice-by-slice.

Di contro, tale tecnologia presenta difficoltà nella distinzione tra tessuto osseo e tessuto molle. Per tale ragione risulta particolarmente indicata per l'indagine diagnostica di strutture ossee e meno performante lì dove insorga la necessità di valutare strutture molli.

La **TC Fan Beam** è composta da una sorgente di raggi X che emette un fascio con uno spessore sottile (fan o slice) il quale ruota intorno al paziente disegnando una spirale; una moltitudine di "detettori" digitali ricevono tale fascio. Le slices verranno poi accoppiate una sopra l'altra, per generare la ricostruzione dell'oggetto in tre dimensioni. L'accoppiamento avviene secondo l'asse intorno a cui avviene il movimento spirale. L'algoritmo per la ricostruzione fu elaborato da Hounsfield negli anni'70.

Le macchine più performanti garantiscono una **risoluzione massima di 0.25 mm (lato del voxel).**

La posizione del paziente rispetto al movimento del gantry incide sulla precisione di ricostruzione poiché l'acquisizione e successiva ricostruzione è di tipo slice-by-slice.

Tale tecnologia tuttavia, presenta maggiori performance nella distinzione tra tessuto osseo e tessuto molle. Risulta quindi certamente più indicata per l'indagine diagnostica di strutture ossee in correlazione spaziale a quelle molli.

Si riporta, per completezza, l'esistenza di altre 2 tipologie di modalità di lavoro delle macchine TC: la così detta "microtac" e la "QTC" utilizzata per analisi di densitometria ossea.

La prima è particolarmente utilizzata per applicazioni ingegneristiche in campo minerario poiché presenta una elevatissima risoluzione (ordine del micron), ma necessità di un massiccio bombardamento di radiazioni ionizzanti.

La densitometria ossea, invece, è una diagnostica in fase di crescita (in termini di utilizzo e, quindi, anche di tecnologia) utilizzata principalmente sul tratto lombosacrale per l'identificazione di strutture trabecolari anomale che possono dare sospetto di atteggiamenti osteoporotici e, potenzialmente, risultare cruciali per determinate tipologie di applicazione chirurgica come quella dell'artrodesi peduncolare.

I valori di risoluzione precedentemente identificati, fanno riferimento a macchine altamente performanti che difficilmente possono essere reperite presso le strutture ospedaliere standard.

Questa considerazione serve a rimarcare la natura pseudo-aleatoria della risoluzione dell'indagine della quale si disporrà.

Anche se l'aspetto seguente verrà ben chiarificato successivamente, la presente ricerca sulla realizzazione di dispositivi custom-made a partire da ricostruzione bio fedele, è incentrata sulla validazione di procedure quasistandard che possano trovare applicazione nella maggior parte dei casi e volte, soprattutto, alla semplificazione del "lavoro" chirurgico che si declina in un beneficio per il paziente. Il tomografo qui considerato, fa quindi parte del gruppo di quelli più soventemente rintracciabili nelle strutture ospedaliere.

#### -PARAMETRI

A prescindere dalla tecnologia tomografica utilizzata, esistono alcuni fattori che, in combinazione tra loro, determinano differenti caratteristiche di una scansione tomografica in termini di nitidezze, risoluzione ecc.

I parametri più significativi sono certamente:

- *kV (chilo Volts)*
- *mA (milli Ampere)*
- *Time*
- *Pitch*
- *Slice Tickness*
- *FOV (Field Of View)*
- *Filter*
- *Matrix*

Sia le caratteristiche di qualità dell'immagine che la dose di radiazioni dipendono e sono controllate dallo specifico protocollo di imaging **selezionato per ciascun paziente**. Il protocollo è costituito da una combinazione complessa dei fattori (o parametri di imaging) regolabili per ciascuna procedura. L'ottimizzazione di ogni procedura di imaging consiste nella regolazione dei parametri per fornire la visualizzazione ottimale delle strutture anatomiche, **limitando la dose di radiazioni ionizzanti**.

Infatti, un principio alla base di tutte le indagini radiografiche, e in particolare della TC, è che "paghiamo la qualità dell'immagine con la dose di radiazioni".

L'unica caratteristica che globalmente abbraccia la qualità delle immagini TC è la **visibilità**. Questa è declinata nella possibilità di differenziazione delle strutture anatomiche e dei vari tessuti. Tuttavia la visibilità dipende da una combinazione piuttosto complessa delle cinque caratteristiche dell'immagine:

- *Sensibilità al contrasto*
- *Visibilità del dettaglio, come affetto da sfocatura (risoluzione spaziale)*
- *Rumore visivo*
- *Artefatti*
- *Caratteristiche spaziali o geometriche della relazione immagine / corpo*

Ognuna di queste caratteristiche è generalmente regolabile e può essere modificata o impostata da una combinazione dei fattori del protocollo utilizzato. Purtroppo la relazione non si presenta come "One-to-One" ma è di natura multifattoriale. Ad esempio, un fattore di protocollo (come lo spessore della sezione) ha un effetto sia sul dettaglio che sul rumore.

**La sensibilità al contrasto** determina l'intervallo di visibilità rispetto al contrasto fisico. Se un protocollo genera una bassa sensibilità al contrasto, saranno visibili solo gli oggetti con un elevato contrasto fisico.

Se la sensibilità al contrasto è bassa, a causa delle limitazioni della specifica modalità di imaging o delle regolazioni dei fattori del protocollo di imaging, i tessuti con piccole differenze di densità (contrasto fisico) non saranno visibili.

Di contro, quando un protocollo ha una sensibilità al contrasto elevata, verranno visualizzati tessuti con piccole differenze di densità.

Una caratteristica di tutti i metodi di imaging (inclusa la visione umana), è che all'interno della stessa può essere presente una certa **sfocatura**. L'effetto

di questa sfocatura si sustanzia nella riduzione della visibilità dei dettagli (piccoli oggetti e caratteristiche). Ciascun metodo di imaging medicale presenta intrinseche sorgenti di sfocatura che limitano la visibilità dei dettagli e determinano i tipi di procedure diagnostiche per le quali può essere utilizzato.

Con l'aumentare della sfocatura, gli oggetti piccoli diventano sempre più invisibili.

Esistono fattori di protocollo regolabili associati alle fonti di sfocatura volti alla sua riduzione.

Tuttavia, la riduzione della sfocatura che può essere ottenuta, ad esempio, aumentando la corrente in ingresso nel sistema TC, oltre che un aumento delle dannose radiazioni ionizzanti provoca l'insorgere di un nuovo problema: il **rumore visivo**.

Tutti i metodi di imaging medicale producono immagini con rumore visivo che riduce la visibilità di alcuni tipi di oggetti e strutture.

In particolare, il rumore riduce la visibilità degli oggetti a basso contrasto. Ciò è particolarmente significativo nella TC poiché viene spesso utilizzata per mettere in evidenza strutture caratterizzate dal basso contrasto all'impatto delle radiazioni.

Rumore e sfocatura sono entrambe caratteristiche che riducono la visibilità, ma si riferiscono a differenti tipologie di oggetto. *Il rumore riduce la visibilità degli oggetti a basso contrasto, la sfocatura riduce la visibilità di piccoli oggetti o dettagli.*

Come per la sfocatura, i fattori che possono essere utilizzati per regolare e ridurre il rumore hanno anche un effetto sul dettaglio dell'immagine (sfocatura) o sulla dose di radiazioni al paziente.

Le caratteristiche spaziali e geometriche di un'immagine TC svolgono un ruolo predominante nell'ottimizzazione dei protocolli di imaging. Questo perché l'immagine TC è composta da una moltitudine di piccoli elementi detti voxel. Durante la fase di ricostruzione dell'immagine, la slice viene divisa in una matrice di voxel.

È proprio la dimensione dei voxel ad avere un impatto maggiore sulla sfocatura dell'immagine, sul rumore e sulla dose di radiazioni ionizzanti.

La dimensione dei voxel è controllata da una combinazione dei tre fattori di protocollo:

32 *FOV (Field Of View) (mm)*

- *Matrix Size (voxel/pixel)*
- *Slice Thickness (mm)*

Un ulteriore problema che può presentarsi nella generazione dell'immagine TC è quello inerente gli **artefatti**. Un artefatto è generalmente qualcosa che appare in un'immagine ma che non è realmente presente nel corpo oggetto di indagine.

Ci sono alcuni possibili artefatti provenienti da una varietà di condizioni che possono verificarsi durante una procedura di imaging. Alcuni sono molto evidenti come striature e "fantasmi", mentre altri sono meno visibili.

Con i progressi della tecnologia TC, molti artefatti sono meno comuni. L'approccio più efficace all'apprendimento degli artefatti TC è attraverso la loro osservazione e analisi durante la visualizzazione delle immagini cliniche.

La formazione di un'immagine TC è un processo a tre fasi. Esistono fattori di protocollo regolabili associati a ciascuna fase che hanno un effetto sulla qualità dell'immagine finale e, in alcuni casi sulla dose di radiazioni ionizzanti che saranno trasferite al paziente.

La prima fase è la scansione vera e propria a mezzo di raggi X intorno e lungo il corpo del paziente e la raccolta/acquisizione dei dati. Questa fase produce i dati di scansione (ma non ancora un'immagine) che vengono memorizzati nel computer.

La seconda fase è la "ricostruzione" dai dati raccolti. Ciò si traduce in un'immagine digitale delle singole sezioni o volumi 3D.

La terza fase è la conversione dell'immagine digitale in un'immagine (analogica) visibile per la visualizzazione. Esistono diversi fattori regolabili che possono essere utilizzati per ottimizzare l'immagine visualizzata per uno specifico compito clinico.

È quindi chiaro che, a prescindere dalle potenzialità della macchina, la scelta del setting per l'indagine TC è influenzata da una moltitudine di fattori che dipendono dal paziente, dalla qualità dell'immagine di cui si vuole fruire (intesa come capacità di differenziazione tissutale), dalla quantità di radiazioni cui è possibile sottoporre il paziente ecc.

## - CARATTERISTICHE DI PRECISIONE IMMAGINI

Coerentemente al trend degli ultimi 10 anni che ha caratterizzato l'evoluzione tecnologica delle macchine per l'imaging diagnostico, nell'ottica di una plausibile ulteriore evoluzione che consentirà di ottenere immagini con risoluzione e "precisione" sempre più elevata e con minore esposizione alle radiazioni ionizzanti, per il presente lavoro sono stati considerati setting della macchina TC che evidenzino il più possibile le strutture ossee (con marcata differenziazione tra strutture ossee corticali ed ossee spongiose) con spessori di slice spinti alle capacità della macchina utilizzata e che quindi, in sostanza, pur utilizzando una quantità medio-alta di radiazioni ionizzanti, possano generare immagini con la più alta risoluzione possibile.

È opportuno sottolineare che la scelta di tale setting è già soventemente utilizzata a scopo diagnostico e per il planning operatorio di tutti i casi che verranno successivamente esaminati; questo a rimarcare il concetto che i metodi considerati nel presente lavoro, sono "adeguati" allo stato dell'arte medico-diagnostico.

La conduzione del presente lavoro ha interessato prevalentemente la chirurgia del rachide ed alcune evidenze per la chirurgia maxillofacciale. Tramite software è stato possibile rilevare i setting macchina utilizzati nei due differenti case-studies, che vengono di seguito riportati.

| Filter                            | <b>BODY (SPINE)</b> |
|-----------------------------------|---------------------|
| Type                              | helical             |
| Voltage [KVP]                     | 120                 |
| <b>Slice Tickness [mm]</b>        | 0.62500             |
| Spacing Between Slice [mm]        | 0.62500             |
| X-RAY tube current [A]            | 372                 |
| <b>Resolution [pixel X pixel]</b> | 512 X 512           |
| Allocated Bit/pixel [n.]          | 16                  |
| Field Of View [mm]                | 250                 |
| Number Of Slices [n.]             | 373                 |
| Pixel Size [mm]                   | 0.488281            |

**Tabella 1** *parametri di setting standard per tomografia TC*

A parte le considerazioni precedentemente fatte in merito al voltaggio ed amperaggio del tubo emettitore, parametri che incidono sulla quantità di radiazioni ionizzanti che vengono emesse dalla macchina, in merito la "qualità" delle immagini spiccano alcuni valori quantitativi sui quali è opportuno effettuare delle breve precisazioni.

Si ricorda che per **slice tickness** si intende lo spessore di ogni singola fetta tomografica. Ciò significa, a titolo di esempio, che per ogni immagine che

verrà visualizzata questa conterrà "informazioni" visuali per uno spessore pari proprio al valore di slice tickness.

Questo parametro, quindi, rappresenta in sintesi la "risoluzione" lungo l'asse di movimento del lettino della macchina tomografica.

La grandezza del pixel, o **pixel size,** rappresenta invece la dimensione del lato di ogni singolo pixel che compone l'immagine digitale. Ciò comporta indirettamente, una stretta correlazione con la "risoluzione" dell'immagine. Un pixel size di 0.488281, significa che la dimensione del più piccolo dettaglio rilevabile dall'immagine, sarà proprio pari a tale valore.

In sostanza, quindi, tutto ciò che possiede una dimensione inferiore al pixel size, non potrà essere visualizzato.

È opportuno precisare ancora, che in concerto a quanto affermato in merito alle problematiche inerenti l'imaging tomografico, sebbene un pixel size di un certo valore ci indichi le dimensioni del particolare più piccolo, non è per nulla detto che quanto visualizzeremo a schermo avrà corrispondenza con il dato reale; bisogna infatti tener considerazione di tutti i fenomeni di attenuazione, rumore, artefatti, che possono generare pixel che non sono attinenti con la realtà.

In sintesi, le caratteristiche di "risoluzione" della scansione tomografica, a meno di fattori di errore casuale e limitazioni dovute all'intrinseca natura dell'indagine (scansione senza contatto con l'adozione di radiazioni),

# **I parametri di risoluzione che consentono di effettuare una valutazione qualitativa sul primo anello della catena del work flow sono quindi:**

*Tabella 2 parametri di risoluzione standard TC*

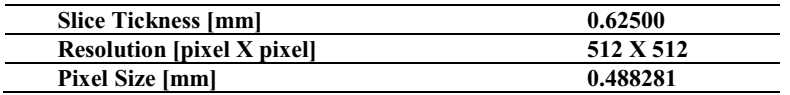

Mentre i fattori di disturbo (difficilmente quantificabili) sono:

#### **-presenza di artefatti dovuti a rifrazione su corpi riflettenti**

#### **-effetto di sfocatura**

# **-caratteristiche di voltaggio e amperaggio per la sensibilità al contrasto**

#### **-rumore elettromagnetico**

In letteratura sono presenti diversi studi volti a quantificare e valutare l'accuratezza e precisione della scansione tomografica.

Da tale documentazione si evince come, a dispetto della risoluzione dell'indagine, la precisione risulta essere sensibilmente maggiore.

Ciò è attribuibile ai processi di interpolazione effettuati in automatico dai software delle macchine tomografiche, che livellano l'"effetto scalino" che naturalmente si crea in funzione delle dimensioni del voxel.

I test sono stati effettuati su geometrie ben definite (e non strutture organiche le cui caratteristiche geometriche sarebbero valutabili con massima precisione unicamente tramite scansione CMM) come archi, curve, circonferenze, triangoli e quadrati, realizzati con tecniche CNC e sottoposti a scansione Tomografica.

Come ci si aspettava, dalle evidenze, emerge che l'errore, oltre ad essere funzione della risoluzione spaziale garantita dalla macchina TC, è funzione anche del contrasto utilizzato (i differenti filtri).

L'errore, in funzione della risoluzione spaziale, ha un andamento generalmente decrescente in funzione delle dimensioni della geometria scansionata e ripresenta la stessa caratteristica con tutte le geometrie.

L'errore in funzione della risposta al contrasto, invece, presenta un andamento più "frastagliato" ed è sensibilmente differente in funzione della geometria scansionata.

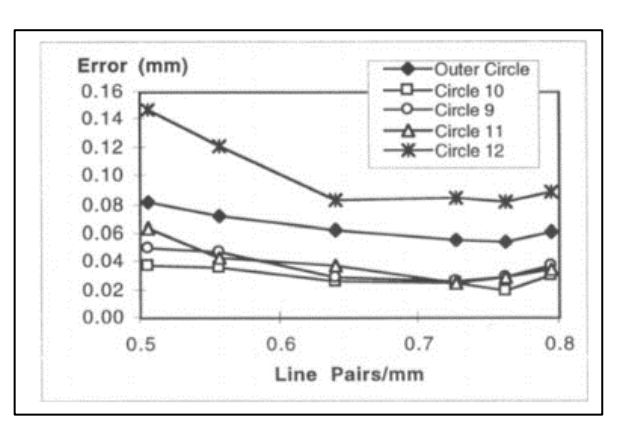

**Figura 12** *andamento dell'errore in funzione della risoluzione spaziale per la geometria scansionata (S. Trent Neel, et al., 1988)*

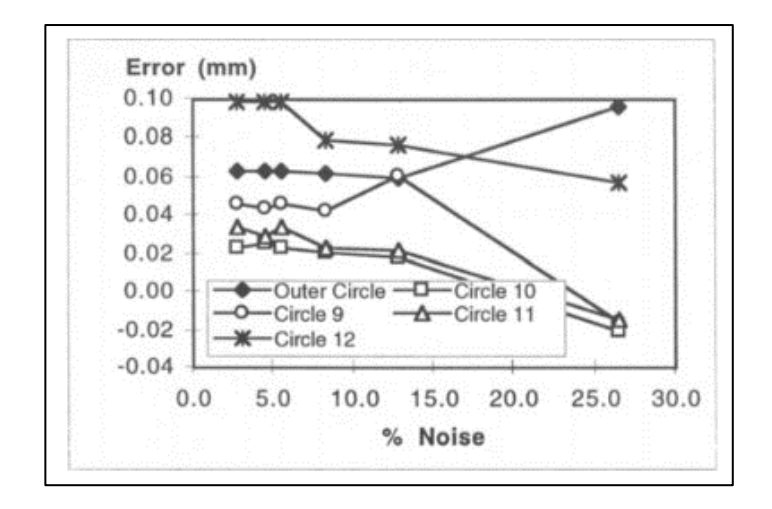

**Figura 13** *andamento dell'errore in funzione della risposta al contrasto per la geometria scansionata (S. Trent Neel, et al., 1988)*

È possibile sintetizzare i risultati del lavoro di ricerca citato mediante le seguenti tabelle:

Capitolo II

| Image<br>2<br>3 | Radius<br>12.668<br>12.674<br>12.672 | Maximum<br>0.089<br>0.082<br>0.098 | Average<br>0.020<br>0.019<br>0.021 | St. Dev.<br>0.015<br>0.014<br>0.016 |  |
|-----------------|--------------------------------------|------------------------------------|------------------------------------|-------------------------------------|--|
| 4<br>5<br>6     | 12.663<br>12.662<br>12.679           | 0.084<br>0.096<br>0.083            | 0.023<br>0.026<br>0.021            | 0.016<br>0.020<br>0.015             |  |

**Figura 14** *tabella rilevazione errori in funzione delle geometrie (S. Trent Neel, et al., 1988)*

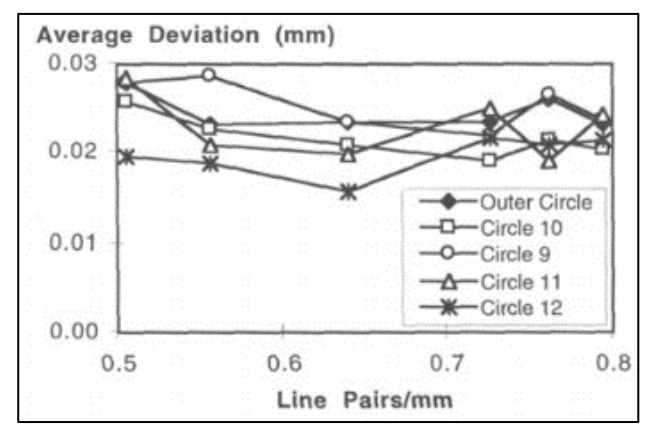

**Figura 15** *average deviation in funzione della risoluzione spaziale (S. Trent Neel, et al., 1988)*

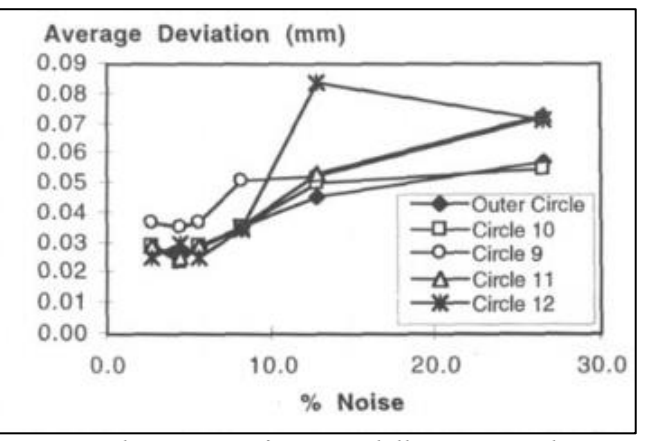

**Figura 16** *average deviation in funzione della risposta al contrasto (S. Trent Neel, et al., 1988)*

Lo studio evidenzia quindi che "…*le misurazioni basate su tecnica tomografica generano dei risultati accurati. Gli errori generati, per quanto riguarda geometrie radiali, vanno da 0.014mm a 0.099 mm. Tale risultato resta valido anche quando il livello di rumore supera il 25%..."*

(S. Trent Neel, et al., 1988)

È possibile quindi affermare che, mediando i valori massimi e minimi di errore, la scansione tomografica porta con sé un errore quantificabile in 0.0565 mm

| Errore TC scan [mm]       | [0.014; 0.099]                   |
|---------------------------|----------------------------------|
| Media errore TC scan [mm] | 0.0565                           |
| Errore minimo [mm]        | dimensione nominale $\pm 0.014$  |
| Errore massimo [mm]       | dimensiona nominale $\pm 0.099$  |
| Errore medio [mm]         | dimensione nominale $\pm 0.0565$ |

**Tabella 3** *errore massimo, minimo e medio per la TC scan*

# **II.2) RICOSTRUZIONE DEL MODELLO MATEMATICO –**

# **SEGMENTAZIONE: TECNICHE, PARAMETRI E**

# **CARATTERISTICHE DI PRECISIONE.**

## *II.2.1) Tecniche e parametri*

Il processo di segmentazione, effettuato con specifici software, parte sempre dall'importazione dei file contenenti le informazioni sotto forma di immagini delle indagini radiologiche effettuate.

Tali file si presentano in formato DICOM.

Lo standard DICOM definisce i criteri di comunicazione, visualizzazione, archiviazione e stampa di informazioni di tipo biomedico come, ad esempio, le immagini radiografiche.

Più semplicemente si può dire che stabilisce i criteri di gestione e comunicazione di immagini digitali in medicina, cioè la possibilità di scambiare immagini mediche, con le relative informazioni, usando le reti telematiche.

Il progetto originario del DICOM venne sviluppato circa venti anni fa da due organizzazioni americane: The American College of Radiology (ACR), responsabile dello sviluppo tecnico, e il National Electrical Manufactures Association (NEMA) la quale è un consorzio di produttori che si occupava degli aspetti inerenti alle violazioni di brevetti e normative.

Tutti i dati rappresentabili come immagini o le immagini vere e proprie che vengono archiviate secondo lo standard DICOM, vengono chiamate immagini DICOM.

Un errore comune, quando si sente parlare di immagini DICOM, è di considerare questo standard come un formato di compressione delle immagini (ad esempio JPEG o GIF). In verità questo standard non è altro che un metodo per immagazzinare i dati e per definire come questi debbano essere codificati o interpretati ma non definisce nessun nuovo algoritmo di compressione delle immagini.

Va osservato, infine, che lo Standard DICOM è uno standard industriale e non OSI, e quindi universale. Questo comporta una certa tolleranza nell'implementazione delle specifiche tanto che, attualmente, non esistono

apparecchiature totalmente "DICOM compatibili". Ciò significa che, nella maggior parte dei casi, un'apparecchiatura risulta conforme ad una parte dello standard mentre adotta tecnologie proprietarie per altre funzionalità. La compatibilità allo standard DICOM di una determinata apparecchiatura dovrà quindi essere certificata dal costruttore.

Alla base dello standard esiste un modello funzionale che si lega alle modalità con cui le diverse attività ospedaliere vengono normalmente svolte. Tutte le varie informazioni (paziente, ricovero, immagini ecc.) vengono modellate come oggetti informativi (IOD: Information Object Definition).

Dal punto di vista delle immagini, queste devono seguire norme ben precise. La tipologia di immagini utilizzate sono le stesse usate comunemente su tutti i sistemi informatici. Nello specifico, nella versione 3.0 di DICOM, vengono utilizzate immagini realizzate con tecniche di compressione JPEG, JPEG lossyless, JPEG 2000 e RLE (Run Lenght Encoding); questo per consentire un minor impiego di risorse dei sistemi di visualizzazione e memorizzazione.

Esistono in rete differenti software che adempiono al compito della segmentazione, molti dei quali sono Open Source ed in licenza gratuita.

Alcune software-house commercializzano le loro soluzioni che offrono tool ed interfacce user friendly, nonché strumenti di varia natura per la progettazione biomeccanica.

Per effettuare la segmentazione nel presente lavoro è stato utilizzato il software MIMICS della Materialise, concesso in licenza di prova.

È opportuno precisare che la valutazione della bontà della segmentazione in termini di confidenza con le strutture anatomiche trattate al tomografo, può essere effettuata solo "ex-post", con l'ausilio di strumenti software per l'analisi comparativa dimensionale. I fattori che potenzialmente incidono sul risultato finale della segmentazione risultano essere tali e tanti, da non rendere possibile un approccio per sovrapposizione degli effetti che, tra l'altro, per la natura stessa del processo, perderebbe di significato empirico.

Si può quindi attribuire un grado di precisione e confidenza al processo di segmentazione, in funzione della ripetibilità del work flow della catena di Reverse, effettuando analisi comparative su strutture virtuali-virtuali e realivirtuali (queste ultime, tra l'altro già presenti in letteratura), che, a prescindere dall'aleatorietà degli errori sui quali non è possibile intervenire, evidenzino la presunta sistematicità di errori dimensionali attribuibili in parte alle potenzialità della macchina di scansione tomografica ed in parte all'intrinseco errore uomo-macchina che insorge nel processo di segmentazione.

La presenza di tali errori potrà essere considerata accettabile e tollerabile qualora l'ultimo anello della catena, cioè la generazione di dispositivi custom made, risulterà essere efficace ed efficiente in base alla valutazione di parametri quali-quantitativi.

Il software Mimics mette a disposizione una serie di funzioni built-in programmate sulla base dello standard di acquisizione della maggior parte delle macchine per tomografia e risonanza magnetica.

I tool di segmentazione possono essere divisi in automatici, semiautomatici e manuali.

I tool automatici lasciano al software la completa interpretazione delle immagini radiologiche, basando la differenziazione tissutale unicamente sulla scala di grigi rilevata pixel per pixel. Rientrano in tale categorie le funzioni di:

- *Tresholding*
- *smart expand*
- *mask smoothing*

Quelli semi-automatici richiedono un livello di interazione con l'operatore CAS che dovrà eseguire precisi step di volta in volta indicati e/o suggeriti dal software. A tale categoria appartengono tool come:

- *Region Growing*
- *Dynamic Region Growing*
- *Boolean Operation*
- *3D mask segmentation*
- *Crop mask*
- *Alcuni tool di draft semi-automatizzati*

Una segmentazione confidente richiede, nella quasi totalità dei casi, l'applicazione di tutte e 3 le categorie di strategia di segmentazione.

La prima fase della segmentazione, è quella del TRESHOLDING.

Il TRESHOLDING, è una restrizione sui pixel che devono essere segmentati poiché individuano il target di riferimento in base alla scala di Hounsfield. Dalle immagini radiografiche è possibile riconoscere i vari tessuti in funzione della scala di grigi (ad esempio, nelle RX i tessuti ad alta densità come le ossa risultano avere una preponderanza di bianco).

È possibile far riferimento a parametri pre-impostati di treshold oppure realizzare un tresholding customizzato.

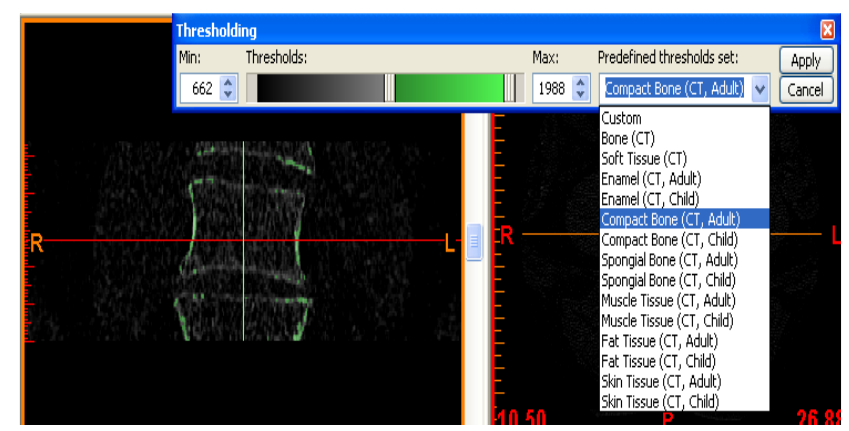

**Figura 17** *treshold automatico con parametri predefiniti*

La customizzazione richiede un maggiore tempo uomo-macchina ma consente un grado di precisione notevolmente superiore; infatti nelle procedure automatiche, molto spesso, alcune porzioni (talvolta considerevoli) del tratto da segmentare non vengono riconosciute dal software.

Si può aumentare la definizione treshold utilizzando un comando di PROFILE LINE che rileva tutti i valori di tutti i pixel lungo una linea, facendo in modo di settorializzare ancora di più i pixel della così detta Region Of Interest.

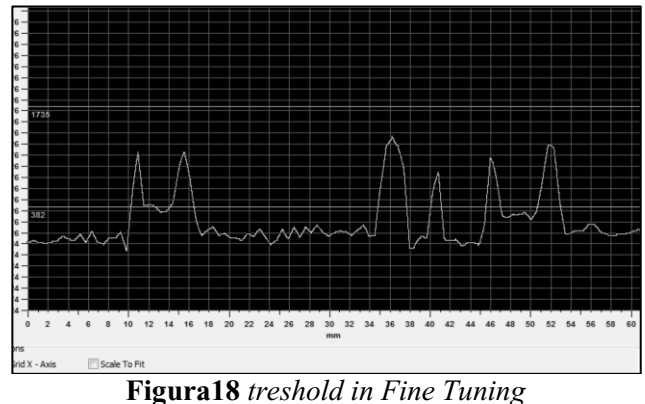

Effettuata tale operazione, si ha già a disposizione una buona maschera di segmentazione. Nel caso in esame, la struttura da segmentare presenta dei margini ad alta densità (esterno vertebre) ed altri a minor densità (interno vertebre).

È possibile restringere il campo di azione della segmentazione intervenendo tramite la delimitazione spaziale della regione di interesse (ROI).

La maschera di segmentazione, così fatta, darà la possibilità di generare una sorta di superficie chiusa che approssima la geometria esterna della struttura ma non quella interna. Per un'analisi prettamente geometrica, tale struttura è quanto basta per poter procedere con le successive operazioni.

Se, invece, si vuole effettuare un'analisi dinamica è necessario ricreare la struttura nella sua interezza considerando, cioè, anche l'interno del corpo vertebrale.

È possibile, ad esempio, effettuare un'operazione di REGION GROWING.

Il Region growing è un metodo di segmentazione di immagini basato su regioni (come suggerisce il termine).

Può essere considerato come metodo basato sul singolo pixel poiché comporta inizialmente la selezione dei punti seme.

Questo approccio alla segmentazione esamina i pixel adiacenti di punti iniziali, detti semi, e determina se i vicini pixel possono essere aggiunti a tale regione. Il processo viene iterato, allo stesso modo come negli algoritmi di clustering di dati.

MIMICS consente operazioni di region growing semplice e dinamico; il region growing dinamico consente di trasferire tale operazione a tutti i piani di acquisizione inerenti la slices sulla quale si sta operando. Inoltre è possibile intervenire su slice distanti tra loro (evitando l'oneroso lavoro di segmentazione slice per slice) ed effettuare un'interpolazione delle sub maschere generate.

L'operazione di region-growing può essere interpretata come una "prima pulitura" di tutti quei pixel outliers che non fanno parte della struttura tissutale desiderata, ma che vengono ugualmente evidenziati proprio a causa delle problematiche citate nel paragrafo inerente le tecnologie di acquisizione per mezzo di tomografia computerizzata.

Il software mette a disposizione una modalità di accrescimento a 8 o 16 pixel computati su un intorno circolare rispetto al seme.

Ciò si traduce in un accrescimento minimo di un pixel intorno a tutta la periferia del seme.

Ricordando che la dimensione pixel per l'indagine tomografica in oggetto è attesta a 0.488281 mm, l'adozione di tale algoritmo comporta, in teoria, un errore intrinseco pari a tale valore**.**

Bisogna però precisare che l'algoritmo di region growing, pur prendendo in considerazione la periferia del seme, va ad escludere tutti quei pixel che non risultano in cromatica coerenza con quello del seme selezionato.

Il software, quindi, adotterà operazioni di accrescimento solo per quei pixel che rientrano nelle fasce di pertinenza delle strutture che si stanno segmentando (ossee, molli ecc.).

La probabilità quindi che si generi un errore dimensionale è inversamente proporzionale al delta cromatico (in termini di scala HOUNSFIELD) di pixel contigui.

Qualora venga generato un errore dimensionale su questa fase di segmentazione, questo verrà compensato mediante l'algoritmo si smoothing mask, che oltre ad aumentare il grado di "levigatezza" (e quindi continuità) della segmentazione, opera proprio per eliminare tale rumore dovuto al region growing.

Ancora di più, gli algoritmi di region growing ottimizzati per la riduzione del rumore, come quello utilizzato da MIMICS, godono di evidenze empiriche circa la pregevolezza in termini di errore (inferiore a 0.1mm) agevolmente riscontrabili in letteratura (sperimentazioni su algoritmi di region growing applicate a differenti metodologie di indagini radiografiche) (GUXiao-YueLI-Lin, et al., 2015).

Si può quindi affermare che l'adozione dell'algoritmo di region growing, ancor più se accoppiato al successivo utilizzo di algoritmo di smoothing della mask, genererà un errore dimensionale non apprezzabile poiché inferiore alla dimensione minima del pixel garantita dall'indagine radiologica.

*errore region growing < 0.1 mm*

Inoltre, come precedentemente accennato, la funzione di region growing agisce sì da accrescimento ma, effettuando un'analisi differenziale basata sulla cromia dei pixel, consente di essere commutato come strumento "separatore"; ciò risulta particolarmente vantaggioso quando vi è la necessità di separare strutture contigue ma di differente tipologia tissutale (ossomidollo).

La maschera così creata non è ancora scevra da lacune di pixel non segmentati o presenza di segmentazioni così dette "fantasma"; è quindi opportuno, previo check dell'operatore, effettuare una valutazione della struttura generata.

Una volta individuate le strutture che, in modo palese, risultano essere non appartenenti alla struttura tissutale che si desidera segmentare, si può optare per varie strategie.

Il sistema del 3D MASK segmentation risulta essere estremamente semplice ed intuitivo nella fase di pulizia della mask senza contare che tale tool non genera alcun errore poiché rende possibile la selezione ben precisa delle sole strutture isolate che non devono prendere parte al processo di segmentazione.

Quando, passo dopo passo, si arriverà a dover trattare strutture da segmentare contigue, diventerà praticamente obbligatorio continuare il processo con una segmentazione totalmente manuale.

MIMICS mette a disposizione tavola interattiva che consente di generare cerchi, rettangoli ed ellissi di varie dimensioni, nonché strumenti semiautomatici come:

- *Flood Fill*: una "simulazione di flusso" che, in funzione di alcuni parametri, consente di segmentare quei pixel che appartengono a regioni geometricamente mono connesse, rispettando i limiti definiti dalla differenza di scala Hounsfield. Il comando è particolarmente utile per la segmentazione delle zone di osso spongioso (qualora non si abbia interessa alla valutazione della struttura trabecolare che, comunque, sarebbe deducibile solo con da una micro-TC) che risulta essere ben separato morfologicamente da quello corticale.
- *Live Wire*: un comando che "segue i contorni" definiti da pixel appartenenti al medesimo range cromatico HOUNSFIELD che definisce le differenti strutture tissutali.

Per la ricostruzione bio fedele destinata alla generazione di device custom made per la chirurgia del rachide o del ramo maxillo-mandibolare, le sole strutture di interesse sono quelle corticali esterne poiché saranno esse a rappresentare zone di matching ed ancoraggio con il device stesso.

Poiché l'intrinseco errore generato dai comandi semiautomatici sopra descritti è riferibile unicamente alle zone interne al dominio di interesse, il suo contributo può essere trascurato.

L'intervento puramente manuale, invece, richiede la segmentazione di ogni singola slice ma, potendo essere effettuato pixel per pixel (anche se con un notevole onere da parte dell'operatore), consente di generare una maschera priva di errori se non quelli dovuti alla massima risoluzione delle immagini e minima dimensione del pixel.

Una volta effettuata la segmentazione, quindi la creazione di una o più mask, è possibile procedere alla generazione della matematica 3D.

Il software mette a disposizione varie configurazioni, alcune delle quali consentono di ottenere un notevole risultato visivo grazie all'applicazione di algoritmi di Smooth e Wrap. È altresì possibile limitare i così detti "effetti scalino".

Per gli scopi inerenti il presente lavoro, non sono stati considerati parametri di correzione; la matematica finale sarà il risultato della semplice unione di tutti i voxel generati dalle singole slice dei singoli piani di scansione.

L'output può quindi essere considerato come il risultato vergine del processo di segmentazione che porta dall'analisi di immagini 2D su 3 piani ortogonali, alla realizzazione di una matematica 3D.

# *II.2.2) Caratteristiche di precisione*

Al contrario di quanto ci si possa intuitivamente aspettare, il numero di slices sui vari piani, non è uguale.

Nello specifico, il numero di slices dichiarato sul protocollo informativo del file DICOM è riferito a quello sul piano principale di indagine (nella quasi totalità dei casi, il piano trasverso).

Le altre sequenze saranno in numero maggiore (soventemente in rapporto  $3/2$ ).

Avendo preso in esame per il presente lavoro dei sistemi di scansione Fan Beam (perché più facilmente reperibili), tale caratteristica di disomogeneità del numero di slice è riferibile alla tecnologia adottata per la scansione tomografica, cioè la "elicoidale". Lo slice tickness, infatti, rappresenta proprio il passo dell'elicoide. Le ricostruzioni tomografiche sugli altri piani, risultano essere delle operazioni di interpolazione matematica eseguite dalla macchina stessa; come precedentemente precisato, la macchina tomografica prevede la presenza di un determinato numero di ricettori di radiazione, posizionati sull' ideale perimetro del gantry. Il numero di tali ricettori delimita la "precisione" ottenibile dall'indagine tomografica sui vari piani.

Tuttavia, senza scendere nello specifico di tale tematica, la presenza di un numero differente di sequenze sui vari piani, non va ad inficiare la

ricostruzione (né la visualizzazione) poiché tutte le immagini sono comunque in relazione geometrica (in numero e posizionamento).

Si troverà quindi, nella quasi totalità dei casi, sezioni coronali e sagittali in numero uguale tra loro e superiore alle sequenze in sezione trasversa.

Ottenuta la matematica 3D della struttura segmentata, ci si chiede quanto questa sia confidente con i livelli di precisione garantiti dalla macchina di scansione.

Se infatti i **parametri macchina assicurano una risoluzione 512 X 512 con una dimensione del pixel pari a 0.488281 mm** ed uno **slice thickness di 0.625mm**, risulta chiaro che nei vari passaggi di ricostruzione, le intrinseche approssimazioni dei processi computazionali della macchina, le varie fasi di conversione e riconversione formato, possono generare discrepanze con le dimensioni attese.

A tale scopo è stato predisposto un semplice Test atto alla verifica dimensionale dei modelli.

# *II.2.2.1) PRECISIONE X-Y*

## **TEST DI SEGMENTAZIONE 1**

Sono state valutate inizialmente le caratteristiche inerenti la pixel resolution e l'effettiva dimensione del pixel.

L'indagine tomografica utilizzata come test, dichiara una dimensione del pixel pari a 0.488281 mm.

Il pixel size è funzione sia della matrice di risoluzione che del Field Of View selezionato dall'operatore.

È quindi possibile, pur considerando la medesima griglia 512 x 512 pixel, avere pixel di dimensioni differenti poiché sono stai scelti differenti valori di DFOV.

## **Dimensione del pixel = DFOV / n. pixel matrice (1)**

Quindi, nel caso in esame, con una matrix 512 X 512 pixel ed una FOV di 250 mm, si dovrebbe ottenere un pixel size di 0.48828125 mm

La macchina TC, rileva un pixel dimension di 0.488281 mm troncando quindi alla sesta cifra decimale.

 *L'ordine di grandezza dell'errore matematico di approssimazione macchina TC è quindi di* 10−6*mm*
Inoltre, il software MIMICS rileva spostamenti del cursore di selezione sugli assi X, Y e Z alla seconda cifra decimale (es x=54.25 mm y=22.56 mm  $z=32.00$  mm).

Quindi introduce un ulteriore troncamento dalla terza cifra decimale in poi.

 *L'ordine di grandezza dell'errore matematico di approssimazione del software è quindi di* 10−2*mm*

Per tali ragioni, **ci si aspetta che un pixel size nominale di** 0.48828125 mm venga rilevato dal software con la dimensione di 0.49 mm

**Tabella 4** *errori di approssimazione macchina TC e software di segmentazione*

|                             |  | Ordine di grandezza Errore |  | $10^{-6}$ mm |  |  |
|-----------------------------|--|----------------------------|--|--------------|--|--|
| approssimazione macchina TC |  |                            |  |              |  |  |
|                             |  | Ordine di grandezza Errore |  | $10^{-2}$ mm |  |  |
| approssimazione software    |  |                            |  |              |  |  |

Indicando con:

**EMCS** = Errore massimo conversione software **DPS** = dimensione pixel individuata dal software **DPN** = dimensione pixel nominale

Si ottiene, troncando il risultato alla cifra significativa più bassa, cioè quella attribuibile alla dimensione del pixel individuata dal software, che:

## **EMCS= DPS-DPN 0.0017mm (2)**

Per verificare tale dato, è stata ingrandita in massima espansione una slice sul piano trasverso fino all'individuazione del pixel elementare che è stato poi misurato mediante un tool messo a disposizione dal software stesso.

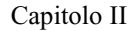

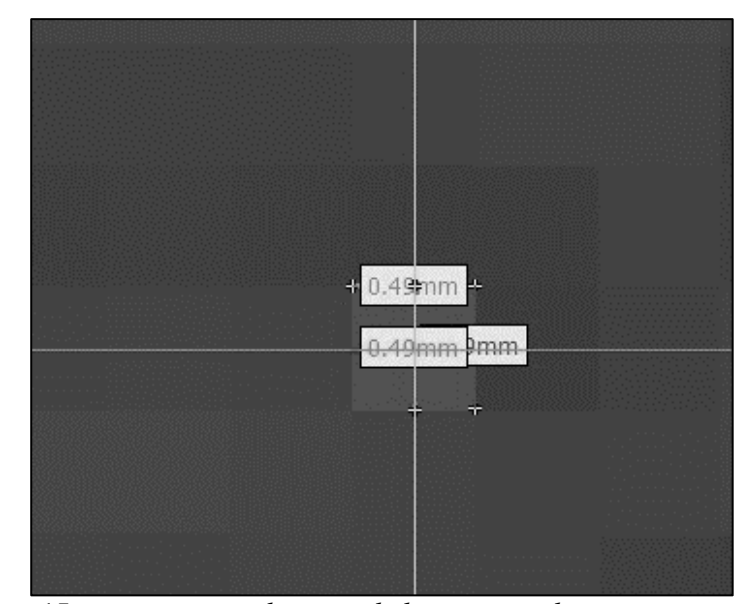

**Figura 15** *segmentazione di un pixel elementare sul piano trasverso e sue dimensioni*

Come atteso, il software indica il valore di 0.49 mm (**[Figura](#page-74-0)** *19*) approssimando quindi il valore dichiarato dall'indagine radiografica alla seconda cifra decimale. Tale approssimazione è riconducibile sia alle operazioni logico-matematiche che il calcolatore ha l'onere di eseguire, sia perché un valore con cifre decimali ancora più spinte, non avrebbe alcun significato in termini di ricostruzione bio-fedele (e attualmente nemmeno in campo diagnostico).

Sugli altri piani di ricostruzione, invece, ci si attende che il pixel elementare individuato dalla scansione, non abbia forma quadrata bensì rettangolare. Questo perché sul piano coronale e sagittale, una delle dimensioni del pixel deve corrispondere proprio alla Slice Tickness.

L' Indagine Tomografica è stata condotta con una Slice Tickness settata a 0.625 mm ma, come precedentemente asserito, ci si aspetta che, a causa dei troncamenti matematici sulle cifre decimali, questa sia rilevata con una misura di 0.63 mm.

Per effettuare la verifica, come per il pixel size sul piano trasverso, è stato segmentato un pixel elementare del piano sagittale ed è stata effettuata la sua misurazione.

La misurazione ha verificato un pixel size di 0.63 mm (**[Figura](#page-74-0)** *19*).

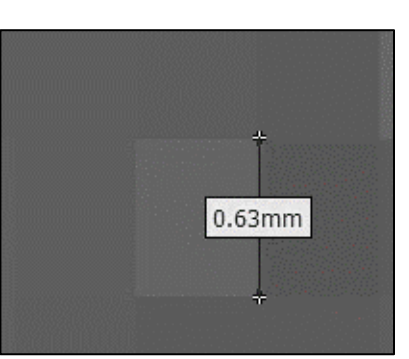

**Figura 19** *segmentazione pixel elementare sul piano sagittale e sua dimensione verticale*

<span id="page-74-0"></span>In coerenza con i troncamenti effettuati sulle cifre, si attende che con una slice tickness impostata a 0.625 mm, effettuando la segmentazione di 2 pixel, si incorra nel valore totale di 1.25 mm.

Anche tale verifica è stata eseguita, rispondendo con risultati coerenti ai valori attesi (*[Figura 20](#page-74-1)*).

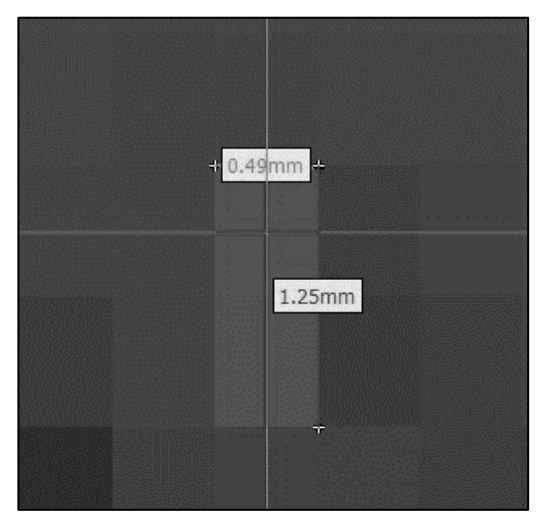

**Figura 20** *segmentazione di una coppia di pixel sul piano sagittale e sue dimensioni*

<span id="page-74-1"></span>Queste misurazioni verificano l'ipotesi induttiva che l'errore matematico generato nella catena macchina TC- Software, generi un'approssimazione alla seconda cifra decimale.

Ci si attende quindi che per grandi FOV e per grandi ROI (Region Of Interest) di segmentazione, i valori dimensionali tendino sempre più a considerare le cifre inizialmente troncate**.**

Anche questa considerazione è stata verificata valutando un quadrato di segmentazione 100 X 100 pixel con profondità di segmentazione pari a 10 slices (**[Figura](#page-76-0)** *21*).

La dimensione del rettangolo di segmentazione sul piano trasverso è risultata pari a 48.35 x 48.35 mm mentre la tickness totale di 10 slices è stata misurata pari a 6.25 mm (**[Figura](#page-76-0)** *21*).

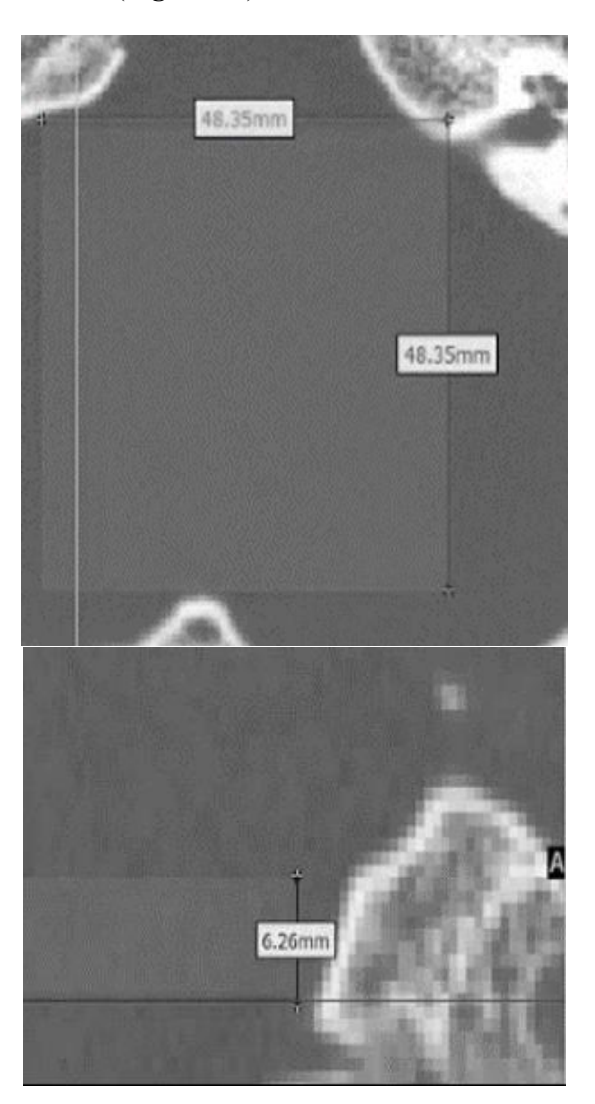

<span id="page-76-0"></span>**Figura 21** *test di segmentazione con geometria rettangolare con dimensioni*

La misura del lato del rettangolo 100 X 100 pixel lascia indurre che all'aumentare delle dimensioni di segmentazione, cambierà l'errore dimensionale di approssimazione della misura pixel.

## **TEST DI SEGMENTAZIONE 2**

Come ulteriore test è stato segmentato un rettandolo 200 X 200 pixel ed uno di 400X 400 pixel per poi effettuarne la misura del lato (*[Tabella 5](#page-76-1)*).

Per il primo test è stata rilevata una dimensione lineare di 97.16 mm che, divisa per il numero di pixel, porta ad una dimensione pixel unitaria di 0.4858 mm, mentre per il secondo test è stata rilevata una dimensione lineare di 195.24 mm che, divisa per il numero di pixel, porta ad una dimensione pixel unitaria di 0.4881 mm

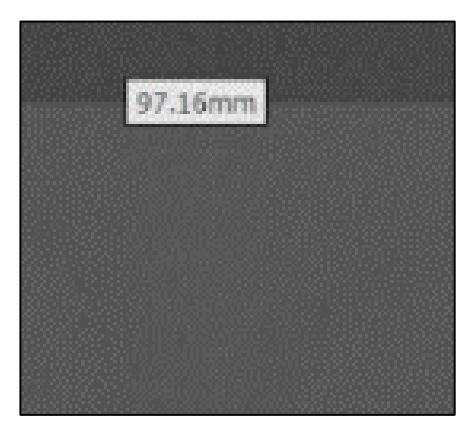

**Figura 22** *test di segmentazione su piano trasverso con diverse dimensioni di segmentazione*

<span id="page-76-1"></span>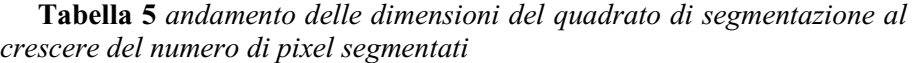

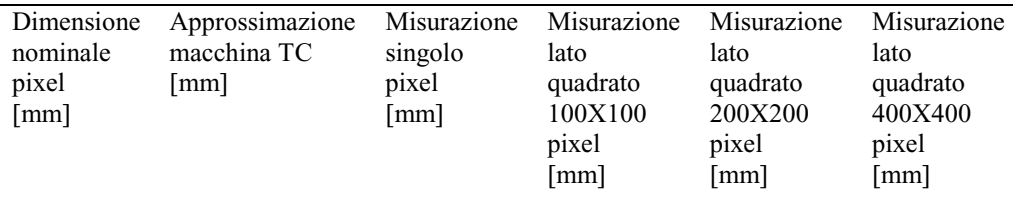

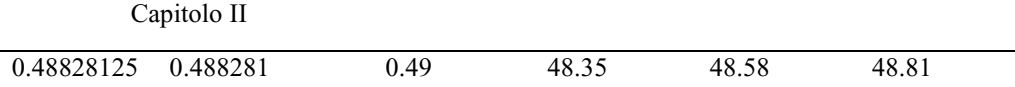

Tale dato, tuttavia, rappresenta solo una verifica dell'andamento dell'errore, poiché il software sarà in grado, come già accennato, di apprezzare singoli pixel dalla dimensione lineare di 0.49 mm. Ad ogni modo, questa verifica indica che per grandi zone di segmentazione, la dimensione dei pixel segmentati risulterà essere sempre più prossima a quella nominale.

Questa considerazione, però, non deve indurre a pensare che il processo intero di segmentazione risulti più accurato per grandi dimensioni di segmentazione. È infatti il solo aspetto matematico inerente i troncamenti delle cifre decimali a giovare delle dimensioni della ROI.

## **TEST DI SEGMENTAZIONE 3**

È stato condotto un ulteriore test di segmentazione utilizzando però strutture a geometria circolare.

Questo perché se è agevolmente possibile misurare dimensioni lineari in funzione dei pixel size, le geometrie circolari saranno scaturite da una approssimazione degli archi di circonferenza in segmenti dalla dimensione unitaria pari proprio a quella pixel size.

Per tale ragione è opportuno comprendere quanto le circonferenze che verrebbero generate per interpolazione dei punti esterni ed interni degli spigoli dei pixel periferici che approssimano la circonferenza nel software di segmentazione, si discostano dalla circonferenza media che, teoricamente, meglio approssima le due soluzioni limite

Nello specifico, sul software di segmentazione, è stata segmentata sul piano trasverso una slice a geometria circolare (mediante apposito comando "circle") dalla dimensione del diametro di 70 pixel (**[Figura](#page-78-0)** *23* e **[Figura](#page-78-1)**  *[24](#page-78-1)***Figura** *23* segmentazione circolare [con diametro pari a 70 pixel\)](#page-78-0).

Risulta chiaro come in questa prima fase, non potrà ottenersi una vera e propria circonferenza, ma solo un'approssimazione di essa, poiché vengono segmentati pixel che hanno geometri quadrata.

La segmentazione genera quindi una semi-circonferenza che lungo il suo perimetro presenta spigoli e lati come si evince dalla figura.

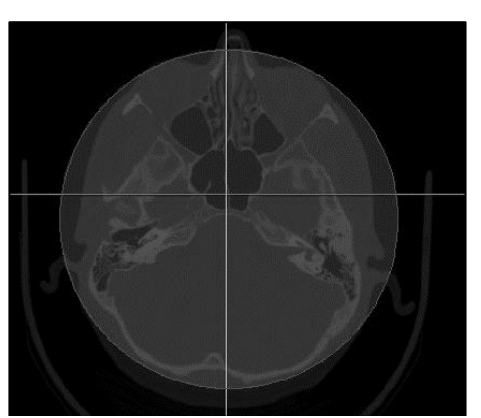

**Figura 23** *segmentazione circolare con diametro pari a 70 pixel*

<span id="page-78-0"></span>Tale geometria è stata successivamente esportata in formato IGES e data in input al software Rhinoceros™ mediante il quale, grazie al comando di generazione circonferenza da nuvola di punti, è stato possibile generare 2 circonferenze: la prima che prende considerazione i soli punti perimetrali interni e la seconda, i soli punti perimetrali esterni.

Successivamente è stata disegnata la circonferenza che, per calcolo rispetto alla dimensione nominale dei pixel, dovrebbe presentare diametro pari a 145.64 mm.

Le 3 circonferenza così create vengono confrontate in dimensione (**[Figura](#page-78-1)**  *[24](#page-78-1)*).

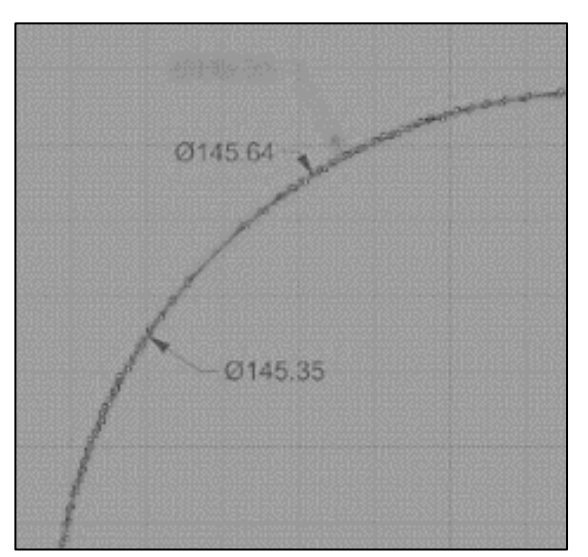

<span id="page-78-1"></span>**Figura 24** *verifica dimensionale delle circonferenze di segmentazione e circonferenza ideale*

Dal confronto emerge che gli scostamenti dimensionali tra le due circonferenze più esterne e quella ideale, risultano costanti in modulo:

$$
CIRC_{esterna} - CIRC_{ideale} = 145.93 - 145.64 = 0.29 \text{ mm}
$$
 (3)

$$
CIRC_{ideale} - CIRC_{interna} = 145.64 - 145.35 = 0.29 \text{ mm}
$$
 (4)

Tale risultato, oltre a confermare la simmetria del pixel, mette in luce come in fase di segmentazione, lo scarto generato dall'adozione del tool di segmentazione circolare, sia inferiore, ancora una volta, alla dimensione minima del pixel risolubile dal software di segmentazione

Resta tuttavia inteso che, in fase di segmentazione, l'utilizzo di sezioni di segmentazione circolare equivale, di fatto, all'utilizzo di una serie di segmentazioni dei singoli pixel.

Per tale ragione, la risoluzione di segmentazione sarà ancora riferibile a quella del singolo pixel (o insieme di essi in caso di regioni di pixel).

Il dato sopra estrapolato può però risultare utile per comprendere quale sia l'errore massimo generato nell'ulteriore (eventuale) passaggio di smoothing della struttura segmentata dato che tale algoritmo esegue giustappunto una serie di interpolazioni

*II.2.2.2) PRECISIONE - Z*

L'accuratezza di segmentazione è sì funzione delle dimensioni minime di pixel e slices, ma anche e soprattutto del contenuto informativo pertinente a ciascun pixel sotto forma di scala di grigi.

Verificati gli aspetti dimensionali inerenti il pixel size, si volge l'attenzione verso la slice tickness.

L'esame tomografico preso in considerazione, viene dichiarato effettuato con una slice tickness di 0.625 mm e con un numero totale di slices pari a 373.

Per quanto fin ora detto, il software non rileverà spessori di 0.625 mm ma la sua approssimazione alla seconda cifra decimale pari a 0.63 mm.

Ma effettuando una divisione tra il l'incremento dimensionale di slices visibili sul piano trasverso e la slice tickness, che dovrebbe restituire il numero di slices, si nota che il risultato di tale divisione non è un numero intero.

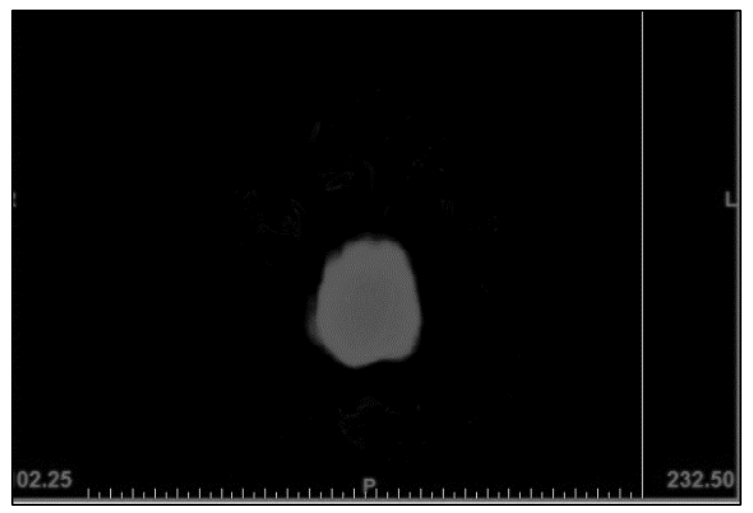

**Figura 25** *particolare del numero di slice deducibile dal valore in basso a destra*

<span id="page-80-0"></span>Sul piano trasverso infatti sono presenti 232.50 valori posizionali di slices (*[Figura 25](#page-80-0)* e **[Figura](#page-80-0)** *25*) che, divisi per lo slice tickness 0.625mm, restituiscono un valore di 372 slice alle quali va aggiunta la slice di partenza, arrivando al valore dichiarato di 373 slices; ma come precedentemente detto, il software non è in grado di apprezzare variazioni dimensionali alla terza cifra decimale e dovrà necessariamente approssimare la slice tickness al valore di

0.63 mm. In tal caso, il numero di slices risulterebbe essere pari a 369.04761 mm.

Pur volendo approssimare la slice tickness con un valore di 0.62 mm, il risultato non sarà un numero intero**.**

Per compensare questa discrepanza di numero dovuta alle cifre significative considerate, le "fette" del piano trasversale, vengono alternate in valore da 0.62mm a 0.63mm, ad una ad una:

**Tabella 6** *andamento dello slice tickness sul piano frontale in funzione della numerazione delle slice in progressione*

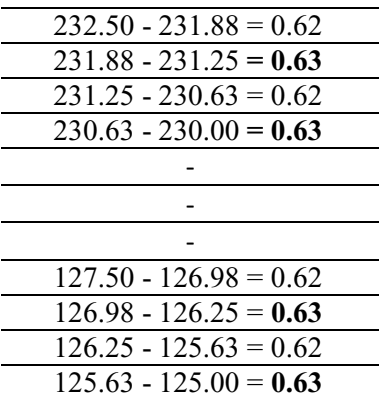

È stato reputato opportuno effettuare una verifica anche nelle zone "centrali" della scansione tomografica trasversale poiché, in alcuni casi, l'indagine TC viene settata con differenti slice tickness tra centro e periferia della scansione: ciò viene fatto per concentrare l'indagine sulla regione potenzialmente patologica da esaminare e ridurre l'emissione di radiazioni ionizzanti nelle regioni più periferiche.

Ma come si può notare, l'alternanza di valore di spessore slice, è riferibile ad una scelta di compensazione errore.

Focalizzando poi l'attenzione sul piano sagittale e quello trasverso, questi presentano medesimi valori posizionali di slices cioè in numero pari a 249.51.

Anche questo valore rappresenta, però, un'approssimazione.

Pur non essendo possibile ricavare in modo diretto il numero di sequenze presenti sugli altri piani, poiché funzione dell'algoritmo MPR (Multiplanar Reformation) di ricostruzione adoperato e della ROI selezionata, è stato condotto un semplice computo delle differenze posizionali in successione:

**Tabella 7** *andamento dello slice tickness sul piano sagittale in funzione della numerazione delle slice in progressione*

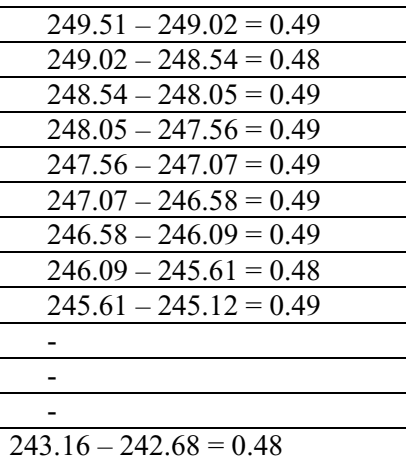

Viene pertanto rilevato un andamento "uno a cinque"; cioè ogni 5 slice di dimensione 0.49 mm, è presente una slice di dimensione 0.48 mm.

Si nota innanzitutto che lo slice thickness sui piani MPR risulta essere inferiore (e quindi in linea teorica, più accurato) e che la distribuzione dello spessore risulta essere differente.

L'andamento "uno a cinque" è riconducibile, anche qui alle approssimazioni successive che vengono fatte sulle cifre significative, ancor più per il fatto che tali "fette" risultano essere ricostruzioni effettuate dal sistema tomografico.

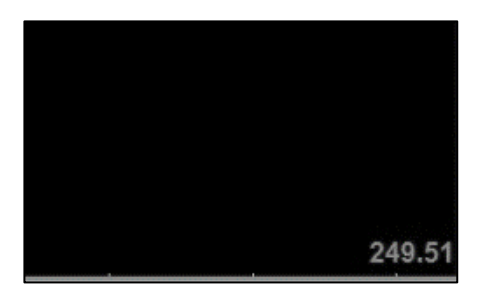

**Figura 26** *particolare del numero di slice deducibile dal valore in basso a destra*

Esiste quindi una divergenza inerente il numero di slices sui vari piani ed un'approssimazione alla seconda cifra decimale sia per la risoluzione X-Y (pixel size) sia per la risoluzione in asse Z (slice tickness).

In più, i pixel sul piano trasverso risultano essere quadrati (0.39 X 0.39 mm) mentre quelli sui piani sagittale e coronale sono rettangolari (0.39 X 0.63 mm) in concerto all'approssimazione sulla slice tickness.

Tuttavia mentre per la risoluzione X-Y (pixel size) esiste una convergenza verso la dimensione nominale all'aumentare della dimensione di segmentazione, per la slice tickness, il risultato risulterà essere sempre convergente al valore nominale per pixel presi "2 a 2".

Tale configurazione genera un voxel che viene definito "anisotropico".

L'anisotropia del voxel può generare deformazioni dell'informazione visiva tanto più grandi quanto più è marcata la differenza dimensionale :)

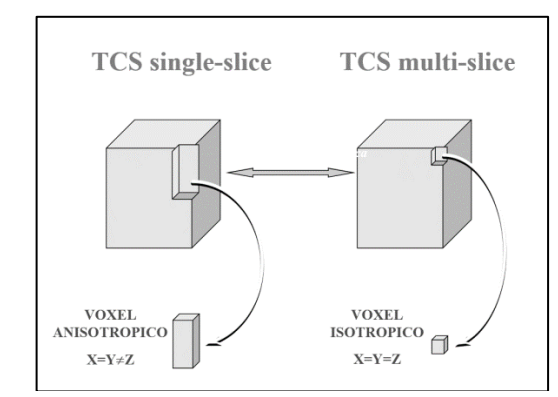

**Figura 27** *esempio di isotropia ed anisotropia del voxel*

Le macchine TC più moderne ed efficienti sono in grado di generare voxel isotropici (dimensioni del cubetto voxel tutte uguali) che conservano l'informazione biologica. Purtroppo tale stato dell'arte è poco presente nel mercato medicale nel quale la maggior parte delle macchine di scansione TC generano voxel anisotropici.

Se quindi, dal punto di vista del voxel generato dalla ricostruzione, si incorre in un'approssimazione alla seconda cifra decimale, ci si chiede quale possa essere l'incidenza dell'approssimazione generata dalla ricostruzione su di un unico piano anatomico (*Feo, s.d*.)

In primo luogo si sono volute valutare le dimensioni di pertinenza dell'asse z (riferibili quindi allo slice thickness);

Su 50 slice contigue sono stati segmentati altrettanti "rettangoli" (di dimensione 300 x 300 unità di misura) e successivamente ricostruiti in 3D dal software di segmentazione.

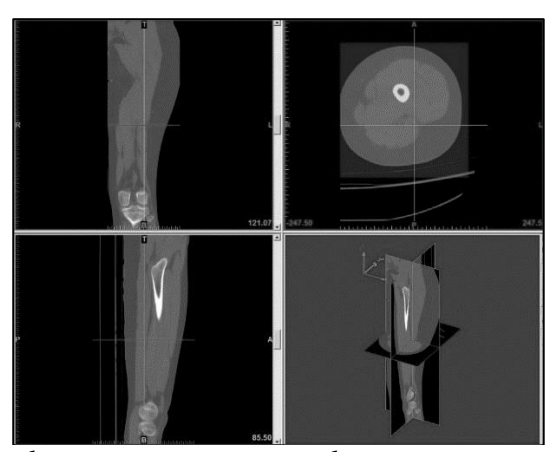

**Figura 28** *test di segmentazione rettangolare*

l'output, come atteso, è un parallelepipedo che avrà medesima lunghezza e altezza del rettangolo di segmentazione ed uno spessore pari al passo della slice tickness (0.625mm) moltiplicato per il numero di slices (50 slice).

Lo spessore atteso, che non porterà con sé approssimazione dimensionale poiché multiplo dello slice tickness, sarà dunque di

 $0.625 * 50 = 31.25$  mm

Con gli strumenti messi a disposizione dal software, è stato possibile verificare tale valore (*[Figura 29](#page-85-0)*).

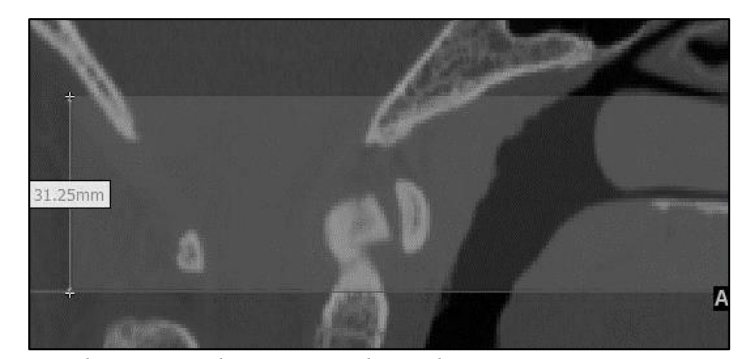

**Figura 29** *dimensione lungo z per il test di segmentazione*

<span id="page-85-0"></span>Andando a verificare, per differenza, il numero di slice effettivamente elaborate per il test sul piano coronale, è possibile notare che la slice superiore (lato superiore del "cubo") è indicata alla posizione numero 98.13 mentre la slice inferiore è indicata alla posizione numero 67.50 (lato inferiore del "cubo").

La differenza tra il numero di slice dovrebbe restituire il valore 31.25.

È banale verificare che così non è.

La differenza:

Slice superiore – Slice inferiore + 1 slice =  $30.63 + 0.625 = 31.255$ 

Se ne deduce che lo slice tickness dichiarato e l'effettivo spessore della "fetta", differiscono di una quantità pari a:

 $31.255 - 31.25 = +0.005$  mm.

ancora una volta coerente con la "risoluzione" del software alla seconda cifra decimale

Questo disallineamento è altresì facilmente verificabile anche per via visiva; selezionando una box di segmentazione sul piano trasverso, con uno specifico volume, risulterà impossibile, su uno qualsiasi degli altri due piani, trovare perfetto allineamento tra le slice.

Inoltre, se ci si chiede come sia possibile "visualizzare" un errore di 0.005 mm su di una immagine fotografica dove il più piccolo elemento apprezzabile ha una dimensione di circa mezzo millimetro, bisogna ricordare che tutte le

operazioni di segmentazione (e quindi di editing grafico), non vengono effettuate sullo stesso sistema hardware-software tomografico, ma su personal computer collegati a schermi che godono di risoluzione ben più elevata rispetto alla 500 X 500 fruibili dal tomografo.

Per tale ragione sarà impossibile segmentare un pixel più piccolo di quello dichiarato (0.49 mm circa) ma sarà possibile muovere il cursore (e tutti gli elementi virtuali) lungo il lato dello stesso pixel, ad esempio effettuando uno zoom.

Anche i cursori che indicano gli assi dei piani anatomici, quindi, potranno essere spostati di quantità sensibilmente più piccole rispetto alla risoluzione dichiarata dall'indagine (ricordiamolo, pur non dando la possibilità di segmentare alcun elemento più piccolo della medesima dimensione del pixel dichiarato); Potremmo quindi mettere in evidenza la discrepanza dimensionale sul piano zeta appena individuata proprio con la movimentazione di tali cursori.

Ciò significa che la ricostruzione tridimensionale della struttura anatomica di interesse, porterà con sé lungo l'asse z un errore intrinseco di 0.005 mm che risulta essere ancora inferiore alla risoluzione in pixel offerta dall'indagine tomografica

## *errore di ricostruzione lungo z= ±0.005 mm (5)*

Si verifica la motivazione di tale discrepanza proprio nella differente risoluzione spaziale tra i vari piani poiché, come verificato, mentre sul piano trasverso il passo delle slices è  $0.63 \div 0.62$  mm in alternanza uno ad uno, sul piano sagittale e coronale, il passo delle slices è 0.49 ÷ 0.48 mm in alternanza cinque ad uno

#### *II.2.2.3) CONFRONTO SEGMENTAZIONE SUI 3 PIANI*

È stato ritenuto opportuno valutare quali possano essere le variazioni dimensionali, per una segmentazione di un elemento test come un femore, effettuata sul piano trasverso rispetto a quella effettuata sul piano coronale (o sagittale) e paragonarle, infine, con una segmentazione effettuata in soluzione semi automatica (treshold puro).

Tale analisi deve partire dal presupposto che una segmentazione effettuata in modo combinato (manuale + automatico o semi-automatico) limiti, di fatto,

gli effetti dell'anisotropia del voxel, soprattutto se tale segmentazione è eseguita sul piano trasverso, principale piano di scansione (e quindi di riferimento) dell'indagine TC.

Come ampiamente riscontrabile in letteratura, infatti, le valutazioni effettuate sui piani coronale e sagittale, ben poche informazioni aggiungono a quelle deducibili da piano trasverso (se non in alcuni isolati casi) e anzi, possono indurre alla errata valutazione di alcuni aspetti patologici a causa della presenza di artefatti in curvatura *(Daniell I. Rosenthal, et al., 1984).*

Questa affermazione trova riscontro nel fatto che l'operatore, sulla base delle proprie conoscenze, è in grado di discernere strutture tissutali da eventuali artefatti o "rumori" che, differentemente, le operazioni puramente automatiche non sono in grado di distinguere poiché basate unicamente sull'individuazione di valori di grigio da 0 a 255 HS. Una segmentazione puramente manuale, ugualmente, può indurre in errate valutazioni.

In particolare, onde evitare l'insorgere di valori outliers, è stato scelto, per ogni tipologia di segmentazione, di segmentare unicamente le slices che vanno dalla sequenza 69 alla 120 (piano trasverso).

Questa scelta di standardizzazione della "fetta" è necessaria per assicurare la corretta corrispondenza tra le segmentazioni sui vari piani.

Oltre alla segmentazione sul piano trasverso e quello sagittale, effettuate con tecnica totalmente automatica e che quindi massimizzano l'effetto dell'anisotropia del voxel, è stata effettuata una segmentazione con l'introduzione del fattore "manuale"

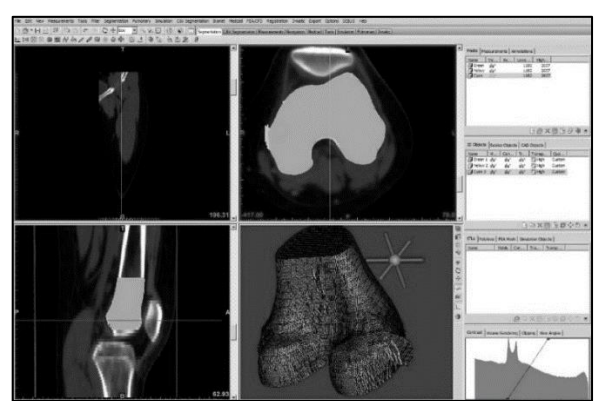

**Figura 30** *test di segmentazione manuale VS automatico su testa di un femore*

Già dalla prima fase di segmentazione e dalla successiva ricostruzione 3D si possono individuare le zone di discrepanza dimensionale.

Dal confronto tra segmentazione sul solo piano trasverso con segmentazione sul solo piano sagittale, è emerso che la deviazione standard si attesta a 0.2541mm con una distanza media di -0.0392.

Tale valore può, in questo caso, essere considerato come dato comparativo grazie alla scelta di un precisato numero di slice da segmentare che scongiurano la presenza di outliers. L' RMS è pari a 0.2571

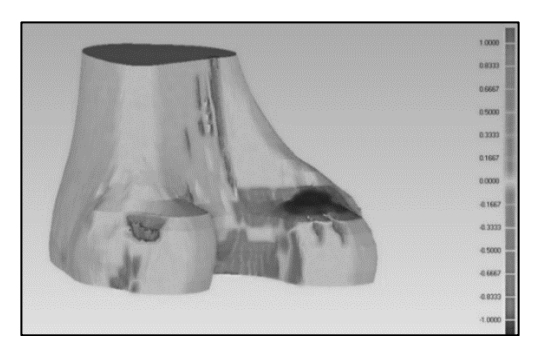

**Figura 31** *visualizzazione grafica scostamenti dimensionali piano trasverso-piano sagittale*

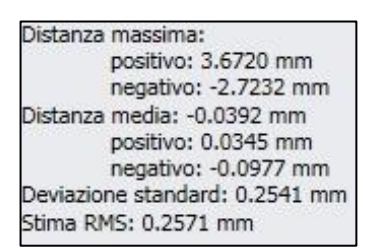

**Figura 32** *scostamenti dimensionali piano trasverso- piano sagittale*

Dal confronto tra la segmentazione sul solo piano trasverso e la segmentazione effettuata con sistema automatico di Treshold, è risultata una deviazione standard di 0.3348 mm con una distanza media di 0.0078mm ed un RMS di 0.3349 mm.

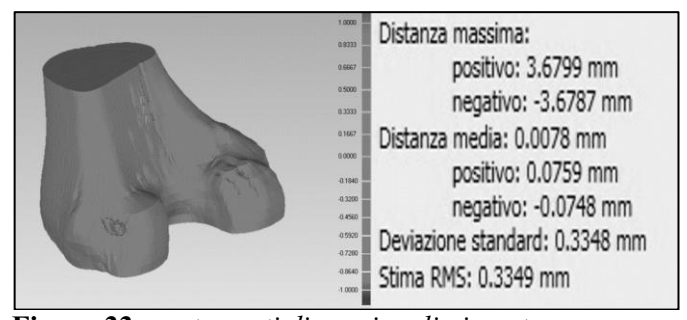

**Figura 33** *scostamenti dimesnionali piano trasverso e segmentazione automatica*

Dal confronto tra la segmentazione sul solo piano sagittale e la segmentazione effettuata con sistema automatico di Treshold, è risultata una deviazione standard di 0.4691, una distanza media di 0.0180 ed un RMS di 0.4691.

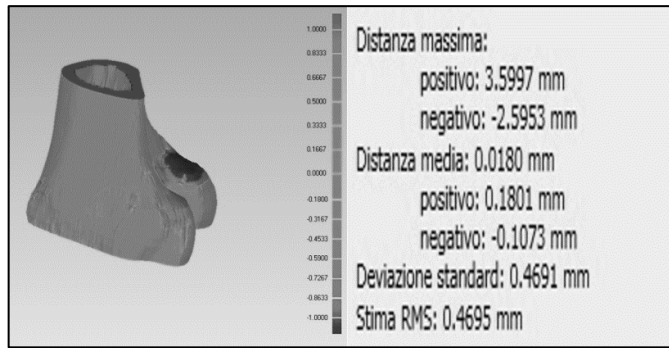

**Figura 34** *scostamenti dimensionali piano sagittali - segmentazione automatica*

| Ricostruzione fine     | Trasverso - | Trasverso -  | Sagittale - |
|------------------------|-------------|--------------|-------------|
|                        | Sagittale   | Treshold     | Treshold    |
| Deviazione<br>standard | $0.2541$ mm | $0.3348$ mm  | $0.4691$ mm |
| Distanza media         | $0.0392$ mm | $0.0078$ mm  | $0.1801$ mm |
| <b>RMS</b>             | $0.2571$ mm | $0.33490$ mm | $0.4691$ mm |

**Tabella 8** *confronto segmentazione su differenti piani*

Considerando quindi l'ipotesi di partenza sulla maggiore accuratezza di ricostruzione del piano trasverso (perché implicato nella diretta scansione tomografica a differenza degli altri piani anatomici che vengono rappresentati per ricostruzione), l'analisi dimensionale mette in luce che, effettivamente, la

confidenza di ricostruzione risulta essere maggiore per il piano trasverso con accuratezza alla terza cifra decimale (0.0078 mm).

Tuttavia la differenza dimensionale tra una segmentazione in piano trasverso ed una in piano sagittale, porta con sé un errore approssimabile alla seconda cifra decimale (- 0.0392).

Coerentemente a quanto rilevato, sommando in valore assoluto i due errori singolarmente, si ottiene una stima dell'errore approssimabile a quella misurata tra segmentazione su piano sagittale e segmentazione in treshold (0.0392+0.0078) che coinvolge la prima cifra decimale.

Si evince dalla letteratura che esistono differenti tecniche per limitare la presenza di errori sia nella fase di ricostruzione della TC che in quella di treshold ma, chiaramente, il 70% dell'errore totale è imputabile alla fase imaging (acquisizione TC) in chiara dipendenza della potenzialità tecnologiche della macchina *(Jianping Wang, et al., 2009)*.

Gli errori dimensionali, generati in fase di acquisizione, portano con loro uno scostamento dimensionale variabile nel range dal 2,3% al 4,4% *(CE, et al., 2004)*.

Si può inoltre concludere che effettuare una segmentazione sul piano trasverso risulta essere utile a limitare gli effetti dell'anisotropia dei voxel, poiché il risultato di tale segmentazione è quello che restituisce maggiore

confidenza con il migliore processo di segmentazione cioè quello combinato  $automatico + manuale.$ 

In concerto alle note evidenze scientifiche e sperimentali, sono stati condotti anche dei personali test sull'accuratezza della ricostruzione a partire da indagini TC.

Grazie ad una banca dati chiamata "OSIRIX" presente in rete, sono stati ricostruite delle scansioni in TC e in nuvola di punti di alcune vertebre. Queste ultime sono state eseguite con tecniche di acquisizione a mezzo di tastatore meccanico per analisi metrologica (che garantisce precisione micrometrica quindi superiore a quella garantita dalla scansione TC).

È stata quindi effettuata la ricostruzione della nuvola di punti e comparata con la segmentazione generata a partire dal file DICOM messo a disposizione.

Da test effettuati su 5 modelli di strutture corticali dimensionalmente referenziate a mezzo di tastatori meccanici (nuvole di punti di modelli reperibili nel web – banca dicom OSIRIX-) si è dedotto che la ricostruzione risulta essere confidente per tutte le applicazioni submillimetriche poiché gli

scostamenti dimensionali generati, risulta essere dell'ordine massimo di 0.17 mm**.**

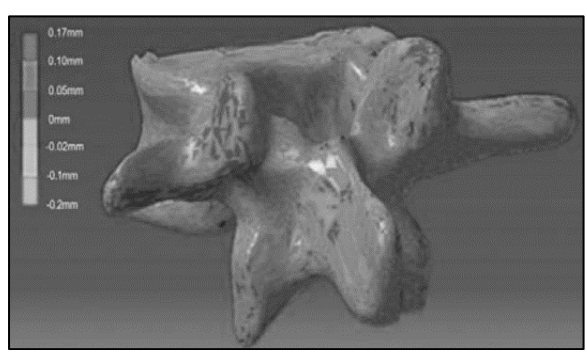

**Figura 35** *test di scostamento dimensionale su vertebra (Popescu)*

Medesimo approccio è stato utilizzato per un'ulteriore verifica su strutture morfologicamente differenti da quelle ossee.

Nello specifico, grazie alla collaborazione del Dott. Vincenzo Santomauro e del Magma Millin Center, è stato possibile effettuare un'analisi di scostamento dimensionale sulla ricostruzione 3D di arcate dentarie.

Sono state infatti comparate le caratteristiche dimensionali che derivano dalla scansione dell'arcata di interesse a mezzo di scanner intra orale CARES IO STRAUMANN che garantisce un'accuratezza che va dai 20 ai 50 micron (quindi superiore, anche qui, a quella garantita dalla scansione TC dental scan), in accoppiamento alla scansione a mezzo tecnica scansione del calco dell'arcata mediante scanner Dental Wings 7 Series che, come rilevabile in letteratura, fornisce accuratezza e precisione paragonabile a quella Dental Scan.

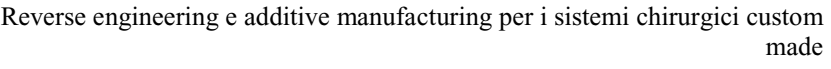

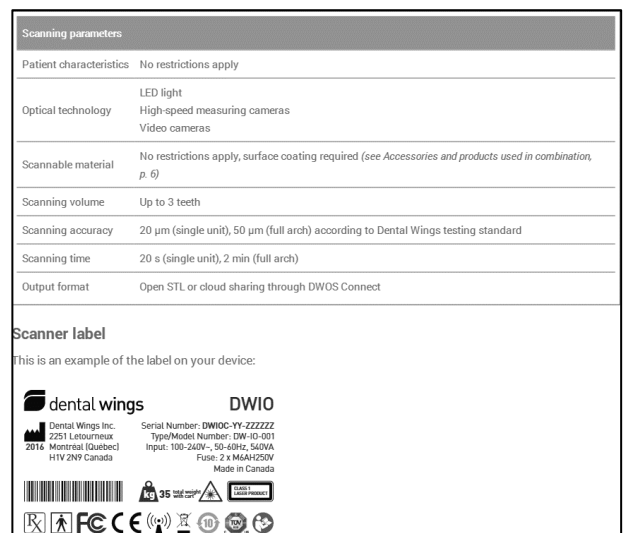

**Figura 36** *estratto di manuale dello scanner Straumann*

Tale analisi di deviazione dimensionale ha messo in evidenza che, per le strutture a densità tissutale differente da quella ossea, la deviazione cresce lievemente pur rientrando nel range di applicabilità chirurgica.

Tale fenomeno è da imputare sia alla differente tecnologia di scansione adoperata per il confronto, sia alla naturale tendenza dei tessuti molli alla deformabilità.

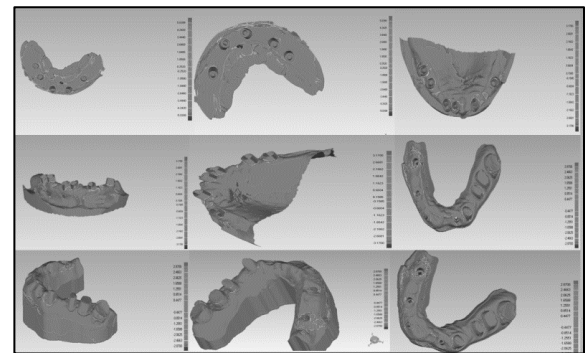

**Figura 37** *serie di test dimensionale su scansione intra orale*

Capitolo II

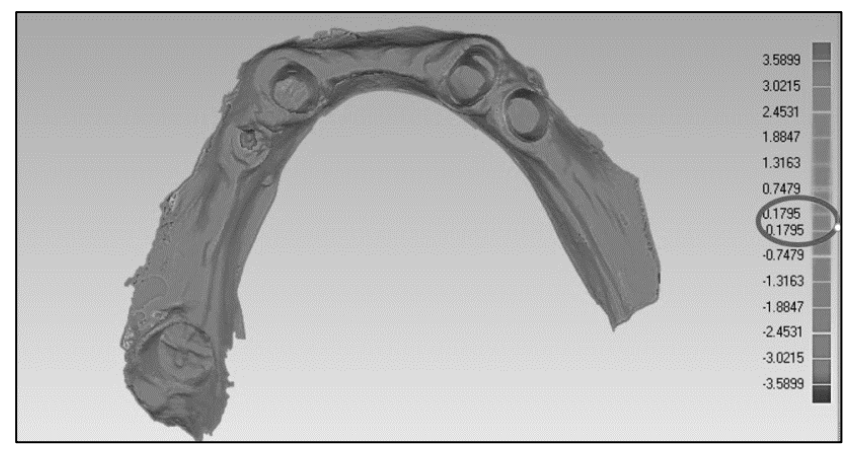

**Figura 38** *un particolare sullo scostamento dimensionale- vista top*

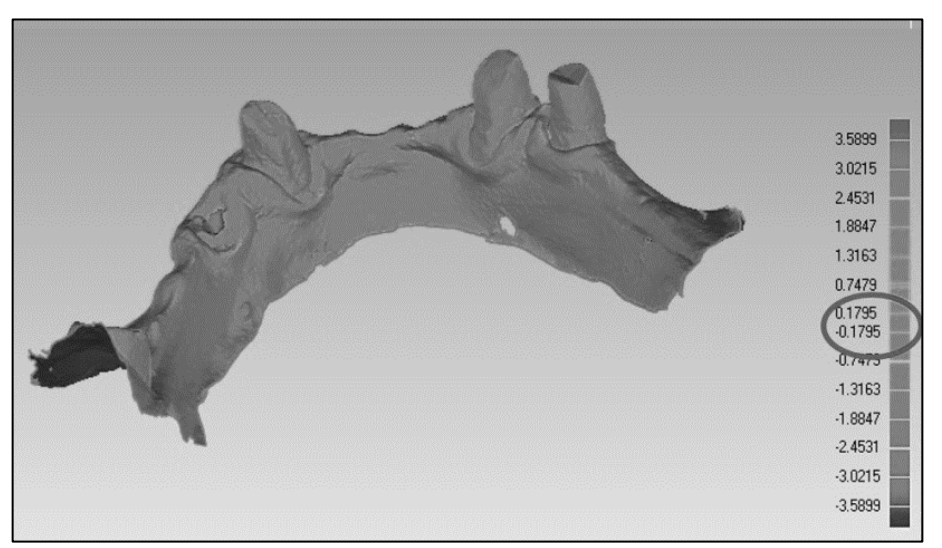

**Figura 39** *un particolare sullo scostamento dimensionale- vista laterale*

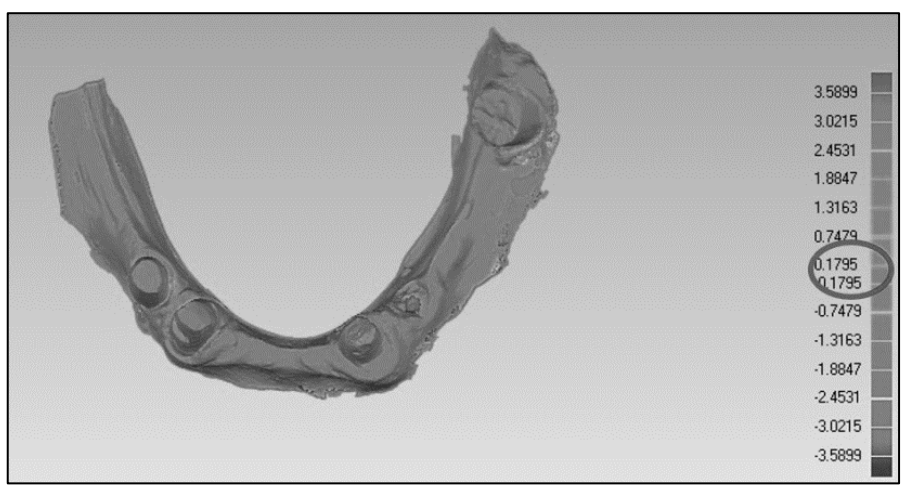

**Figura 40** *particolare dello scostamento dimensionale tra scansione orale e scansione Dental Scan*

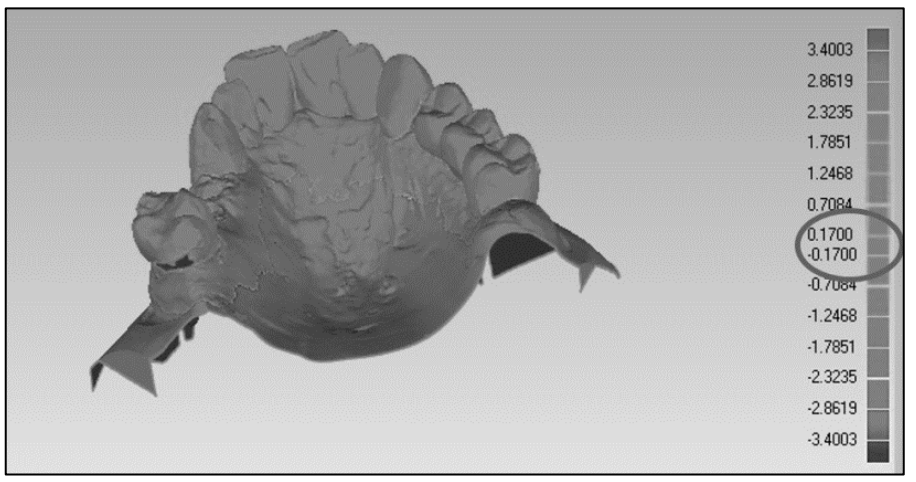

**Figura 41** *un particolare sullo scostamento dimensionale arcata superiore vista laterale*

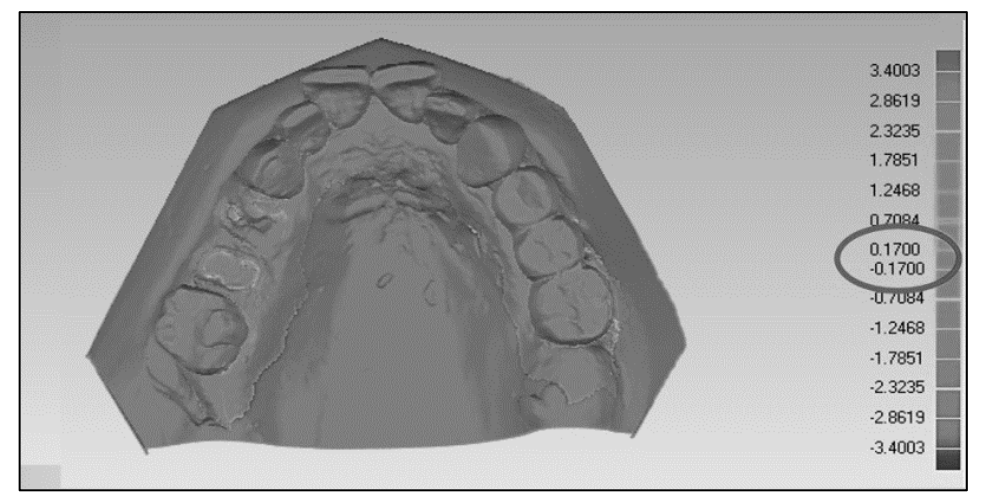

**Figura 42** *un particolare sullo scostamento dimensionale arcata superiore vista top*

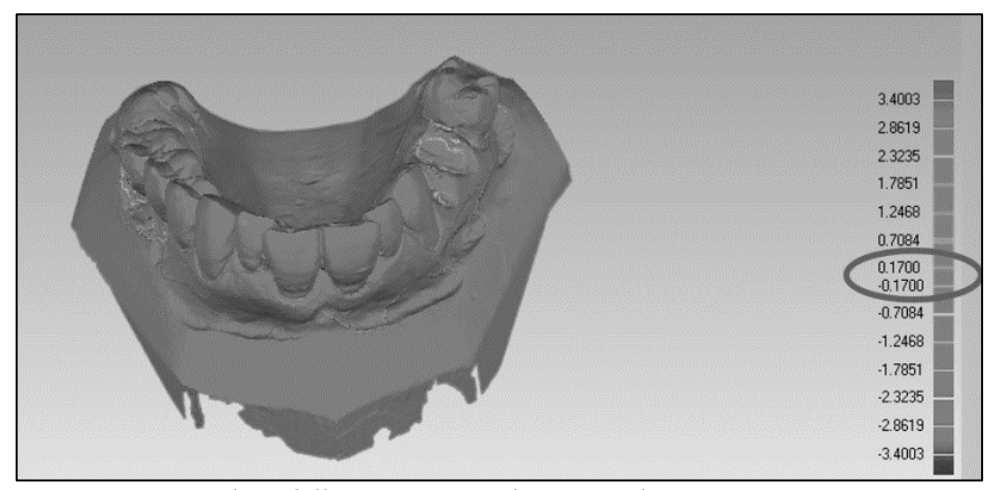

**Figura 43** *particolare dello scostamento dimensionale tra scansione intra orale e scansione ottica da calco*

Non è stato ritenuto utile ai fini scientifici effettuare test in numero statisticamente considerevole, poiché in letteratura è possibile trovare pubblicazioni scientifiche che attestano la bontà della verifica dimensionale.

Tale test, quindi, può ritenersi una ulteriore conferma delle evidenze sperimentali in merito le caratteristiche di precisione di un particolare scanner intra orale fin d'ora non testato.

I risultati ottenuti sono coerenti con quanto già rilevabile in letteratura. *(Nedelcu RG & Persson AS, 2014), (van der Meer WJ, et al., 2012), (van der* 

*Meer WJ, et al., 2012) , (Ye-Kyu Rhee, et al., 2015), (Heike Rudolph, et al., 2016).*

Tale sintetico test è stato quindi effettuato per validare risultati già di dominio scientifico, ma ottenuti con l'utilizzo di differenti strumenti hardware e combinazioni di essi.

Riportando i risultati alle applicazioni in esame del presente lavoro, invece, l'analisi dimensionale condotta su 15 scansioni intra orali in accoppiamento alle rispettive scansioni da calco con accuratezza paragonabile alla relativa TC Dental Scan ha messo in luce che la deviazione dimensionale della superficie tra i modelli in scansione ottica e quelli in scansione tomografica si attesta mediamente nel range [-0,15;+0,18] mm con uno scarto massimo di 0,33 mm in valore assoluto; tale valore è ancora una volta inferiore alla massima risoluzione offerta dall'indagine TC.

Ciò è ulteriore verifica che la ricostruzione in segmentazione può quindi essere ritenuta pertinente all'applicazione che richiede precisione sub millimetrica.

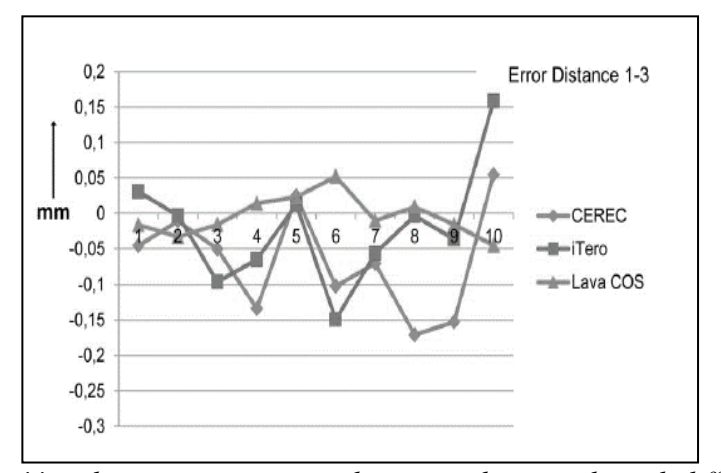

**Figura 44** *andamento scostamento dimensionale con utilizzo di differenti scanner*

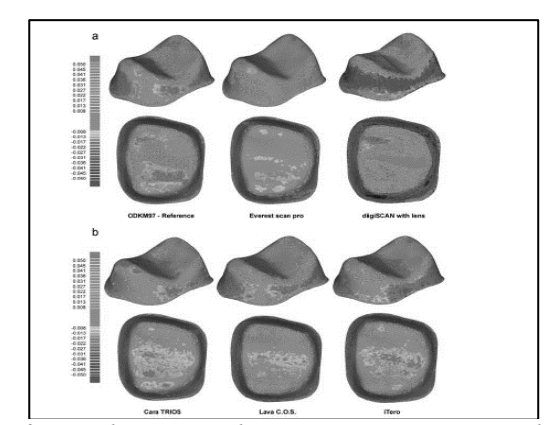

**Figura 45** *confronto dimensionale tra scansione intra orale e Dental Scan su testa di molare*

# **II.3) CORREZIONE E MANIPOLAZIONE DELLE**

## **STRUTTURE MESH**

Una volta ricostruite in segmentazione, le strutture 3D potrebbero già essere date in pasto al software CAD di modellazione 3D per la generazione di dispositivi custom made.

È spesso (praticamente nella quasi totalità dei casi) indispensabile effettuare ulteriori passaggi di "raffinamento" delle strutture di cui si dispone.

Per la manipolazione delle strutture ai fini della generazione di impianti e device custom made, infatti, è indispensabile fruire di matematiche che rientrino nella categoria dei "solidi" (o poli superfici chiuse).

Questo perché le operazioni che soventemente vengono utilizzate, sono le così dette operazioni BOOLEANE che male si interfacciano con matematiche STL (mesh poligonali).

L'adozione bruta di tali matematiche e il loro trattamento con le operazioni booleane, genera nella stragrande maggioranza dei casi, delle strutture dalla geometria non conforme a quanto richiesto con inevitabili problemi di output da dare in pasto alla macchina di prototipazione rapida.

Molto spesso, infatti, le operazioni di "taglio", di "merge" o di "unione" con strutture mesh "non idonee", generano delle polisuperfici aperte che non

riescono ad essere correttamente interpretate dai file di generazione G-CODE per la stampa 3D.

Inoltre le stesse strutture mesh, output della procedura di segmentazione, sono affette da alcuni errori che possono compromettere la corretta prosecuzione della procedura di Design.

#### *II.3.1) Individuazione e correzione anomalie Mesh*

È sufficiente utilizzare uno dei molteplici tool messi a disposizione di diversi software per la gestione e manipolazione delle mesh, per mettere in luce, sin dalla prima fase di import, i diversi "errori" presenti sulla struttura mesh segmentata e non rifinita.

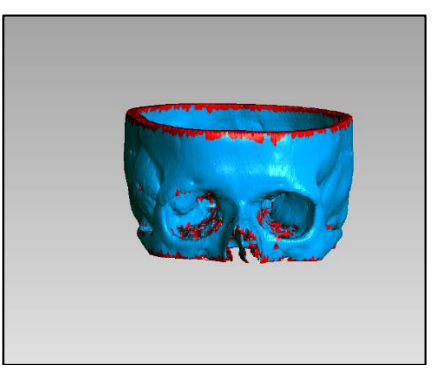

**Figura 46** *highlights degli errori mesh su struttura segmentata*

<span id="page-98-0"></span>Nella **[Figura](#page-98-0)** *46* è possibile vedere evidenziate in rosso tutte quelle strutture mesh, rilevate in modo automatico, che non rispondono ai criteri matematici che definiscono in modo univoco la bontà della stessa; ciò si traduce nel fatto che andando a dare in pasto ad una prototipatrice 3D tale struttura o ,a ancora più semplicemente, provare ad effettuare le manipolazioni CAD per il Design di un device custom made, la struttura genererà degli errori che renderanno del tutto vane le operazioni applicate su di essa.

Tra le più comuni anomalie presenti sulle mesh, troviamo:

- *presenza di "punte"*
- *presenza di Fori*
- *Strutture auto intersecanti*

- *Facce non manifold*
- *Tunnel piccoli*
- *Componenti piccoli*

È possibile intervenire su tali anomalie in modo automatico con un onere computazionale proporzionale al numero di mesh dell'intera struttura ed al numero di anomalie su di essa presenti.

Si ritiene importante sottolineare tale aspetto, poiché la personale esperienza di ricerca ha messo in luce quanto l'onere computazionale possa essere talvolta anche insostenibile fino ad arrivare al crash del software.

È importante poter fruire, sin dalla prima fase di "correzione", di strutture il più possibile "pulite" e "snelle", che presentano, cioè, un livello di dettaglio riferibile al dettaglio della scansione tomografica ed assenza di eventuali sottostrutture che possono annoverarsi appartenenti alle succitate categorie di anomalie.

L'intervento del software per la correzione degli errori genera, nella maggior parte dei casi, delle modifiche alla morfologia dell'oggetto.

Risulta indispensabile, quindi, comprendere quanto l'adozione di tali strumenti di correzione automatica vada ad inficiare sulla morfologia originaria, generando potenzialmente un nuovo cluster di errori da considerare nel work flow di Reverse Engineering.

A tale scopo sono state effettuate delle analisi di scostamento dimensionale per valutare quando la struttura "corretta" si discosti da quella "originaria" (dove per originaria si intende, in questo caso, l'output del processo di segmentazione).

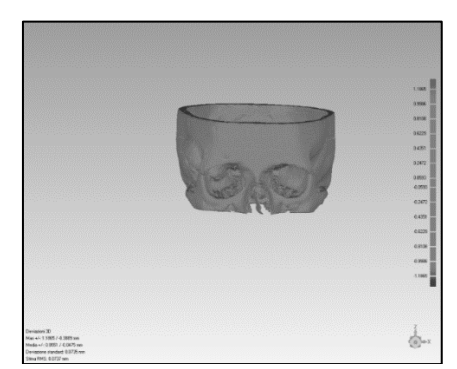

**Figura 47** *sovrapposizione struttura "corretta" con struttura "originaria"*

Il software registra uno scostamento dimensionale medio di 0.0551mm ed una stima in scarto quadratico medio di 0.0737.

Tali valori ci consentono di affermare che, anche dopo la correzione degli errori mesh, la struttura risulta "confidente" all'originaria.

Bisogna però porre attenzione, in questo caso, non soltanto ai valori medi degli scostamenti dimensionali ma anche alla localizzazione.

Come si evince dalla sottostante **[Figura](#page-100-0)** *48*, si può notare che i maggiori errori dimensionali sono concentrati proprio nelle zone che il software aveva precedentemente evidenziato con colore rosso, cioè quelle dove le strutture mesh erano affette da errori.

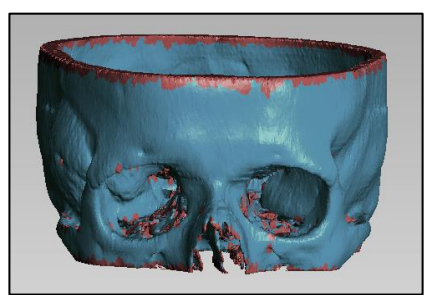

**Figura 48** *in rosso, mesh non idonee*

<span id="page-100-0"></span>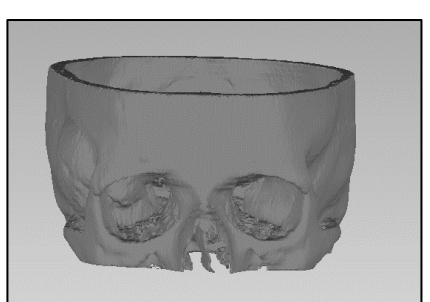

**Figura 49** *confronto tra zona di errore e zona di scostamento*

<span id="page-100-1"></span>Osservando la *[Figura 49](#page-100-1)*, risulta ancora più chiaro come la concentrazione degli scostamenti dimensionali sia effettivamente concentrata proprio nelle zone di errore mesh. Tali scostamenti fluttuano, tra l'altro, intorno ai valori di 0.4mm.

A differenza delle precedenti fasi, quindi, la presenza di errori mesh e la loro correzione, può produrre strutture con scostamenti dimensionali localizzate, comparabili a quella della risoluzione TC.

In Questo caso, quindi, il Design porterà con sé un errore non più contemplabile.

Si vuole anche rimarcare anche che molto spesso, gli errori mesh siano presenti in particolar modo agli estremi del campo di segmentazione, a causa di quelli che, con poco sforzo di fantasia, potremmo definire "effetti di bordo".

Le mesh generate, infatti, sono strutture triangolari mentre i poligoni di segmentazione sono rettangoli o quadrati. È quindi intuitivo immaginare che, seppure da un rettangolo sia sempre possibile ricavare almeno una coppia di triangoli, il medesimo processo di suddivisione risulti più difficoltoso quando trattasi di voxel (3D) che vengono trasformati in gusci di triangoli (le mesh, per l'appunto).

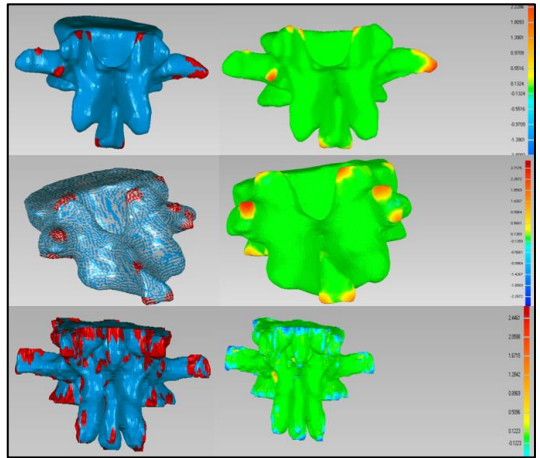

**Figura 50** *esempi di concentrazione periferica di errore*

Una possibile tattica è quella di effettuare segmentazioni più ampie di quello che è il vero campo di indagine, in modo da poter prevedere la probabilità della generazione delle mesh non idonee in zone di non interesse, le quali possono essere agevolmente tagliate con i classici strumenti di selezione e cancellazione messi a disposizione dei software.

Per tale ragione, a valle della valutazione automatica degli errori mesh, è sempre opportuno porre particolare attenzione ad alcuni step:

- 1) *Verificare se le mesh inadeguate sono evidenziate sulla porzione di struttura sulla quale operare il Design*; in caso negativo, è possibile effettuare agevolmente la correzione automatica delle mesh. - in caso affermativo è indispensabile valutare lo scostamento dimensionale che si ottiene rispetto la struttura "originaria".
- 2) *Se gli scostamenti ottenuti sono inferiori alla risoluzione della TC effettuata, è possibile continuare ad operare*. Diversamente, non è

possibile proseguire in modo classico con il Design poiché ci si trascinerebbe un errore paragonabile alla risoluzione massima TC con relativa perdita di validità della procedura

3) *Se gli scostamenti dimensionali presentano valore superiore alla risoluzione della TC effettuata, è indispensabile operare manualmente* su:- riparazione mesh con tool manuali, lì dove possibile (in funzione del numero di mesh non idonee e della localizzazione)- ritornare in fase di segmentazione ed intervenire manualmente cercando di effettuare la chiusura manuale di eventuali fori e lo smoothing di eventuali strutture e/o cercare di "allargare" il campo di segmentazione (poiché molti errori mesh vengono generati proprio agli estremi dei perimetri di segmentazione)

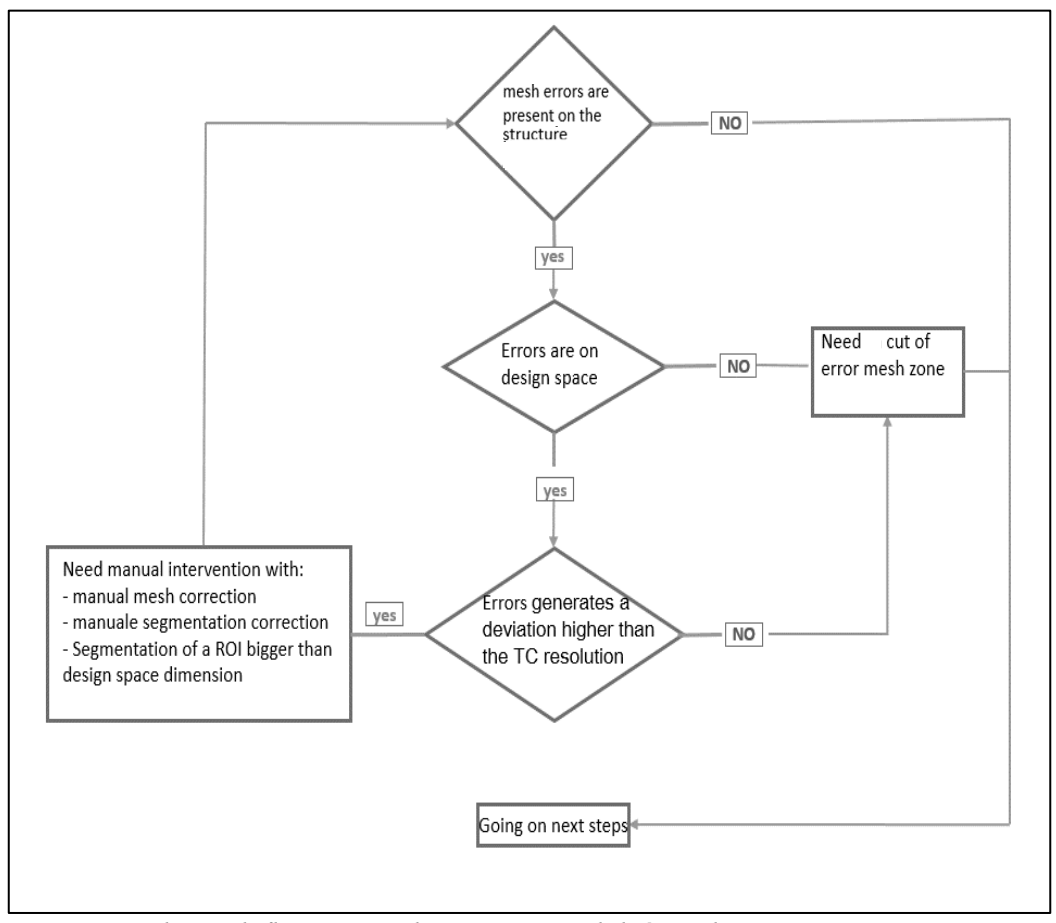

**Figura 51** *schema di flusso per valutazione operabilità mesh*

Come già detto, è possibile intervenire sulla correzione delle mesh già mediante il software di segmentazione.

Se è vero che l'applicazione di una segmentazione manuale volta alla chiusura di eventuali fori e allo smussamento di spigoli eccessivi (nonché la rimozione di potenziali pixel di segmentazione che non appartengono alla struttura anatomica di interesse) erroneamente interpretati dal software mediante la funzione treshold automatico, rende già di per sé la struttura mesh più "uniforme" e quindi meno affetta da errori, è altrettanto vero che tale procedura può risultare assai onerosa.

Tutto questo è vero anche in luce del fatto che i software di segmentazione mettono a disposizione dei tool automatici di Smoothing della maschera di segmentazione e della struttura 3D.

Se l'applicazione dello smoothing di segmentazione sulla mask rende agevole un controllo da parte dell'operatore, non è possibile dire ciò per le operazioni di smoothing sulla struttura 3D.

Non è possibile risalire in modo semplice e intuitivo, infatti, a quale sia l'algoritmo di smoothing utilizzato anche e soprattutto in luce del fatto che il tool mette a disposizione la scelta sia di un parametro di smoothing (numerico) sia del numero di iterazioni di tale algoritmo.

L'individuazione della matematica, a monte di tale operazioni, risulta essere in molti casi oscura (anche per motivi di copyright delle case produttrici dei software).

Quando vi sono da operare correzioni alla struttura 3D è buona norma, quindi, non affidarsi ai tool di correzione 3D e delegare la correzione della mesh al software di Reverse che prenderà in input la mesh segmentata.

# *II.3.2) Conversione della mesh in poli superfice*

Come precedentemente accennato, per consentire un agevole Design dei tool custom made, o più semplicemente la manipolazione di strutture e sottostrutture anatomiche di interesse, risulta opportuno (in molti casi indispensabile) trasformare tali strutture in matematiche "solide".

I comuni CAD 3D sono in grado accettare in input una moltitudine di formati, proprietari e non, che assolvono a tale compito.

Di certo uno dei formati che garantisce la possibilità di operare sia con poli superfici sia con elementi solidi (quando una polisuperfice presenta caratteristiche di "chiusura", essa è assimilabile ad un solid body) è il formato. Iges.

La quasi totalità dei software di Reverse Engineering è in grado di effettuare la trasformazione di una mesh in unapoli superficie.

Resta però da verificare che tale trasformazione non generi un errore dimensionale.

A tale scopo sono state confrontate differenti strutture mesh trasformate in iges e sottoposte, mediante il medesimo software di conversione, ad analisi dimensionale per valutare l'eventuale scostamento dimensionale che deriva dal processo di trasformazione.

Per meglio considerare la possibilità dell'insorgenza di variazioni dimensionali, sono state confrontate con le rispettive strutture iges, sia strutture mesh "corrette" mediante gli appositi tool e/o procedure, sia le strutture mesh che presentano anomalie ma comunque convertite nel formato superficie.

I risultati ottenuti evidenziano come il matching tra le strutture mesh corrette e le rispettive trasformazioni in poli superfici, restituiscano scostamenti dimensionali praticamente nulli.

Si può quindi affermare che, nel caso in cui la mesh risulti "valida" in tutti i suoi aspetti, la conversione non presenterà scostamenti dimensionali.

Di contro, le strutture mesh "grezze" che hanno presentato anomalie, manifestano uno scostamento dimensionale (seppure limitato) in confronto alle rispettive conversioni.

Tale fenomeno è attribuibile alle procedure di correzione e riparazione griglia che il software effettua in automatico onde consentire, nonostante la presenza di eventuali "holes" o "spikes", la generazione della superficie.

Di rilevanza, è anche l'osservazione dei tempi di computo della macchina; quando si opera la conversione su strutture mesh anomale, i tempi di conversione si dilatano di tempi assai considerevoli (talvolta anche ore), anche in funzione della potenza di calcolo del computer con il quale si sta operando.

Non di minore importanza è la possibilità che la conversione, in taluni casi, risulti addirittura impossibile.

In sintesi, si può quindi dedurre che onde poter fruire di un modello tridimensionale "solido", risulta di grande importanza disporre di una mesh il

più possibile priva di anomalie; qualora in fase di segmentazione non sia possibile di limitare tali anomalie (con l'ausilio di strumenti automatici o semiautomatici che intervengono sulla mask), sarà necessario ricorrere agli strumenti di riparazione mesh (automatici e manuali) messi a disposizione del software di Reverse, ponendo tuttavia particolare attenzione al fatto che tali operazioni di correzione non vadano ad inficiare sulla morfologia e le caratteristiche dimensionali della struttura mesh; tale fenomeno può essere scongiurato solo una previa valutazione delle zone mesh inadeguate e la scelta dell'opportuna strategia di manipolazione.

## **II.4) AMBIENTE CAD**

Il modello appena trasformato in entità iges, è pronto per essere importato in un software CAD.

Come ben noto, esistono differenti tipologie di soluzioni CAD in commercio, ognuna delle quali gode di particolari peculiarità sia in merito alla fruibilità da parte degli operatori che in relazione alla semplicità d'uso.

È quindi certamente impossibile definire quale sia la migliore soluzione CAD per il design chirurgico custom made; nel presente lavoro, è stato considerato il software RHINOCEROS™ della McNeel™.

Il software oltre a presentare una elevata economicità rispetto ai concorrenti CAD di uso industriale, si presta particolarmente bene alla modellazione free-form per superfici, poiché mette a disposizione svariati tool di elaborazione e manipolazione oltre a possedere un'interfaccia user friendly.

Con particolari plug-in, è altresì possibile potenziare le funzioni base di RHINOCEROS™ in modo da renderlo il più vicino possibile alle soluzioni CAD industriali grazie alla possibilità dell'implementazione di specifici tool (albero csg, costruzione di particolari curve, motori di rendering, strumenti di simulazione).

Il CAD utilizzato è in grado di operare tanto con le strutture mesh quanto con le polisuperfici (e, in generale, entità NURBS) effettuando anche analisi delle matematiche ed eventuali correzioni automatiche.

È quindi possibile, in linea teorica, editare l'entità Mesh stesso in RINOCHEROS™, effettuando analisi di validità e successiva correzione delle anomalie.

Tuttavia, gli strumenti messi a disposizione della soluzione McNeel™, non sono in grado di raggiungere le performance ottenibile con gli strumenti dedicati (precedentemente utilizzati); per tale ragione, è certamente consigliabile utilizzare gli strumenti di verifica per una seconda validazione delle matematiche, delegando però la prima fase (come per l'appunto fatto), ad altri strumenti.

La modellazione CAD con le polisuperfici, non genera errori dimensionali se non quelli attribuibili all'errore macchina e, di certo, di svariati ordini di grandezza inferiori a quelli di interesse nell'applicazione chirurgica. Per tali ragioni, la lavorazione di strutture iges in RHINOCEROS™, l'adozione dei tool di operazioni booleane, e tutto quanto concerne il design, può considerarsi scevro da errori dimensionali.

Bisogna però ricordare che l'output desiderato dalla fase di CAD Design, è un file STL pronto per essere mandato in stampa.

RHINOCEROS™, come altri software, consente la conversione di strutture di qualsivoglia morfologia in strutture stl (quindi mesh).

Sebbene possa sembrare ridondante il flusso di conversione : mesh $\rightarrow$ nurbs $\rightarrow$  mesh, come già precedentemente evidenziato, questo risulta essenziale onde poter effettuare le operazioni di modellazione CAD senza generare errori dovuti alla difficile gestione delle mesh.

La conversione da poli superficie a mesh, può generare un errore matematico ma, ancora una volta, di diversi ordini di grandezza inferiore alla risoluzione evidenziata in testa alla catena di progettazione Reverse. Ciò è tanto più vero in luce del fatto che il CAD consente all'utente di decidere il "grado di definizione" della mesh, cioè la quantità di triangoli che andranno a "patchare" le superfici di interesse.

# **II.5) CATENA DI ERRORI: DALLA TC AL FILE STL PER LA**

# **STAMPA**

È possibile effettuare una sintesi della catena di errori dimensionali che vengono generati dall'acquisizione delle immagini radiologiche tramite TC, alla generazione del file STL necessario per l'additive manufacturing.

Ancora una volta si vuole sottolineare che tali risultati sono chiaramente suscettibili a modifiche in funzione delle varie tecnologie che possono essere utilizzate per la catena, nonché all'utilizzo delle stesse.

La grande varietà di macchine di scansione tomografica, scansione in risonanza magnetica, software di segmentazione anatomica, software di Reverse engineering e CAD, rende paradossale, certamente impossibile, e probabilmente inutile effettuare uno studio sistematico su tutti gli output generati da tutte le possibili combinazioni degli stessi.

Come si descriverà di seguito, inoltre, il processo non può certamente ritenersi concluso con la generazione del file di stampa, bensì continuerà con la prototipazione rapida (nonché successiva sterilizzazione prima di trovare applicazione in vivo), anche questa affetta da errore; anche in questo caso, lo studio di tutte le possibili soluzioni tecnologiche risulta superfluo e ridondante, anche in luce del naturale avanzamento tecnologico che, in particolar modo negli ultimi anni, contraddistingue il mondo dell'additive manufacturing.

Per tali ragioni, i risultati ottenuti fanno riferimento all'utilizzo di una strumentazione in configurazione "media", dove con il termine "medio" ci si riferisce all'accezione di più semplice reperibilità e, quindi, ripetibilità.

Basti, a titolo di esempio, pensare alla numerosità di configurazioni e settaggi della macchina TC (primo anello della catena), per rendersi conto di come si possa passare da configurazioni tecnologiche che garantiscono risoluzioni medie (0.40 mm circa) a configurazioni estremamente spinte (slice thickness fino a 0.16mm).

I risultati ottenuti per una configurazione ritenuta "standard", risultano soddisfacenti; la probabilità che il work flow possa essere validato con l'utilizzo di una strumentazione più fine può essere ritenuta una certezza.

Per quanto concerne il primo step, cioè quello dell'**indagine radiologica TC**, si possono definire i seguenti parametri di risoluzione:

#### **1) TC SCAN: Risoluzione ed Errore**

**Tabella 9** *parametri di scansione TC*

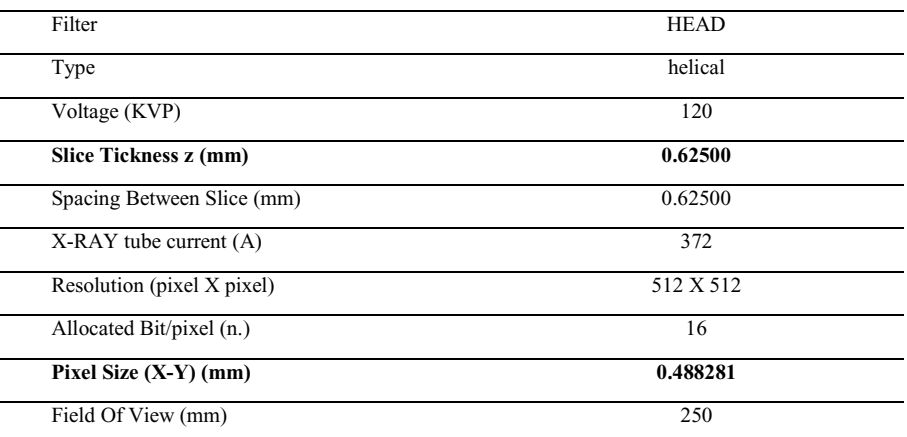

E quelli di errore:
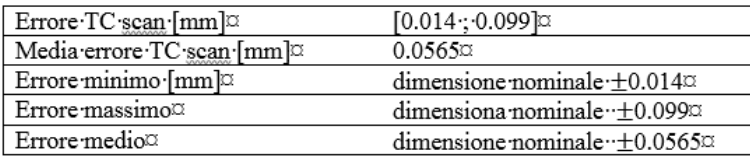

#### **Figura 52** *estratto della tabella 3*

Lo step successivo è quello della segmentazione che, come sperimentato, è in grado di ripetere in modo fedele la risoluzione di scansione sui piani X-Y-Z ed è quindi, da essa limitata.

È possibile individuare uno scostamento dimensionale in fase di interpolazione dei pixel (qualora si utilizzino strumenti di segmentazione) valutabile come scostamento dimensionale delle 2 circonferenze estreme (quella ricavata da interpolazione di tutti e soli i punti interni ai perimetri dei pixel. E quella ricavata da interpolazione di tutti e soli i punti esterni ai perimetri dei pixel) con la circonferenza ideale generata dal valore diametrale settato per la segmentazione scelta.

L'errore lungo l'asse Z è stato invece calcolato mediante il paragone tra lo slice tickness dichiarato con il numero di slice (e loro effettiva dimensione) rilevato.

La risoluzione offerta dal software di segmentazione è (coerentemente a quella garantita dalla scansione TC) dell'ordine di 10<sup>-2</sup> mm.

# **2) SEGMENTAZIONE X-Y-Z: Risoluzione ed Errore**

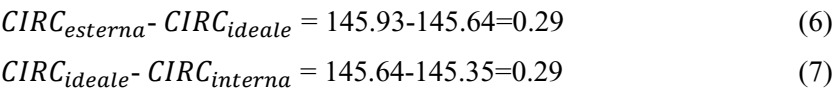

Slice superiore – Slice inferiore + 1 slice =  $30.63 + 0.625 = 31.255$  (8)  $31.255 - 31.25 = 0.005$  mm.

Ordine di grandezza risoluzione X-Y-Z =  $10^{-2}$  mm *Errore medio assi*  $X-Y = \pm 0.29$  *mm Errore medio di ricostruzione asse Z= ± 0.005 mm*

La terza fase, quella di correzione mesh e generazione del File iges, risulta essere quella più soggetta a potenziali errori dimensionali.

Come sottolineato, tuttavia, tali errori possono essere compensati con differenti approcci e metodiche.

È comunque possibile dire che, con una grande frequenza di accadimento, in presenza di strutture mesh ben conformate, il processo di correzione mesh porterà con sé un errore valutabile mediante analisi di scostamento dimensionale con la struttura madre:

## **3) CORREZIONE MESH**

#### *Errore medio correzione mesh= ± 0.0551mm*

Per quanto concerne la correzione della mesh, non è possibile definire un errore massimo o minimo poiché, come visto, questi sono funzione dello stato di validità della mesh (o gruppo di mesh) e, ancora di più, presentano concentrazione in periferia.

Ha quindi più significato focalizzare l'attenzione sull'errore medio il quale rappresenta, in questo caso, l'errore intrinseco di ricostruzione e non già, come facilmente deducibile, l'errore "occasionale" dovuto ad una poco raffinata segmentazione.

Per tali ragioni, anche in luce del carattere qualitativo della personale indagine, sarà opportuno riferire gli errori ad un loro valore medio poiché, pur essendo possibile fornire un dato quantitativo per i primi due anelli della catena (scansione TC e segmentazione), risulta impossibile (e certamente anche poco indicativo) fornire la stessa tipologia di risultato per la fase di ricostruzione della mesh che, probabilmente, rappresenta il cuore del processo Reverse Engineering).

La fase di trasformazione in formato IGES così come quella di ri trasformazione in formato STL non producono errori sensibili poiché riferibili unicamente all'errore macchina del computer, di diversi ordini di grandezza inferiore a quelli di interesse per l'applicazione chirurgica (e tra l'altro, incompatibili con la risoluzione garantita dalle attuali macchine di fabbricazione, tanto in additive quanto per asportazione). Considerando una propagazione lineare dei vari errori, e ponendoci nelle peggiori condizioni, si può affermare che l'errore massimo, dato dalla somma degli errori in catena è pari a:

**Scan error + Segm X-Y error + Segm Z error + Mesh correction error =**   $0.0565+0.29+0.005+0.0551= \pm 0.4066$  mm. (9)

Che risulta essere coerente con la risoluzione offerta dall'indagine TC pari a 0.49 mm quindi, del medesimo ordine di grandezza. Chiaramente, quanto calcolato è, come già accennato, l'errore massimo, quindi nelle peggiori condizioni possibili.

## **II.6) PRINCIPALI TECNOLOGIE ADDITIVE PER**

#### **APPLICAZIONI CHIRURGICHE**

Le tecnologie di Additive Manufacturing hanno, nel corso dell'ultimo decennio, trovato ampio spazio nel mondo della produzione industriale per le più disparate applicazioni; ciò è essenzialmente dovuto al sempre maggiore interesse verso tali soluzioni, un forte incremento in termini di contenuti tecnologici ed una sensibile diminuzione dei costi.

È infatti possibile trovare in commercio disparate soluzioni di additive manufacturing che vanno dalla produzione in serie a quella prototipale.

Principale produttrice per queste macchine è la 3DSystem™, fino a pochi anni fa, detentrice del brevetto che copriva la proprietà intellettuale per la creazione delle stampanti 3D.

Sul mercato mondiale si sono affacciate disparate realtà che propongono soluzioni di prototipazione rapida a differenti livelli di precisione, gestione e costi.

Aspetto cruciale è la possibilità di utilizzare tali macchine con materiali biocompatibili, adatti cioè ad essere applicati all'utilizzo in campo medicochirurgico.

Verranno di seguito descritte alcune principali soluzioni in commercio con particolare attenzione a quella utilizzata nell'ambito del presente lavoro di ricerca.

## *II.6.1) Tecnologie fdm*

Meglio conosciute come "stampanti a filo", FDM è acronimo di fused deposition molding; come suggerisce la sua denominazione, tale tecnologia prevede la deposizione di materiale per fusione.

Nascono per applicazione di carattere prototipale e "low-technology" con l'utilizzo di termoplastici (sotto forma di bobina) come ABS e PLA. La

tecnologia dei materiali, che ha rivolto in modo massivo lo sguardo verso tale tipologia di stampa 3D, ha prodotto ritrovati tecnologici che rendono possibile la creazione di bobine con termoplastici caricati con fibre di vario genere (carbonio, legno, ecc.) e, addirittura, termoplastici nano caricati.

La stampante FDM basa il suo funzionamento su un sistema CNC a 3 assi controllati (generalmente): 2 assi per la movimentazione sui piani X, Y, ed un terzo asse per la traslazione lungo Z che consente il processo di deposizione layer-by-layer. C'è da precisare che sono nate altre tipologie di stampanti FDM che basano la loro cinematica su differenti approcci, pur mantenendo, però, il concetto di deposizione a strati.

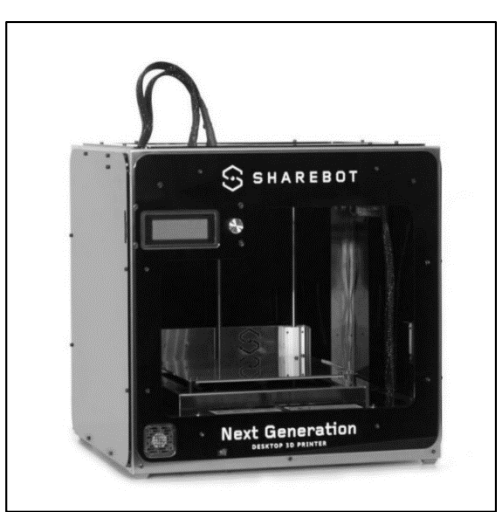

**Figura 53** *stampante 3D FDM*

Il materiale, sotto forma di filo, viene fuso a mezzo di specifici ugelli a temperatura controllata, e depositato su di un piano che è generalmente riscaldato per assicurare le condizioni di aderenza ottimale del prototipo al piano di lavoro.

Sono molteplici i fattori controllabili per ottenere setting ottimali;

- *temperatura di estrusione,*
- *temperatura del piano di lavoro,*
- *velocità di stampa,*
- *velocità della ventola di raffreddamento,*
- *accelerazioni,*
- *velocità e quantità di ritiro materiale nelle zone di "non stampa"*

Questi sono solo alcuni dei parametri editabili.

Senza dubbio alcuno, tuttavia, il fattore che maggiormente incide sulla qualità del prototipo finale è la "progettazione" del posizionamento del modello sul piano di lavoro per minimizzare la quantità di materiale di supporto (vedremo che, a dire il vero, tale fattore risulta essere comune alla quasi totalità delle tecnologie di additive manufacturing).

Le strutture di supporto, infatti, si rendono necessarie per tutti quei setting di stampa in cui il modello presenta degli sbalzi rispetto al piano orizzontale. Bisogna cioè considerare che l'ugello ha la necessità di trovare, ad ogni layer, una struttura di "appoggio" per la deposizione del filo che, diversamente, andrebbe a cadere sul piano di lavoro per effetto della gravità.

Quando non è possibile eliminare le strutture di supporto, è opportuno cercare un posizionamento dell'oggetto in modo che queste vengano realizzate sulla "superficie meno significativa", cioè quella che può potenzialmente presentare caratteristiche (meccaniche, fisiche o estetiche) inferiori. Questo aspetto è tanto più vero, poiché la rimozione delle strutture di supporto comporta un'azione di tipo meccanico (a mezzo di tronchese o attrezzi simili) che ulteriormente inficia sulla qualità superficiale. Si ritiene opportuno precisare, per completezza, che esistono soluzioni per la generazione delle strutture di supporto, in materiale idrosolubile proprio per ovviare al succitato problema; tuttavia tali soluzioni non risultano essere, allo stato dell'arte, sempre attuabili né assicurano una resa tale da poter considerare l'agevole eliminazione dell'adozione delle strutture di supporto "solide".

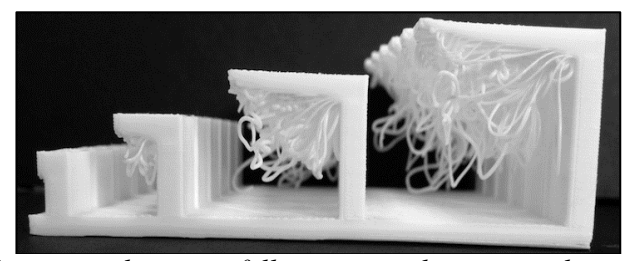

**Figura 54** *esempio di stampa fallita a causa di sottosquadri e assenza dei supporti*

Le soluzioni FDM propongono risoluzioni di stampa che sono funzione sia della **dimensione dell'ugello** di stampa (**0,1÷0.8 mm**), che dei parametri adottati per la stampa stessa e la qualità costruttiva della macchina.

Le stampanti 3D così dette "desktop", offrono **risoluzioni sull'azze Z** dell'ordine del decimo di millimetro (**0.1mm**) e di circa **0.3 mm sugli assi** planari **X-Y.**

È indispensabile ricordare, tuttavia, che tali valori fanno riferimento ad una stampa eseguita con il set di parametri ideali per ogni tipologia di materiale, e sotto condizioni ambientali controllate (in particolare riferimento alle condizioni di temperatura).

Molto raramente, quindi, ci si imbatterà in soluzioni "desktop" in grado di fornire i risultati attesi in termini di risoluzione (Shareboat™, Prusa™, Ultimaker™), la quale, invece, viene garantita a più ampio spettro con le grandi macchine di prototipazione FDM ad uso industriale (Stratasys™, 3DSystem™).

Per il campo medico-chirurgico, sono stati prodotti filamenti in materiale biocompatibile. In particolare, risulta essere particolarmente idoneo allo scopo un materiale denominato PEEK.

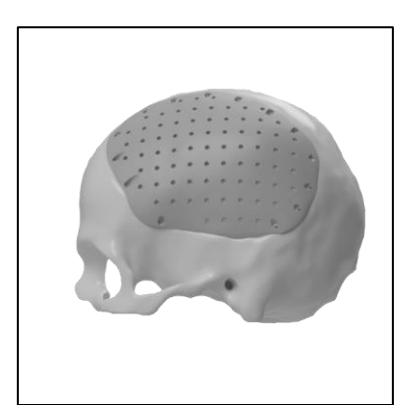

**Figura 55** *protesi cranica in PEEK*

Il Poli- eter- eter-chetone (PEEK) è un polimero organico appartenente alla famiglia dei poli- acril- eter-chetoni (PAEKs), polimeri termoplastici ad alta temperatura, costituiti da una catena molecolare aromatica con conformazione a "zig-zag", formata da anelli di arile interconnessi attraverso specifici gruppi funzionali quali gli eteri e i chetoni.

È un polimero semicristallino, costituito da una fase amorfa e da una fase cristallina, variabile tra il 30 e il 35%. Si presenta in forma di lamelle di spessore compreso tra i 50 e i 60 $\AA$ , corrispondente a circa 10-12 anelli di arile o di sfere di diametro compreso tra i 25 e i 40μm. Questa variabilità dipende dalla tecnica con cui esso è stato processato.

La sua particolare struttura conferisce al polimero elevata resistenza e stabilità dal punto di vista sia meccanico che chimico come confermato dalla letteratura.(S.M. Kurtz & J.N. Devine, 2007), (G, et al., 1996), (H.M. Li, et al., 1999), (Miconi, 2010).

Il PEEK come biomateriale ha trovato un impiego con grande successo nella realizzazione di fissatori spinali, con funzione di stabilizzatori della colonna vertebrale, piatti per l'osteosintesi per la riduzione delle fratture ossee più gravi, impianti dentali e distanziali del ginocchio.

Una serie di test sperimentali, prima in vitro e successivamente in vivo, hanno certificato l'assoluta biocompatibilità del materiale evidenziando come esso sia, biologicamente parlando, assolutamente inerte e non mutagenico.

Il PEEK, quindi, risulta essere particolarmente idoneo per la produzione di dispositivi su misura impiantabili, atti cioè a "rimanere" all'interno del corpo umano (come, appunto, nel caso di protesi, distrattori, cage inter somatici ecc.).

L'unico aspetto da sottolineare riguarda la così detta "printability" di tale materiale; Il PEEK, infatti, può essere estruso solo se l'ugello estrusore della stampante 3D è in grado di raggiungere temperature superiori ai 300 °C; anche le condizioni di stampa richiedono particolare cura (ambiente a temperatura e umidità controllata, il più possibile isolato da contaminazioni ambientali) per conservare le caratteristiche chimico-fisico-meccaniche di tale materiale.

Tali limitazioni fanno sì che il PEEK possa essere lavorato quasi esclusivamente con le grandi macchine FDM ad uso industriale anche se ultimamente, sono in via di sviluppo upgrade da integrare nelle macchine desktop che possano rendere tali macchine abili alla lavorazione del PEEK.

## *II.6.2) Tecnologie sls*

Il Selective Laser Sintering è una tecnologia basata sulla sinterizzazione selettiva di polveri (prevalentemente metalliche, ma ad oggi esistono sistemi di sinterizzazione per polveri di varia natura). Anche questa tecnologia si basa sulla generazione di oggetti con approccio layer-by-layer e prevede l'adozione di un laser ad elevata **energia** (circa **100 W**) che, impattando sugli strati di polveri, li "compatta" e li fonde con successiva solidificazione degli stessi.

Alcune macchine SLS utilizzano polvere monocomponente ed in tal caso si parla di sinterizzazione laser diretta. Tuttavia, la maggior parte delle macchine SLS utilizza polveri bicomponenti, tipicamente in polvere rivestita o polvere semplice. Nelle polveri monocomponente, il laser fonde solo la superficie esterna delle particelle (fusione superficiale), unendo nuclei solidi non fusi con lo strato precedente.

Rispetto ad altri metodi di produzione additiva, la SLS può disporre di una gamma relativamente ampia di materiali. Questi includono polimeri come nylon o polistirolo, metalli (acciaio, titanio, miscele di lega) e materiali compositi. Il processo fisico può essere a fusione completa, fusione parziale o sinterizzazione in fase liquida. A seconda del materiale, è possibile raggiungere una densità fino al 100% con proprietà del materiale paragonabili a quelle dei metodi di produzione convenzionali. Data la mole di energia necessaria alla produzione e, contingentemente ad essa, l'elevato costo delle polveri (quelle che non prendono parte al processo di sinterizzazione vanno irrimediabilmente scartate per essere riutilizzate come polveri "di seconda scelta), è auspicabile, ad ogni stampa, massimizzare il numero di elementi all'interno del letto di polvere, consentendo un'ottimizzazione della produttività.

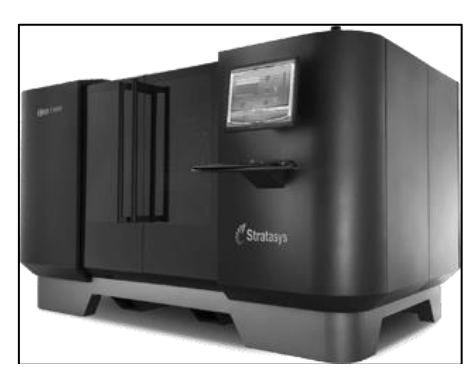

**Figura 56** *stampante 3D SLS*

Un grande vantaggio del processo SLS consiste nella sua quasi totale automatizzazione, consentendo di costruire oggetti "ad inclusione" (parti all'interno di altre parti) con un processo chiamato nesting, o oggetti con una geometria altamente complessa che non potrebbero essere realizzati in altro modo.

Gli oggetti realizzati in sinterizzazione laser, possiedono un'elevata resistenza e rigidità e buona resistenza chimica.

Data l'elevata precisione del processo, è possibile effettuare setting per ottenere componenti di varia finitura.

Le avanzate tecnologie SLS consentono di ottenere oggetti con risoluzione su assi X-Y pari alla dimensione dello spot laser (circa 0.3mm) con una precisione dello spostamento delle "teste" laser attestata a cinque decimi (0.05mm). Gli spessori dei Layer soventemente utilizzati, hanno una dimensione di 0.1mm ma possono agevolmente essere ridotti fino a 0.05mm per garantire una maggiore accuratezza di riproduzione delle superfici.

Essendo in grado di lavorare polveri metalliche, i sistemi SLS riescono a generare oggetti in differenti materiali dalle ormai rinomate caratteristiche di biocompatibilità come il titanio e la PA2200 (una poliammide di tipo nylon biocompatibile).

Con succitati materiali, è possibile (anche in questo caso) la realizzazione in campo medico-chirurgico di device custom made impiantabili.

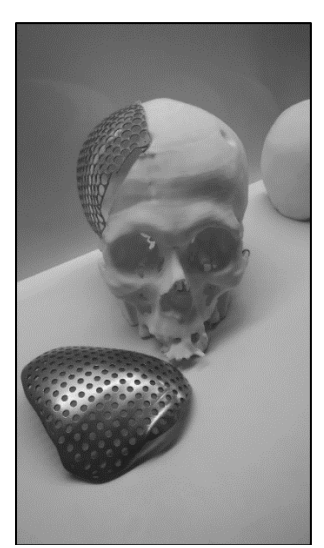

**Figura 57** *protesi cranica in titanio*

Una caratteristica che può giocare a vantaggio o svantaggio in funzione del campo di applicazione, è la porosità dell'oggetto prototipato in SLS; per quanto performante, infatti, la compattazione e la fusione delle polveri genererà sempre un "gap" tra i granuli degli stessi. Tale gap di traduce con la caratteristica porosità delle superfici che, se in alcuni casi può giocare a favore dell'applicazione biomedica (ad esempio nella realizzazione di scaffold ossei o calotte craniche che, grazie proprio alla porosità, hanno effetto "grab" sulle strutture ossee autogene), in altre situazioni può risultare non tollerabile come

nel caso, a titolo di esempio, di una protesi d'anca che, nella parte acetabolare deve garantire un determinato livello di "liscezza" superficiale.

## *II.6.3) Tecnologie stl (stereolitografia)*

Lo studio della modellazione di oggetti a partire da resine liquide risale agli anni ottanta, ma il primo brevetto è stato depositato nel 1986 dall'americano Hull che brevettò il suo metodo per creare oggetti solidi da strati successivi solidificati di resina sensibile alla luce ultravioletta. Nel 1986, Hull fonda l'azienda 3D Systems™. La prima macchina per stereolitografia laser è stata messa in commercio nel 1987.

La stereolitografia classica si basa sull'adozione di una vasca contenente una speciale resina liquida in grado di polimerizzare se esposta alla luce (fotopolimerizzazione) e appena al di sotto del livello del fluido, la presenza di una piastra forata. Un raggio laser viene proiettato da un sistema di specchi in modo da scandire la superficie del liquido e nel contempo modulato in modo da ricostruire una immagine raster della prima sezione dell'oggetto da costruire.

Terminata la prima scansione la piastra si abbassa leggermente e una successiva scansione laser genera una seconda sezione secondo l'approccio layer-by-layer.

Se nell'oggetto sono presenti parti non vincolate alla base e che potrebbero cadere mentre vengono create, è necessario anche qui prevedere l'adozione di strutture di supporto.

Al termine della creazione l'oggetto viene estratto dalla resina liquida e, dopo essere stato "lavato" in soluzione alcolica, viene posto in un forno a luce ultravioletta per completare la polimerizzazione (processo di post curing).

L'utilizzo per la produzione in serie è ipotizzabile laddove altre tecniche di produzione si rivelino difficili e costose (per esempio con macchine a controllo numerico) ed in genere per produzioni numericamente molto limitate dove il costo fisso delle attrezzature incida eccessivamente.

Un'importate variazione tecnologica di tale tecnologia, è stato introdotto dall' Italiana DWS™ la quale ha proposto il processo di "stereolitografia inversa", successivamente adottato anche da altre case produttrici come la FORMLABS™.

Questo processo consente di risparmiare una considerevole quantità di materiale che non partecipa al processo di fotopolimerizzazione e, di conseguenza, abbattere anche i costi relativi alla produzione.

Il progresso tecnologico, inoltre, ha consentito di produrre macchine con tecnologia STL dal costo decisamente contenuto (ordine della decina di migliaia di euro) che presentano elevate caratteristiche di precisione e affidabilità.

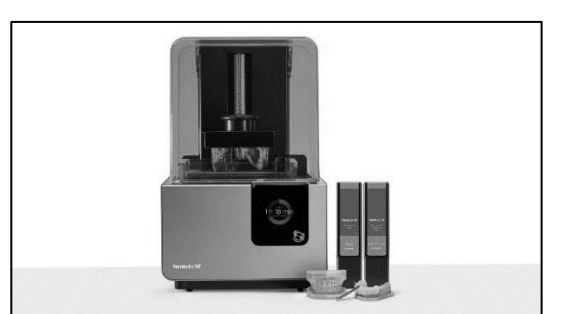

**Figura 58** *stampante 3D stereolitografica*

Tipicamente, le macchine STL consentono di ottenere **layer** a spessore estremamente ridotto (25 micron) con una risoluzione sugli assi X-Y (anche qui collegata alla dimensione dello spot laser), che si attesta a 0.14mm.

La discrepanza di risoluzione tra gli assi X-Y e l'asse Z, può essere agevolmente affrontata con un opportuno posizionamento dell'oggetto da prototipare rispetto al piano di lavoro. Una delle strategie, a titolo di esempio, prevede di posizionare l'oggetto con un'angolazione di 45° rispetto al piano orizzontale, in modo da poter compensare le discrepanze di risoluzione.

Inoltre, le tecnologie SLS necessitano di una potenza del laser relativamente ridotta (circa 800 mW).

Soprattutto negli ultimi anni, con l'avvento dei sistemi CAD/CAS, questa tecnologia ha trovato grande impiego in special modo nel campo dell'ortodonzia. A partire dall'acquisizione di scansioni intra orali, i file. stl vengono dati in pasto alla macchina di prototipazione stereolitografica che genera una dima in materiale biocompatibile, da applicare sulle zone da trattare con l'implantologia.

Tale procedura si traduce in un sostanzioso vantaggio in termini di risparmio di tempi e costi.

Le resine biocompatibili utilizzate vengono soventemente nominate "Dental" e vengono fornite con il relativo certificato di biocompatibilità.

Tali resine, pur essendo biocompatibili, non sono però destinate all'implantologia fissa; in sostanza, non è possibile con tali foto polimeri generare delle protesi o dei device custom-made che restino impiantati all'interno della struttura umana; bensì, tale materiale consente la produzione di guide chirurgiche che restano in contatto con le strutture anatomiche esterne e/o interne soltanto per un tempo limitato (nel rispetto della normativa europea sui dispositivi medici su misura).

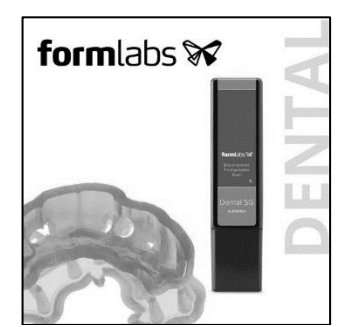

**Figura 59** *resina biocompatibile DENTAL SG della FORMlabs*

È possibile riassumere le caratteristiche di "precisione" ed utilizzo in ambito chirurgico delle macchine sopra elencate, nella seguente tabella:

*Tabella 10* caratteristiche di precisione e di utilizzabilità in campo chirurgico per alcune tecnologie di stampa 3D

| ~                                        |                                  |                                           |                              |
|------------------------------------------|----------------------------------|-------------------------------------------|------------------------------|
| <b>RISOLUZIONE</b><br>$max X-Y$ ( $mm$ ) | <b>RISOLUZIONE</b><br>max Z (mm) | <b>MATERIALE</b><br><b>BIOCOMPATIBILE</b> | <b>DESTINAZIONE</b><br>D'USO |
|                                          |                                  |                                           |                              |
| 0.3                                      | 0.8                              | <b>PEEK</b>                               | Protesi e Device             |
| 0.3                                      | 0.05                             | TITANIO, NYLON                            | Protesi e Device             |
| 0.14                                     | 0.025                            | <b>RESINA</b>                             | Device                       |
|                                          |                                  |                                           |                              |

I dati in termini di risoluzione forniti dalla casa produttrice sono risultati coerenti con le evidenze sperimentali.

# **II.7) TEST DIMENSIONALE SU PROTOTIPI**

96 Avendo già a disposizione i dati dichiarati dal fabbricante (che devono rispondere a dati empirici come da normativa) si è ritenuto interessante

effettuare un semplice test di accoppiamento puramente indicativo, a valenza non metrologica poiché destinato unicamente a simulare la percezione dell'accoppiamento.

Sono stati così progettati al CAD e successivamente prototipati **30**  accoppiamenti albero–foro verificandone il giogo, l'interferenza o l'incertezza sulla base delle tolleranze dimensionali corrispondenti al massimo grado di risoluzione dichiarato sugli assi X-Y di 0.14 mm, che corrisponde al minimo grado di risoluzione del range macchina:

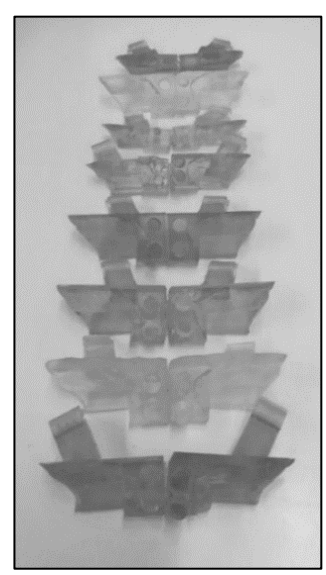

**Figura 60** *elementi di test per accoppiamento albero foro*

*n.10 Alberi e fori entrambe con diametri nominali di 3mm hanno generato mediamente accoppiamenti incerti.*

*n.10 Alberi diametro 3,14 mm con fori diametro 3 mm hanno generato sempre interferenza*

*n.10 Alberi diametro 3 mm con fori diametro 3,14 mm hanno generato sempre giogo.*

I modelli sono stati posizionati tutti nello stesso modo sul piano di lavoro onde evitare effetti di compensazione della precisione tra gli assi X-Y e l'asse Z.

Nello specifico, i gli assi dei fori e degli alberi sono stati posizionati parallelamente al piano di lavoro.

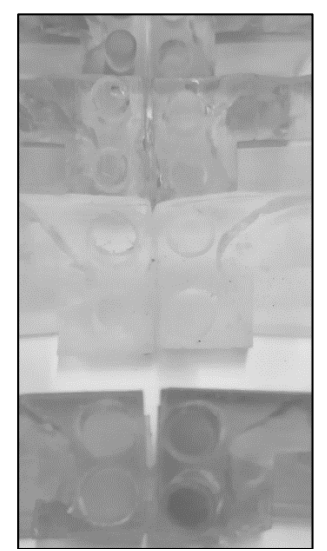

**Figura 61** *particolare delle sezioni cilindriche di accoppiamento*

Data la confidenza riscontrata nella prova di accoppiamento, i risultati qualitativi ottenuti, hanno verificato la precisione dichiarata dalla casa anche con l'utilizzo della resina biocompatibile DENTAL SG.

Si sottolinea quanto con i termini "giogo, interferenza ed incerto" ci si riferisca, nello specifico test-case, non già alla ben nota teoria delle tolleranze dimensionali che gode di sue proprie regole intrinseche per la determinazione degli accoppiamenti, ma meramente ad un aspetto qualitativo, empirico, individuato dal fattore umano, in fase di assemblaggio dei due emi corpi

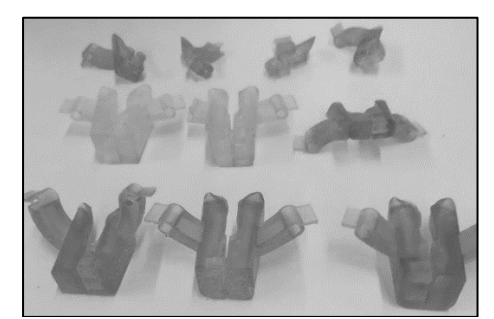

**Figura 62** *elementi dopo il test di accoppiamento*

| Formlabs 2 | <b>RISOLUZIONE</b><br>$max X-Y$ | <b>RISOLUZIONE</b><br>max Z | <b>MATERIALE</b>    |
|------------|---------------------------------|-----------------------------|---------------------|
| STL.       | $0.14 \text{ mm}$               | $0.025$ mm                  | Resina<br>DENTAL SG |

**Tabella 11** *caratteristiche della stampante 3D scelta*

**Tabella 12** *risultati test di accoppiamento*

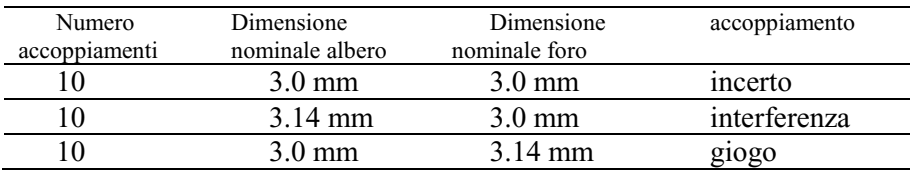

La personale ricerca è stata condotta con l'utilizzo di una stampante in tecnologia stereolitografica FORM2™ della FORMLABS™, utilizzando la resina biocompatibile DENTAL SG™.

I prototipi hanno tutti subito regolare procedura di post- curing (lavaggio in alcool isopropilico IPA 96% per 5 min. e ultimazione della fotopolimerizzazione in forno UV per 10 min. con lampade da 108 watt a temperatura controllata a 60 °C).

Prima di essere utilizzati sul campo chirurgico, i prototipi sono stati trattati con regolare sterilizzazione a raggi gamma.

# **II.8) ERRORE DI PROTOTIPAIZONE – EFFETTO**

## **SHRINKAGE**

Le tecnologie di stampa, ed in particolar modo quelle stereolitografiche, devono tener conto di ulteriori fattori di incidenza sulla confidenza dimensionale del prototipo realizzato.

Bisogna considerare, infatti, che la dimensione del manufatto finale può essere condizionata da fenomeni fisici come la dilatazione termica.

Ciò è ancora più deducibile dal fatto che le stampanti stereolitografiche lavorano, non a caso, a temperature ideali che oscillano tra i 25 e 30 °C. Di più, l'energia radiante emessa dal laser che impatta sulla resina, determina un incremento di temperatura. Ciò si traduce in un fenomeno chiamato

"Shrinkage" che riguarda proprio la dilatazione (ovvero riduzione di dimensione) dei manufatti.

Differenti test condotti, hanno appurato che tale fenomeno produce una deformazione attestabile all'ordine massimo del 5% delle dimensioni finali.

Pur essendo un valore certamente basso, è facile intuire che per manufatti dalle dimensioni ridotte, lo shrinkage produrrà effetti poco apprezzabili; di contro, per manufatti di grande dimensione, si può incorrere in errori dimensionali che possono alterare anche la funzionalità del manufatto stesso.

Esistono, ad oggi, differenti tecnologie implementate nelle macchine di stampa 3D che consentono un'auto compensazione del fenomeno di deformazione termica.

Chiaro è, però, che questi (ed altri) fenomeni chimico-fisici, sono attribuibili alle innate caratteristiche del materiale che si sta lavorando; da qui nasce l'esigenza dell'ingegnerizzazione del materiale.

I sistemi di stampa 3D ad uso professionale, vengono forniti con materiali proprietari, opportunamente testati, che devono essere lavorati con precisi parametri macchina da implementare, consentendo di risolvere buona parte delle problematiche dimensionali e strutturali che possono affliggere il manufatto finale.

Nel presente studio condotto con la stampante Form 2, non è stato possibile comprendere se esista un algoritmo di compensazione di skinkage né, eventualmente, come questo operi; la casa produttrice della macchina, infatti, nulla specifica in merito suddetta caratteristica.

Per tali ragioni, è possibile nella logica della valutazione del massimo errore possibile, considerare come parametri di risoluzione, quelli forniti dalla casa (dati di targa e quindi soggetti a test di valutazione) e come errore dimensionale, proprio quello massimo di skinkage che viene soventemente adottato, cioè il 5% della dimensione totale dell'oggetto.

Essendo i manufatti, oggetto del presente studio sui device custom made, di dimensioni attestabili all'ordine dei centimetri (20÷40 mm) si può effettuare un calcolo orientativo su quanto atteso in relazione al massimo errore di prototipazione.

Poiché l'effetto shrinkage è di tipo volumetrico, è opportuno considerare un valore volumetrico del manufatto, da correggere con il valore di shrinkage. In tal modo, considerando sempre il "worst case", è possibile definire un cubo prototipale 40 x 40 x 40 (dimensioni, tra l'altro, in piena coerenza con i test effettuati sul processo di segmentazione) il cui volume sarà quindi di 64000  $mm<sup>3</sup>$ .

La sua dimensione finale, considerando l'effetto skinkage al massimo valore del 5%, sarà di 60800 mm<sup>3</sup>.

Ciò si traduce con una dimensione lineare sul singolo lato del cubo di 39.32 mm e quindi un errore di - 0.68 mm che, in questo caso, avrà sempre segno negativo

| Dimension<br>test $[mm]$ | Volume test<br>$\lceil mm^3 \rceil$ | Shrinkage<br>volume $5\%$<br>[ $mm^3$ ] | Linear final<br>dimension<br>$\lceil$ mm] | Max<br>error<br>[mm] |
|--------------------------|-------------------------------------|-----------------------------------------|-------------------------------------------|----------------------|
| $40 \times 40 \times 40$ | 64000                               | 60800                                   | 39.32 X 39.2<br>$X$ 39 2                  | $-0.68$              |

**Tabella 13** *massimo errore di prototipazione - shrinkage effect*

È bene ricordare che l'effetto shrinkage produce effetti dimensionali solo in dedendum, quindi, nella ricostruzione della catena di errori totale, sarà possibile definire un errore massimo in valore assoluto, riferito al caso in cui tutti gli errori sono riconducibili a dedendum, ed un valore minimo (dell'errore massimo), dove gli effetti di errore in addendum e dedendum andranno in parte a compensarsi.

Considerando che il test ha preso in esame un elemento cubico di volume nominale  $Vol_{nom} = 40x 40 x 40$  [mm], e quindi dimensione lineare nominale Dnom = 40 mm riconducendo tutto ai noti indicatori della teoria degli errori, e denominando, rispettivamente con

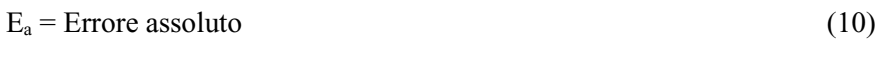

$$
E_r = \text{Error relative} \tag{11}
$$

 $E_{\%}$  = Errore percentuale (12)

computati rispettivamente come

$$
E_a = \frac{Vmax - Vmin}{2} \tag{13}
$$

$$
E_r = \frac{Ea}{Vmid} \tag{14}
$$

$$
E_{\%} = E_r * 100 \tag{15}
$$

Ove, ricordando anche che l'errore di prototipazione shrinkage ha valore sempre negativo mentre l'errore inerente le precedenti fasi si presenta in duplice segno,

$$
V_{\text{max}} = D_{\text{nom}} + \text{Error } \text{ricostruzione} = 40 + 0.4 = 40.4 \text{ mm}
$$
 (16)

 $V_{min} = D_{nom} -$  Errore Ricostruzione – Errore Prototipazione = 40 - 0.4 - 0.68  $= 38.92$  mm (17)

$$
Vmid = \frac{Vmax + Vmin}{2} = \frac{40.4 + 38.92}{2} = 39.66 \text{ mm}
$$
 (18)

Si otterranno i valori stimati di errore come da sottostante tabella:

*Tabella 14* errore massimo dell'intero flusso

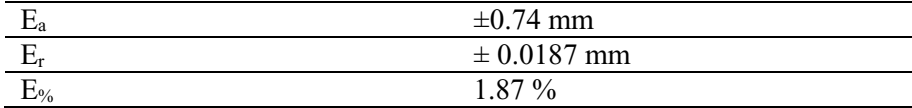

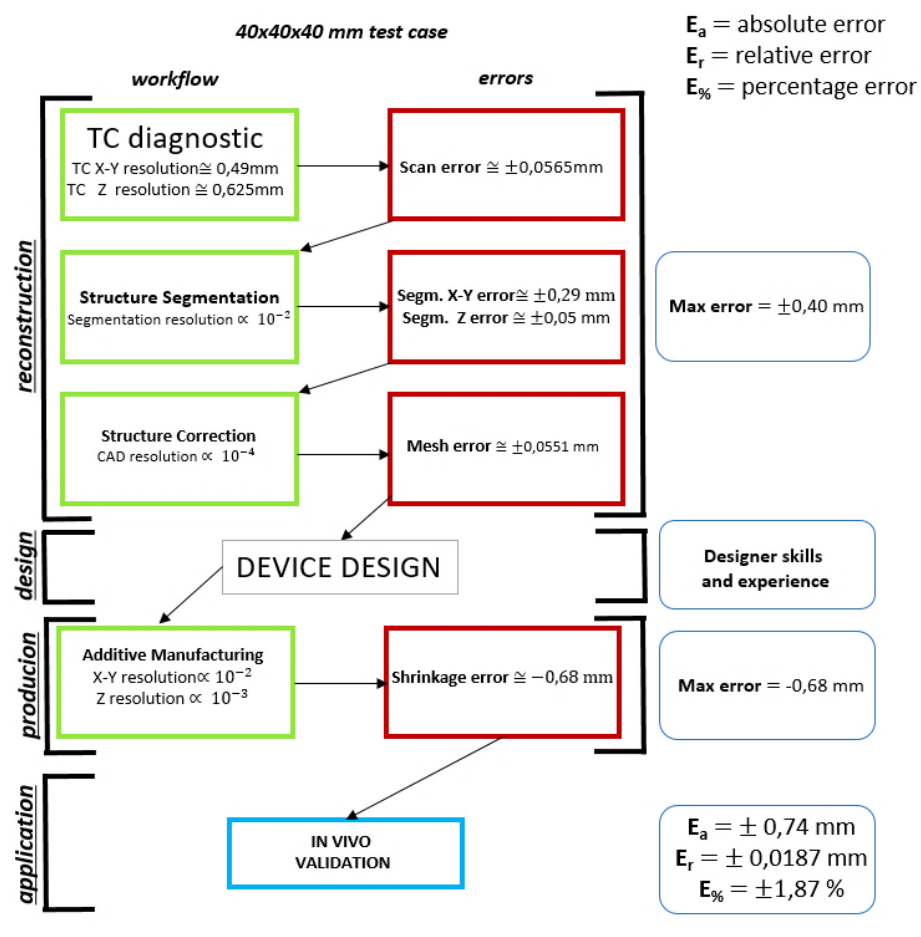

**Figura 63** *diagramma di flusso della catena di errori*

# **II.9) ERRORE DELL'INTERA CATENA – ESEMPIO DI**

# **ERRORE ANGOLARE IN IMPLANTOLOGIA VERTEBRALE**

Avendo ricavato il valore massimo dell'errore prodotto alla fine dell'intera catena di Reverse applicata alla progettazione di device custom made, è possibile pre valutare gli effetti che questa induce, riconoscendo i limiti di applicabilità.

L'esempio di seguito riportato fa riferimento al reale caso dell'implantologia di viti trans peduncolari all'interno del corpo vertebrale, caso oggetto di trial clinico che verrà di seguito descritto.

Avendo a disposizione i valori di errore che possono essere generati nella realizzazione, ad esempio, di una dima di foratura vertebrale per l'artrodesi peduncolare, è possibile ricavare quale sarà il massimo errore generato nel posizionamento delle viti, affidato alla stessa dima.

Chiaramente non esiste un reale normotipo di vertebra né tantomeno esiste una traiettoria vite geometricamente perfetta; questo perché la morfologia delle strutture ossee è tutt'altro fuorché lineare.

Per tali ragioni si può considerare una semplificazione del caso da trattare assimilando il peduncolo (zona all'interno della quale deve essere impiantata la vite) ad un cilindro con una lunghezza normotipo, e la traiettoria ideale ad un segmento di retta che congiunge il punto di accesso della vite con il suo punto cieco di fine implantologia.

Si può affermare, in più, che il segmento di retta che rappresenta la traiettoria ideale, è assimilabile alla lunghezza della vite.

Sono differenti le viti utilizzate in questo tipo di chirurgia, ma per semplicità si farà riferimento ad una vite standard con lunghezza par a 40mm.

La vite viene guidata da un tubo che, per le succitate ragioni, può presentare un asse di simmetria con errore geometrico di coassialità (rispetto all'asse ideale) valutabile proprio in funzione dell'errore massimo del flusso.

Considerando un tubo standard di lunghezza pari a 10 mm, e diametro pari a 4 mm è possibile definire lo scostamento dalla traiettoria ideala A-B da quella reale A1- B1 (**[Figura](#page-128-0)** *64*) con il relativo angolo di errore, a mezzo di semplici calcoli trigonometrici, considerando l'errore percentuale precedentemente individuato pari all' 1.87%.

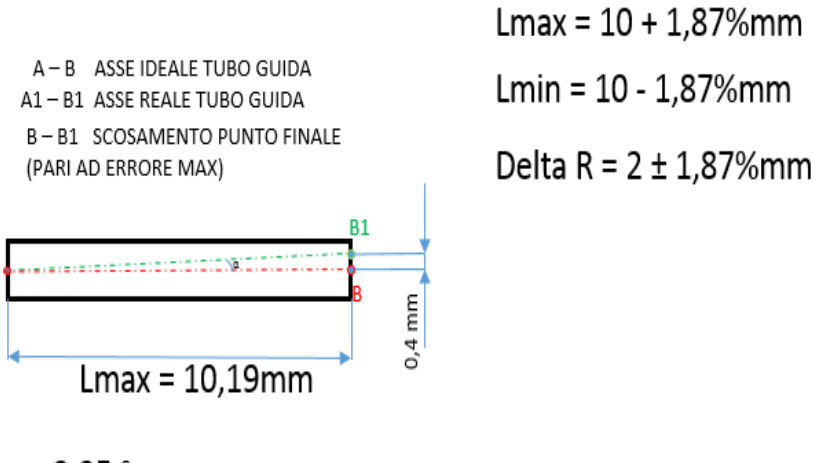

 $\alpha$ = 2,25  $^{\circ}$ 

<span id="page-128-0"></span>**Figura 64** *scostamento dimensionale sull'asse del tubo guida con errore massimo sulla lunghezza*

Agevolmente, è possibile comprendere quale sia lo scostamento dimensionale totale (massimo), che sarà ancora una volta valutabile a mezzo di semplici operazioni trigonometriche, considerando il propagarsi dell'errore su un peduncolo di circa 40 mm (**[Figura](#page-129-0)** *65*).

 $A - B$  Nominal Trajectory A1-B1 Real Trajectory  $B - B1 = 0,935$  mm B-B1 Deviation from the End Point (Evaluated on total lenght As percentage error = 1,87%) **DRILL GUIDE PEDICLE** R1  $\mathbf{r}$  $\frac{B-B1}{(40+10)}$  = tan (a)  $10mm$  $40mm$ Angular (conic) Error  $\alpha$ = 1,07  $^{\circ}$ 

<span id="page-129-0"></span>**Figura 65** *scostamento dimensionale dell'implantologia eseguita a mezzo di guida di foratura*

Il valore di 1.87% mm rappresenta certamente uno scostamento sensibile, soprattutto se riferito alla chirurgia di precisione.

Bisogna tuttavia ricordare che i valori così ritrovati fanno riferimento al massimo errore possibile e quindi nelle peggiori condizioni che, assai difficilmente, potrebbero presentarsi nella realtà.

Ancora di più, nel succitato caso di implantologia vertebrale, il vero punto critico non risulta essere, in vero, il punto cieco di fine vite (il punto B) ma quello intermedio dove sono cioè presenti strutture anatomiche assai delicate.

Queste considerazioni fanno sì che la effettiva distanza di criticità non sia l'interezza del peduncolo sommato al corpo vertebrale, ma la solo sezione del peduncolo, e ancora di più, quella intermedia.

Ciò diminuisce sensibilmente la lunghezza del cilindro di transito della vite peduncolare, riducendo di conseguenza la dimensione del cateto minore del triangoloide A-B-B1, che declina l'effettivo errore commesso.

È opportuno altresì sottolineare che lo sviluppo tecnologico ha ultimamente portato alla realizzazione di macchine e materiali, anche desktop, che possiedono sistemi di compensazione shrinkage e che, quindi, tale errore che risulta essere certamente il più critico della catena, può essere sensibilmente ridotto se non del tutto annullato

# **CAPITOLO III VALIDAZIONE DELLA PROGETTAZIONE DI DIME PER LA CHIRURGIA VERTEBRALE**

Sulla base della precisione rilevata nella catena di ricostruzione è possibile progettare e generare dispositivi chirurgici custom made, partendo proprio dalla ricostruzione della struttura anatomica di interesse.

In fase chirurgica la stima degli errori precedentemente individuati possa tanto rappresentare una confidente quantificazione della precisione attestata, quanto rilevarsi totalmente inadeguata.

Questo perché la molteplicità di fattori che incidono in fase chirurgica, difficilmente può trovare una quantificazione ed una valutazione sistematica; chiaramente, ciò è dovuto al fatto che nella fase di ricostruzione 3D il processo è affidato a sistemi software/hardware. Sebbene questi step possano richiedere l'intervento di un operatore che può rappresentare un fattore di amplificazione dell'errore, la fase chirurgica è completamente affidata al fattore umano che, pur potendo fruire di strumenti a sussidio, implica differenti tipologie di criticità.

Basti pensare alla presenza del sangue o di tessuti che, rispetto la precedente scansione tomografica, presentano adesso una differente morfologia.

Se da un lato tali considerazioni possono indurre alla vanificazione della valutazione della precisione del work flow di ricostruzione biometrica, bisogna considerare che soltanto con la prova empirica si è in grado di definire quanto la previsione effettuata si accosti alla realtà in termini di precisione e confidenza.

Altresì è opportuno sottolineare che, qualora i risultati di output di sperimentazione in vivo ed in vitro risultino essere soddisfacenti con l'adozione di strumentazioni più precise, i risultati ottenuti genereranno un errore che andrà a decrescere in proporzione alla confidenza della precisione degli strumenti.

In queste particolari applicazioni chirurgiche non sarà possibile pervenire a valutazioni squisitamente quantitative; ciò perché operando sul corpo umano, che per sua natura ha struttura e morfologia mutabile, ed utilizzando sistemi di scansione che non sono in grado di riferire con assoluta precisione un punto nello spazio, sarebbe del tutto inutile effettuare analisi comparative su traiettorie, punti, dimensioni.

Risulta quindi certamente più adeguato effettuare un'analisi qualiquantitativa che individua, a mezzo di opportuni range di validità (che si traducono in punteggi), la buona riuscita di una procedura o il suo fallimento.

## **III.1) L'ARTRODESI PEDUNCOLARE**

La prima applicazione ha fatto focus sulla chirurgia del rachide.

Nella sola Italia, ogni anno, circa 70mila persone soffrono di patologie inerenti la colonna vertebrale ed il trend è in continua crescita, grazie anche all'insorgenza delle patologie così dette "de novo", che coinvolgono, cioè, la porzione di popolazione dai 60 anni in su (grazie anche all'allungamento delle prospettive di vita).

Le patologie del rachide sono svariate e vanno da quelle a caratteristica traumatica a quelle a caratteristica morfologico/ereditaria e/o degenerativa.

Sempre più numerosi e diffusi sono i casi di spondilosi, spondilolistesi, listesi, stenosi del canale vertebrale, scoliosi ecc.

Tali patologie possono risultare talvolta invalidanti e, in alcuni casi, addirittura fatali poiché alcune strutture ossee, se sottoposte a determinate malformazioni che le portano in determinate conformazioni posizionali, possono compromettere gli organi interni o peggio, danneggiare il canale vertebrale all'interno del quale si trova il midollo spinale, primo vettore del sistema nervoso centrale.

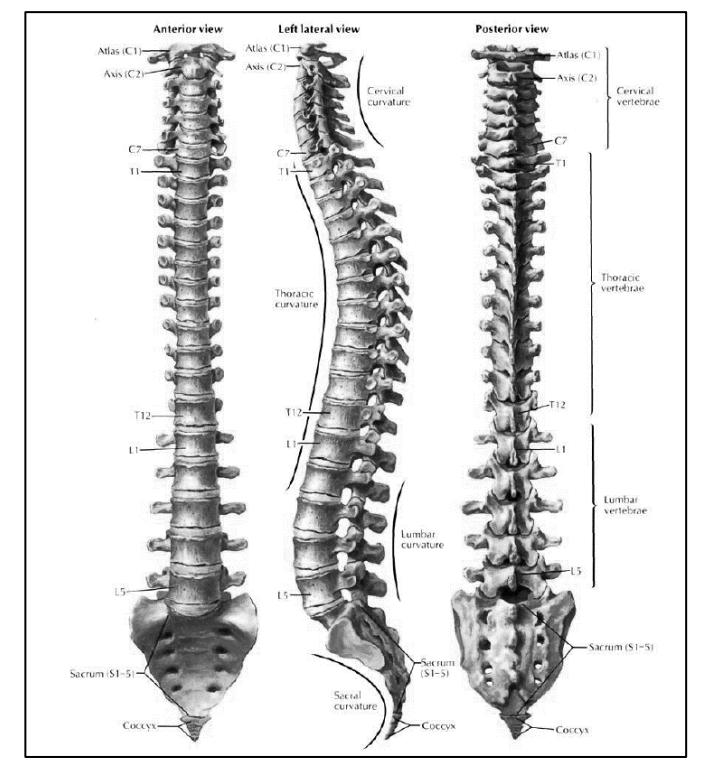

Vaidazione della progettazione di dime per la chirurgia verterbale

**Figura 66** *anatomia del rachide*

Risulta quindi essenziale intervenire in tempi ragionevoli onde scongiurare la degenerazione del fenomeno patologico.

In alcuni casi è possibile attuare delle procedure correttive non invasive come, a titolo di esempio, la ginnastica posturale o il praticare specifici sport; in altri casi, invece, si rende necessario l'intervento chirurgico.

Il trattamento chirurgico ha come scopo principale la correzione della deformità per riportare un buon assetto sul piano frontale e sagittale del tronco e garantire, nel tempo, la stabilità della correzione ottenuta.

Correggere la curva, ripristinare i corretti rapporti anatomici fra le strutture del tronco (che non sono solo la colonna vertebrale, ma anche la cassa toracica, e gli organi interni) e garantire a questa correzione una sua stabilità negli anni, evitando una degradazione del risultato ottenuto sul tavolo operatorio, è possibile solo realizzando ciò che in termine chirurgico si chiama "artrodesi vertebrale".

Il termine "artrodesi" indica la fusione di due o più strutture ossee. In pratica, si cerca di ottenere che due (o più) ossa si uniscano formando un unico osso; si dovrà rinunciare alla possibilità di movimento che

l'articolazione in condizioni fisiologiche avrebbe consentito, ottenendo una struttura più stabile.

Delle viti in titanio vengono fissate all'interno dei peduncoli delle vertebre; sulle viti sono sagomati dei canali all'interno dei quali è possibile inserire delle barre (sempre in titanio). La posizione reciproca delle viti fissate tra una vertebra ed un'altra, con l'ausilio delle barre, "forza" la struttura a rimanere fissa nella posizione scelta, vincolando così la geometria del rachide e favorendone il processo di artrodesi.

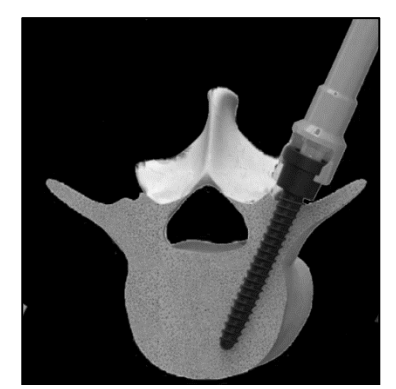

**Figura 67** *rappresentazione 3D di implantologia di vite trans peduncolare*

Dalla pratica chirurgica emergono in particolare 3 problematiche:

## *1) Complessità intrinseca dell'intervento e durata*

L'accesso ai peduncoli per l'implantologia artrodesica nonché l'individuazione della traiettoria ottimale risulta estremamente ostico e talvolta irrealizzabile, a causa anche di particolari morfologie della vertebra. La vite trans peduncolare, infatti, deve attraversare una zona ossea estremamente ristretta con il rischio di invadere il forame vertebrale con conseguente compromissione delle strutture midollari, o con quello di compromettere strutture vascolari limitrofe con conseguenze talvolta fatali.

#### 2) *Esposizione alle radiazioni ionizzanti*

È necessario effettuare numerosi controlli radiografici per scongiurare ogni possibile errore di posizionamento delle viti.

*3) Esperienza e abilità del chirurgo* 

Vaidazione della progettazione di dime per la chirurgia verterbale

L'esito positivo dell'intervento è da attribuirsi, in ottima parte, alle competenze e all'esperienza del team operatorio.

## **III.2) UN ALGORITMO SEMI AUTOMATICO PER**

# **L'INDIVIDUAZIONE DELLA TRAIETTORIA OTTIMALE**

Tra i principali problemi, sia in fase operatoria che in fase pre - operatoria, vi è l'individuazione della corretta traiettoria delle viti transpeduncolari.

Sebbene esistano in letteratura differenti approcci ai reperi anatomici che guidano, almeno teoricamente, il chirurgo nella traiettoria ottimale, è altresì vero che le vertebre non rappresentano morfologia normotipata e che, quindi, non è possibile utilizzare i reperi anatomici (che per l'appunto si basano su un normotipo) con elevata confidenza.

È stato quindi creato un algoritmo semi-automatico per l'individuazione della traiettoria ottimale che, in connubio all'utilizzo di un dispositivo chirurgico custom made cui si farà successivo riferimento, assicura il corretto posizionamento delle viti transpeduncolari, coerentemente alla precisione attesa.

La procedura è coperta da proprietà intellettuale essendo stato depositato:

(*brevetto Italiano n.102015000036889* 

*brevetto Europeo n.16180848.0* 

*"metodologia per l'individuazione della direzione ottima e del diametro massimo di una vite peduncolare affinché la vite non fuoriesca dal peduncolo durante l'inserimento"*).

Si precisa che il prefisso "semi" è da attribuirsi al fatto che l'algoritmo ha come primo step la scelta "manuale" di un punto di accesso. Tale caratteristica non è una limitazione ma una possibilità.

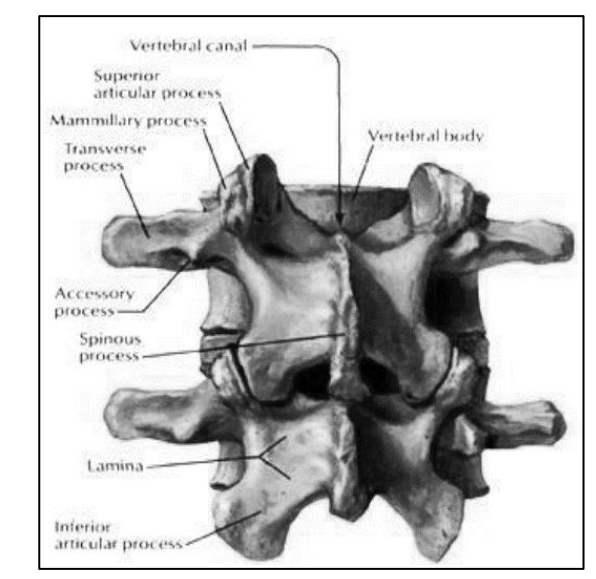

**Figura 68** *anatomia della vertebra*

Si è ritenuto opportuno lasciare almeno un grado di decisionalità all'operatore chirurgico poiché gli approcci possono differire anche considerevolmente in merito alla scelta delle traiettorie: a titolo di esempio, si pensi che l'approccio di scuola Americana" prende in considerazione accessi molto distali, ai limiti dei processi trasversi, mentre quello di scuola Europea è più mediale con accessi sugli estremi della lamina vertebrale.

La procedura parte dalla ricostruzione 3D del tratto vertebrale di interesse e si basa su alcune buone norme chirurgiche per l'implantologia trans peduncolare:

- *1) La vite trans peduncolare deve mantenersi il più possibile parallela al piatto vertebrale.*
- *2) La vite peduncolare deve il più possibile passare per il centro del peduncolo.*
- *3) Le viti peduncolari devono il più possibile essere convergenti in prossimità della fine del corpo vertebrale.*
- *4) Le viti peduncolari non devono fuoriuscire dal perimetro del peduncolo e quindi non devono creare compenetrazione.*

Vaidazione della progettazione di dime per la chirurgia verterbale

Sulla base di questi vincoli è possibile generare l'algoritmo semiautomatico che dovrà seguire i seguenti step:

- 1) Identificazione di 3 piani ortogonali sulla vertebra (sagittale, coronale, trasverso).
- 2) Identificazione del punto " $P$ " di accesso della vite (fase manuale).
- 3) Posizionamento di una superficie virtuale di target definita da una calotta sferica avente raggio maggiore della lunghezza del peduncolo e come centro il punto " $P$ " definito al punto 2.
- 4) Ciclo iterativo per cui, per ogni iterazione, un punto " $P_i$ "giacente all'interno della "superficie bersaglio" viene generato casualmente; contemporaneamente, l'algoritmo genera una serie di linee che unisce i punti "  $P$  " e " $P_i$ ";

Avverrà una cancellazione del punto appena generato " $P_i$ " (e la sua traiettoria) se il suo relativo segmento interseca la superficie (definita nel passaggio 3) almeno una volta.

Il ciclo è interrotto quando un numero predeterminato (a seconda del livello desiderato di precisione) " $n$ " di punti sull'area target è stato raggiunto. Questo insieme di punti " $n$ " definisce una nuova superficie contenuta nella "superficie bersaglio"; i segmenti generati, definendo una sorta di angolo solido con la sua origine al punto "P" e la sua conclusione su una parte della "superficie" bersaglio" definita dai punti sopra - saranno tutti contenuti all'interno delle vertebre (**[Figura](#page-137-0)** *69*).

- 5) Calcolo del centroide " $C$ " di tutti gli " $n$ " punti che giacciono sulla "superficie di target"; tracciando la retta  $PC$ , si identifica univocamente la "direzione ottima" per l'inserimento della vite peduncolare (**[Figura](#page-137-0)** *69*).
- 6) Definizione di un piano perpendicolare alla "direzione ottima".
- 7) Proiezione sul piano identificato nel precedente step della "crossing zone" e della retta che definisce la "traiettoria ottima". Tale retta degenererà in un punto (**[Figura](#page-138-0)** *70* e **[Figura](#page-138-1)** *71*) .
- 8) Dimensionamento del diametro delle viti "D" utilizzando un coefficiente di sicurezza " $k$ ", tenendo conto sia della dimensione dell'area proiettata di cui al punto 7 che della densità ossea (in base

al numero di Hounsfield); Si avranno informazioni sullo spessore medio dell'osso corticale delle vertebre.

Una routine calcola la distanza minima " $d_{min}$ " tra il perimetro della superficie proiettata, descritta al punto 7, e la proiezione del punto "P". Il raggio di una vite è definito come:

## $R = k \times d_{min}$  ([Figura](#page-138-0) 72, Figura 70)

9) Determinazione della lunghezza massima della vite:

Identificazione di una superficie chiusa (definita unendo il piano sagittale, identificato nel passaggio 1 e la superficie ottenuta tagliando l'intera superficie esterna della vertebra con il piano sagittale).

Generazione del segmento con punto estremo " $P$ " (identificato dal chirurgo), il punto di intersezione della "direzione ottimale" (definito nel passaggio 6) e la superficie chiusa sopra.

La lunghezza "L" di questo segmento rappresenta un riferimento per determinare la lunghezza della vite peduncolare "L<sub>s</sub>." Per selezionare un coefficiente di sicurezza appropriato  $h$  [0,1], la lunghezza della vite è definita come:

$$
L_s = L \times h
$$

In questo modo, c'è garanzia che la punta della vite ingaggi il corpo vertebrale ma non lo compenetri oltre la metà della vertebra, scongiurando eventuale contatto tra le viti nel corpo vertebrale.

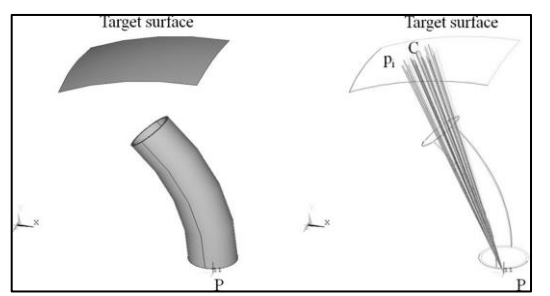

<span id="page-137-0"></span>**Figura 69** *a sinistra: punto P, superficie Target – a destra: punti Pi e fascio di rette passanti per tali punti e il punto P*

Vaidazione della progettazione di dime per la chirurgia verterbale

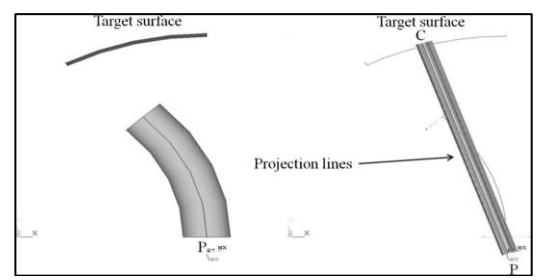

<span id="page-138-0"></span>**Figura 70** *linee di proiezione utilizzate per creare la "cross zone" sul piano perpendicolare alla traiettoria ottima*

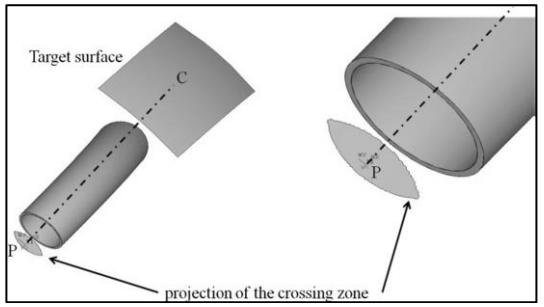

<span id="page-138-1"></span>**Figura 71** *a sinistra: direzione ottima PC - a destra: proiezione della "crossing zone" sul piano perpendicolare alla traiettoria ottima*

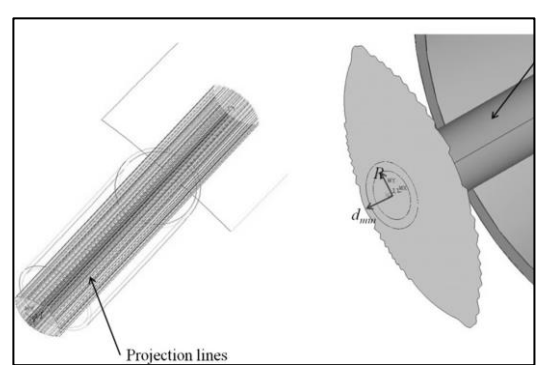

**Figura 72** *a sinistra: linee di proiezione - al centro: rappresentazione di Dmin e di R*

<span id="page-138-2"></span>La procedura presenta un elevato livello di automatizzazione tanto da poter essere fornita in input ad un software di modellazione 3D o di calcolo FEM per poter ottenere in automatico, una volta scelto il solo punto di accesso, la traiettoria ideale che la vite trans peduncolare dovrà seguire.

Viene di seguito riportato lo schema di flusso.

Capitolo III

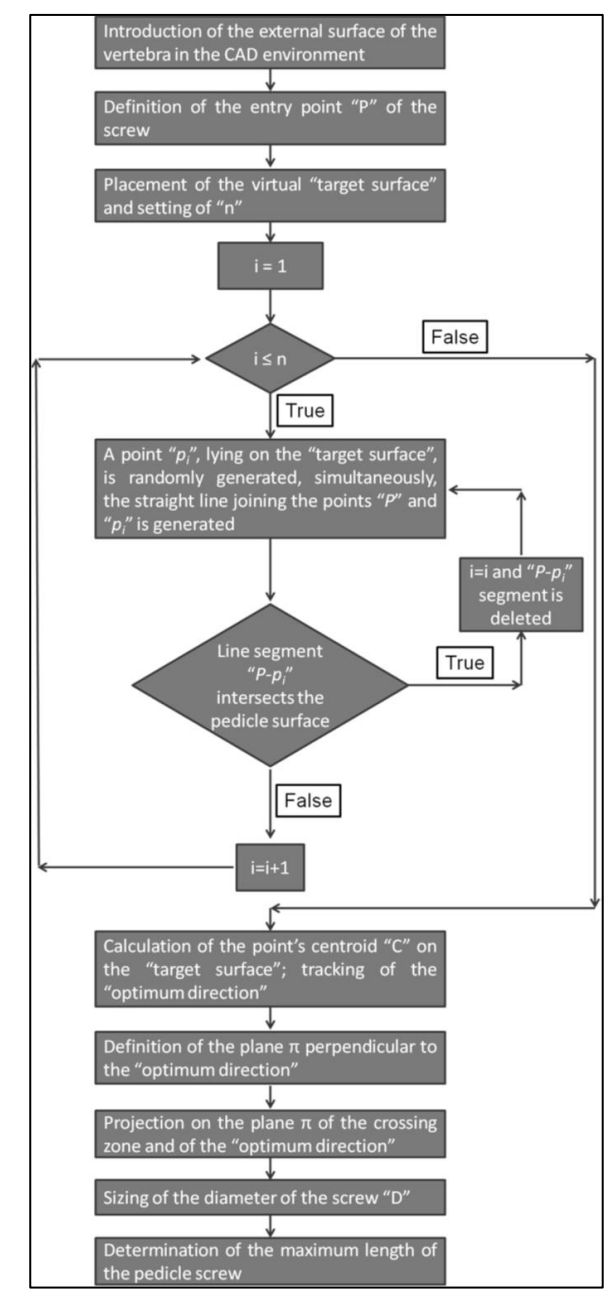

**Figura 73** *schema di flusso dell'algoritmo di individuazione ottima per la vite trans peduncolare*

Vaidazione della progettazione di dime per la chirurgia verterbale

# **III.3) UNA DIMA DIREZIONALE CUSTOM MADE PER LA**

# **CHIRURGIA GUIDATA NEGLI INTERVENTI DI**

## **ARTRODESI PEDUNCOLARE: PROGETTAZIONE E**

# **VALIDAZIONE**

Con la gestione dei sistemi di scansione umana TC, l'utilizzo dei software di segmentazione, la manipolazione e la correzione di strutture matematicamente critiche e la stampa 3D, è possibile, anche in luce della possibilità di fruire di un algoritmo semi automatico per l'individuazione della traiettoria ottimale delle viti trans peduncolari, generare una maschera di foratura che, opportunamente utilizzata sulle strutture anatomiche di interesse, consenta un' agevole implantologia delle viti peduncolari.

L'adozione della maschera consente, in linea teorica, di divincolare il chirurgo da tutte le fasi di incertezza dovute al direzionamento delle viti, una diminuzione dei tempi chirurgici e un massiccio abbattimento delle dannose radiazioni ionizzanti attualmente necessarie per il monitoraggio delle fasi chirurgiche di implantologia.

# *III.3.1) Generazione del modello CAD della vertebra di interesse*

Una volta acquisite le indagini TC ed importati i relativi file DICOM nel software di segmentazione, è possibile generare il modello virtuale della vertebra (o delle vertebre) di interesse che saranno oggetto di implantologia.

La prima fase è chiaramente la generazione del modello STL proveniente dalla procedura di segmentazione.

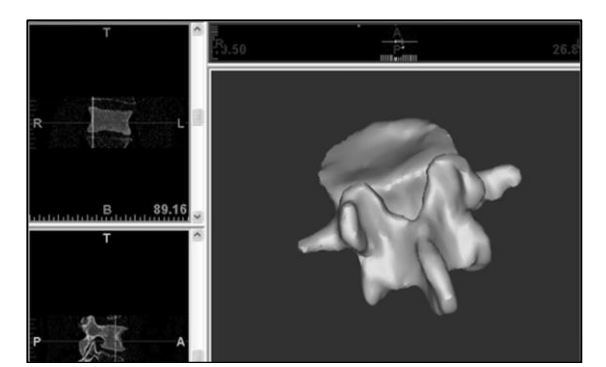

**Figura 74** *modello stl 3D da segmentazione*

Tale modello necessita di un check sulla validità delle mesh e successiva trasformazione in poli superficie onde consentire una più agevole modellazione CAD nelle fasi successive.

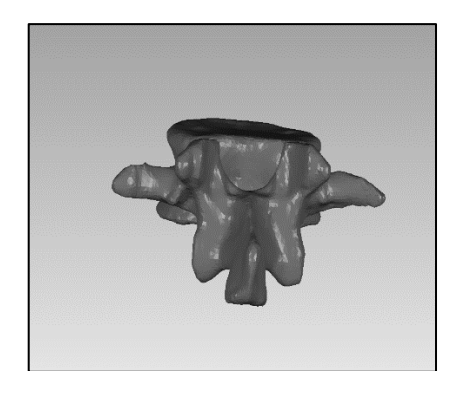

**Figura 75** *individuazione tramite software di reverse engineering delle mesh non valide e successiva correzione automatica*

Le anomalie delle mesh portate in luce dal software coinvolgono unicamente le zone periferiche della struttura vertebrale 3D.

Come emergerà in seguito, tali zone non sono interessate alla progettazione della dima di foratura vertebrale e, per tale ragione, seppure la correzione di suddette anomalie potrebbe generare un errore dimensionale in fase di riparazione e/o conversione, non rappresentano una criticità dato che la zona di interesse progettuale è la lamina vertebrale ed il primo accesso ai processi trasversi (porzione centrale della vertebra).

Si procedere con la conversione della struttura in poli superficie chiusa.

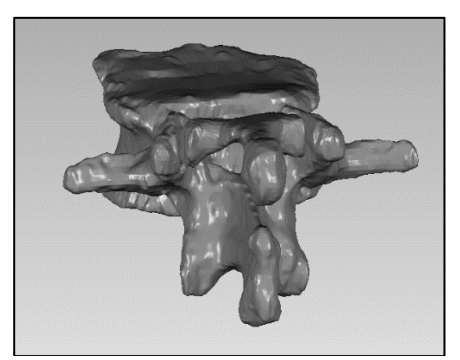

**Figura 76** *trasformazione della vertebra di interessa in poli superficie chiusa*

Vaidazione della progettazione di dime per la chirurgia verterbale

Si effettua un raffronto dimensionale tra la struttura CAD in poli superficie e quella originaria in formato STL per poter valutare eventuali discrepanze.

L'analisi mette in luce quanto atteso: le due strutture combaciano perfettamente, generando plausibili scostamenti dimensionali certamente inferiori (ordine di 10<sup>-3</sup>  $\overline{mm}$ ) a quelli che potenzialmente potranno essere generati nella penultima fase di prototipazione rapida (10<sup>-2</sup>mm) del tool chirurgico.

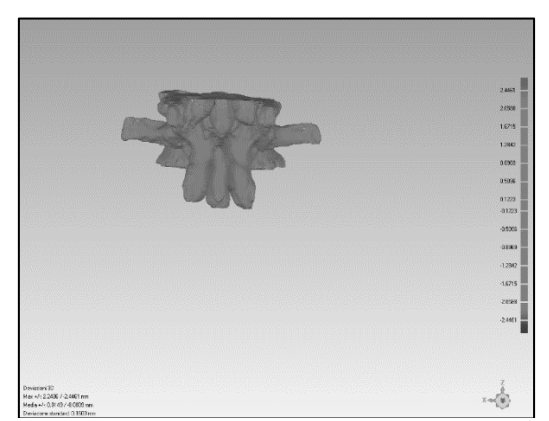

**Figura 77** *analisi di scostamento dimensionale tra la struttura CAD in formato poli superficie e quella in formato stl*

È necessario importare la matematica in un software di modellazione CAD per mezzo del quale verranno effettuate le operazioni opportune per il design della dima chirurgica.

L'idea è quella di generare una struttura virtuale che combaci perfettamente con la superficie della vertebra interessata all'intervento, ponendo particolare attenzione ad evitare possibili sottosquadri con la struttura vertebrale che, in fase chirurgica, potrebbero rendere difficoltoso, se non impossibile, il posizionamento della dima sulla vertebra interessata al trattamento.

## *III.3.2) Design e Generazione del modello CAD della dima*

# *vertebrale custom made*

Dal modello CAD è possibile agevolmente individuare le traiettorie più opportune per l'implantologia delle viti.

119 In effetti, il grande vantaggio del planning operatorio virtuale risiede proprio nella possibilità di poter esplorare e visualizzare strutture e

sottostrutture che, diversamente, sarebbe impossibile studiare sia in fase di planning classico (osservazione delle indagini TC) che in sede chirurgica.

Le traiettorie possono chiaramente essere calcolate anche mediante l'adozione dell'algoritmo semi-automatico, oggetto anche esso del presente lavoro.

Con l'adozione delle operazioni Booleane è possibile generare un calco virtuale della zona sulla quale si presume andrà posizionata la dima vertebrale.

Sulla base di tale calco, è possibile, con le funzioni di estrusione, generare una struttura (anche essa solida) che rappresenterà la vera e propria base di appoggio della maschera di foratura vertebrale.

E' opportuno, però, non limitare la generazione della dima alla mera estrusione di una struttura solida, ma operare sulla struttura appena generata, opportuni tagli, smussi e raccordi (sempre in logica "free-form") atti ad agevolare la prensione dell'oggetto da parte del chirurgo e fornire anche una morfologia che meglio si presta alla successiva prototipazione rapida, anche in luce della possibilità di minimizzare la quantità di resina biocompatibile che parteciperà al processo di Additive Manufacturing.

Una volta generata la struttura di appoggio, in base alle traiettorie ottimali, è possibile creare dei cilindri di guida che consentono di guidare il chirurgo nella prima fase implantologica, quella cioè di verifica della traiettoria; successivamente, la dima guiderà il chirurgo nell'inserimento delle viti peduncolari.

Una prima versione della dima di foratura presentava dei cilindri di guida a superficie chiusa, progettati in funzione della dimensione massima della vite che si prevedeva di utilizzare:

#### (*brevetto N. 0000283474: dima di foratura per chirurgia vertebrale*)

Tale geometria comportava delle ovvie limitazioni all'applicazione chirurgica poiché, soventemente, si dispone di strumentari chirurgici di differenti case produttrici e che quindi possono presentare delle dimensioni, in una o più delle loro parti, differenti da quelle considerate da progetto.

Basti pensare che il diametro della testa di una vite peduncolare può sensibilmente variare (anche di alcuni millimetri), in funzione del così detto "sistema di caricamento barra" che può presentarsi sia come una gola scavata nella testa della vite (caricamento assiale o "tullip") che come una guida sul dorso della testa della vite (caricamento laterale).
Per tale ragione è stata progettata (e brevettata) una seconda versione della Dima di foratura la quale presenta dei tagli che corrono lungo la superficie laterale delle guide cilindriche, una linguetta di movimentazione su di essi posizionata ed una fenditura che, consentendo la concentrazione delle tensioni in seguito alla movimentazione della linguetta, agevola la frattura del cilindro guida che si presenterà, quindi, come suddiviso in 2 emi cilindri.

Tale soluzione consente di adottare differenti tipologie di vite peduncolare, scongiurando il rischio di interferenza della testa della vite con il cilindro guida, con conseguente inutilizzabilità della Dima stessa.

(*brevetto N. 202015000086941: dima di foratura direzionale per chirurgia vertebrale per l'inserimento di viti peduncolari aventi diametro della testa qualunque*)

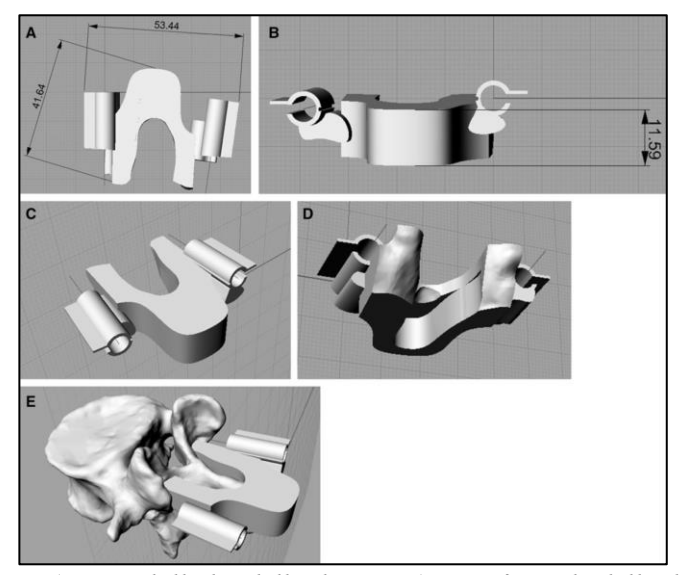

**Figura 78** *A) Vista dall'alto della dima – B) vista frontale della dima C) vista ISO frontale della dima – D) vista ISO back-bottom della dima E) dima accoppiata alla vertebra*

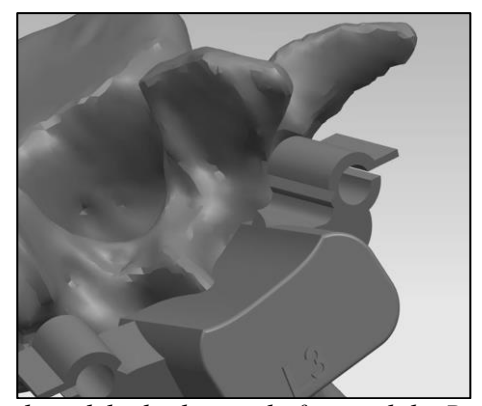

**Figura 79** *particolare del cilindro guida fratturabile. Ben visibile la linguetta di movimentazione e la linea di ingaggio frattura*

# **III.4) VALIDAZIONE: TEST "IN VITRO"**

Sono stati condotti numerosi test in vitro per verificare l'accoppiamento tra le dime e le relative vertebre di interesse.

Ciò è stato possibile generando i file in formato STL (sia delle vertebre che delle mascherine) e dandoli successivamente in input alla macchina di prototipazione rapida.

#### *III.4.1) Caratteristiche della stampa*

Per i test è stata utilizzata una prototipatrice in tecnologia stereo litografica FORM2 della FORMLABS e l'adozione di differenti tipologie di resine (sia la biocompatibile Dental che la classica Clear).

Per generare il file ultimo di stampa da inviare alla macchina è necessaria una preventiva fase di slicing e di progettazione del posizionamento degli oggetti sul piano di stampa, che avviene grazie all'uso del software proprietario PREFORM.

Il posizionamento risulta essere un fattore particolarmente importante poiché da esso dipenderanno tempi di stampa, qualità della stampa e, soprattutto, la presenza di supporti.

Il tempo di stampa è condizionato dall'andamento verticale dell'oggetto da prototipare: più l'oggetto evolve lungo l'asse Z, maggiore sarà il tempo impiegato a stamparlo. Questo perché la tecnologia stereo litografica inversa proposta dalla FORMLABS, prevede che alla generazione di ogni layer, segua

una fase di pulitura e rimescolamento della resina presente in vasca, a mezzo di azione meccanica: alla fine di ogni layer il piano di stampa si "rialza" ed un'asta in gomma trasla lungo l'asse X lambendo l'intera superficie della vasca contenente la resina.

Da numerose osservazioni durante la stampa e test di posizionamento, è emerso che è proprio tale fase di rimescolamento ad impiegare il maggior tempo.

Per tali ragioni è semplice giungere alla conclusione che una maggiore evoluzione lungo l'asse Z implica un maggior numero di layer e, conseguentemente, un sensibile incremento del tempo di stampa.

Anche la risoluzione di stampa è condizionata dal posizionamento dell'oggetto. Infatti, mentre la risoluzione planare X-Y ha il medesimo valore della dimensione dello spot laser che impatta sulla resina. (0.14 mm) la risoluzione lungo Z possiede un valore minimo pari a 25 micron.

Questa discrepanza può generare di certo una complicazione nella valutazione di quale sia la precisione massima ottenibile in fase di prototipazione (alla stregua dell'anisotropia del voxel in fase di scansione TC). Esiste tuttavia una strategia, proposta stesso dalla FORMLABS, che consiste nel posizionare l'oggetto a 45° rispetto il piano di lavoro in modo da compensare, almeno in parte, tale discrepanza dimensionale.

È poi necessario considerare che la stampa stereo litografica inversa genererà sempre dei supporti. Sebbene la dimensione di tali supporti (in special modo gli spot di ancoraggio sulla superficie dell'oggetto) sia editabile, la rimozione degli stessi, che avviene meccanicamente con l'uso di una semplice tronchese, genera dei difetti superficiali.

È necessario far sì che tali difetti non siano presenti sulla superficie posteriore della dima (quella cioè che va a battuta con la vertebra), per scongiurare la possibilità di un errato accoppiamento.

In linea alle possibili azioni migliorative sul processo di stampa affrontate nei precedenti capitoli, bisognerà optare per un orientamento dell'oggetto sul piano di prototipazione, in modo che i supporti ricadano unicamente sulla parte della dima che non è interessata all'accoppiamento.

## *III.4.2) valutazione qualitativa*

È importante sottolineare l'aspetto qualitativo della valutazione dei risultati.

Un risultato quantitativo implicherebbe la necessità di definire le traiettorie dell'implantologia effettuata sulla vertebra test e paragonarla a quelle di progetto CAD.

Ciò risulta estremamente sconveniente (se non impossibile) poiché richiederebbe l'esecuzione di una nuova TAC sulla vertebra prototipata che, tra le altre cose, dovrebbe essere posizionata sul tavolo TAC nel medesimo modo della prima scansione pre-chirurgica.

Ancora di più, il materiale utilizzato per la prototipazione della vertebra (resina) risulta trasparente ai raggi X e quindi, pur disponendo delle risorse adeguate all'esecuzione di numerosi indagini, queste risulterebbero del tutto vane.

È chiaro quindi che tale procedura per la valutazione quantitativa non può essere considerata effettuabile.

Per tali ragioni, la valutazione delle performance in vitro, è stata eseguita con approccio qualitativo, valutando il grado di aderenza della dima alla vertebra ed il rispetto dei criteri di traiettoria in passaggio al peduncolo (parallelismo piatto vertebrale, passaggio centro peduncolo, convergenza, non compenetrazione).

Ancora di più, tale valutazione "visiva" è resa possibile dalla caratteristica di semitrasparenza della resina adottata che consente quindi un'agevole visualizzazione.

Sono stati effettuati numerosi test (più di 50), tutti con esito positivo e che hanno messo in luce anche alcune possibili criticità da affrontare con opportune azioni correttive nella progettazione della dima.

Si può quindi affermare che i test in vitro sono tutti validati con massimo punteggio sulle performance, confermando che il flusso di progettazione, almeno fino alla fase di stampa 3D, garantisce elevata confidenza.

# **III.5) VALIDAZIONE: TEST "IN VIVO"**

Il test in vitro ha messo in luce la confidenza dimensionale e geometrica nel flusso di lavoro per la chirurgia custom made.

Risulta però indispensabile comprendere quanto tale procedure risulti affidabile nel caso in cui coinvolga le strutture umane reale in luogo di quelle prototipate.

124

I fattori incidenti, infatti, sono molteplici.

La procedura chirurgica reale coinvolge una serie di fattori che non sono, allo stato dell'arte, valutabili con precisione in planning operatorio; l'intervento di stabilizzazione di artrodesi peduncolare (con e senza l'utilizzo della dima vertebrale) coinvolge le operazioni di scheletrizzazione (rimozione dei tessuti molli da quelli ossei), recisione del legamento longitudinale sovra spinoso (nel caso di patologia di stenosi del canale vertebrale) ed interspinoso.

Lo svolgimento di tali operazioni comporta problematiche non prevedibili e quantificabili in planning quali:

- *Permanenza di porzioni di tessuto molle in prossimità di quello osseo.*
- *Presenza di sangue sul campo operatorio.*
- *Probabilità di asportazione parziale di alcuni tessuti ossei e, in particolare, quelli presenti sul processo spinoso.*
- *Presenza di formazioni biologiche post indagine TC come tessuti neoplastici, calcificazioni, ossificazioni, incistamenti ecc.*
- *Nel caso di utilizzo della dima, presenza di geometrie ossee in sottosquadro che limitano o impediscono l'applicazione della dima sulla struttura ossea di interesse.*

Alcune di queste problematiche sono state valutate preventivamente grazie ad una attenta osservazione delle procedure chirurgiche, avvenuta grazie alla presenza in sala operatoria durante lo svolgimento di numerosi interventi e con la preziosa collaborazione del Dott. Nicola Narciso, neurochirurgo operante presso gli Ospedali Riuniti San Giovanni di Dio e Ruggi D'Aragona di Salerno.

È stato possibile, preventivamente ai test in vivo, apportare alcune semplici modifiche alla dima di foratura precedentemente progettata.

Una delle modifiche prevede la generazione di fori passanti sulla dima, posizionati in modo randomizzato ma che comunque coinvolgono anche la porzione di dima a contatto con la struttura vertebrale. Tali fori hanno un triplice scopo:

- *Creare dei canali all'interno dei quali il sangue può fluire, evitando così la creazione di un sovra spessore ematico che potrebbe compromettere il matching; si crea, altresì un "effetto ventosa" che agevola la stabilità della Dima.*
- *Creare, in modo randomizzato, delle lacune sulla porzione di maschera a contatto con la vertebra, che possono compensare l'eventuale presenza di tessuti molli o altre porzioni di tessuto; in fase*

*di applicazione della dima, per scivolamento, tali strutture possono insediarsi in tali lacune per scivolamento, scongiurando il rischio di un mal posizionamento.*

 *Progettare la dima in modo tale da by-passare la presenza di sottosquadri, in particolar modo nella zona del processo spinoso il quale presenta maggiore irregolarità geometrica.*

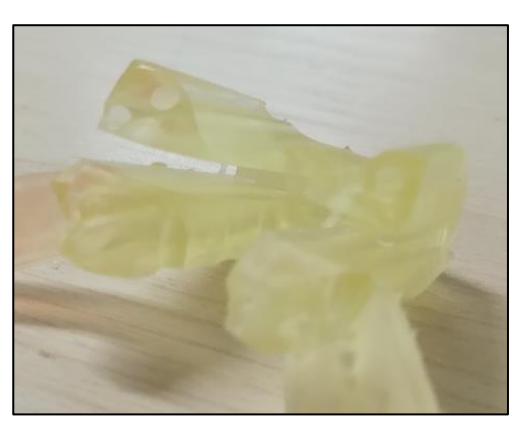

**Figura 80** *particolare dei fori praticati sul lato posteriore della dima*

Alcune prove condotte in vivo, hanno confermato che, effettivamente, l'adozione di tali accortezze in fase di progettazione, produce degli effetti positivi in merito l'applicazione e la stabilità della dima.

Anche in questo caso, fornire dati meramente quantitativi risulta impossibile poiché "stabilità" e "semplicità di applicazione", soprattutto in vivo, rappresentano delle accezioni riferibili alla percezione dell'operatore e che quindi non possono trovare una quantificazione numerica se non con un elevatissimo numero di applicazioni ed un design of experiment strutturato diversamente da quanto fattibile nell'ambito di un trial clinico volto a valutare l'efficacia di un dispositivo.

Per valutare le performance della dima di foratura vertebrale (e quindi la bontà della sua progettazione) è stato condotto un Trial Clinico certificato monocentrico, previa approvazione del Comitato Etico Campania Sud 2, su 30 strutture vertebrali prevalentemente della zona lombare.

Lo studio ha preso in considerazione pazienti ambosessi di età compresa tra i 50 ed i 70 anni che presentavano differenti patologie del rachide le quali richiedevano la procedura chirurgica di stabilizzazione vertebrale.

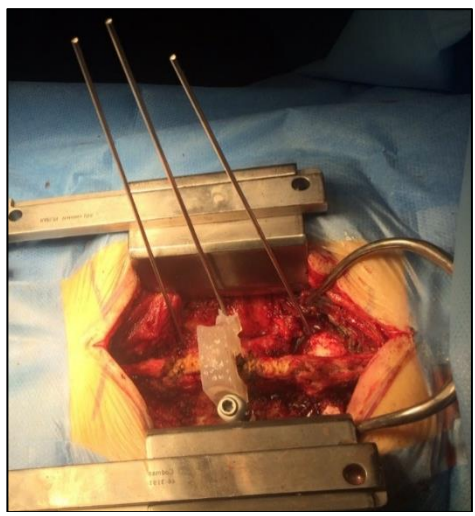

**Figura 81** *Dima vertebrale applicata di sede chirurgica*

Sono stati predisposti 2 cluster di acquisizione dati: il primo inerente la bontà dell'intervento eseguito con la dima (carattere qualitativo), i quali punteggi (scala Likert 1-5) relativi a determinati parametri di "corretto inserimento" sono stati valutati dal chirurgo operante.

Il secondo che tiene conto di aspetti facilmente quantificabili come durata dell'intervento, numero di RX intraoperatorie, numero di riposizionamenti vite e puntatori Kirshner.

| Passaggio per il<br>centro del<br>peduncolo           |                | $\mathfrak{D}$   | 3              | 4              | 5              |
|-------------------------------------------------------|----------------|------------------|----------------|----------------|----------------|
| Allineamento<br>assi viti<br>con<br>piatto vertebrale |                |                  | 3              | 4              | 5              |
| Convergenza assi<br>viti sul<br>piano<br>sagittale    |                | $\mathfrak{D}$   | 3              | $\overline{4}$ | 5              |
| Compenetrazione<br>vite in superficie<br>vertebrale   | <b>CRITICA</b> | <b>RILEVANTE</b> | <b>MODESTA</b> | <b>LIEVE</b>   | <b>ASSENTE</b> |

**Tabella 15** *scheda raccolta dati per trial clinico: aspetti qualitativi*

Capitolo III

| LIVELLI             |                  | <b>DURATA</b>         | <b>RX</b>      | <b>RIPOSIZIONAMENTI K</b>       | RIPOSIZIONAMENTI V             |
|---------------------|------------------|-----------------------|----------------|---------------------------------|--------------------------------|
| N. livelli CON DIMA | Livelli CON DIMA | Durata CON DIMA (min) | RX CON DIMA    | posizionamenti kirshner CON DIN | riposizionamenti viti CON DIMA |
| $\mathbf{1}$        | L4               | 16                    | $\overline{4}$ | $\bf 0$                         | $\mathbb O$                    |
|                     |                  |                       |                |                                 |                                |
| $\overline{2}$      | L2               | 15                    | $\overline{2}$ | $\bf 0$                         | $\mathbb O$                    |
|                     | L3               | 11                    | $\mathbf{1}$   | $\mathbf{0}$                    | $\overline{0}$                 |
|                     |                  |                       |                |                                 |                                |
| $\overline{2}$      | L3               | 16                    | $\overline{c}$ | $1\,$                           | $\bf 0$                        |
|                     | L4               | 12                    | $\overline{c}$ | $\mathbf{0}$                    | $\theta$                       |
|                     |                  |                       |                |                                 |                                |
| $\overline{2}$      | T11              | $10$                  | $\overline{2}$ | $\bf 0$                         | $\bf 0$                        |
|                     | $\mathsf{L}1$    | 15                    | $\overline{4}$ | $1\,$                           | $\mathbf{0}$                   |
|                     |                  |                       |                |                                 |                                |
| $1\,$               | L5               | 10                    | $\overline{4}$ | $\sqrt{2}$                      | $\mathbb O$                    |
|                     |                  |                       |                |                                 |                                |
|                     |                  |                       |                |                                 |                                |
| $\mathbf{1}$        | L4               | 18                    | $\overline{3}$ | $\theta$                        | $\mathbf{0}$                   |
|                     |                  |                       |                |                                 |                                |
|                     |                  |                       |                |                                 |                                |
| $\overline{2}$      | L1               | $\,$ 8                | $\overline{3}$ | $\theta$                        | $\mathbb O$                    |
|                     | L2               | 12                    | $\overline{3}$ | $\bf 0$                         | $\bf 0$                        |
|                     |                  |                       |                |                                 |                                |

**Figura 82** *estratto tabella raccolta dati per valutazione quantitativa*

I risultati ottenuti dalla sperimentazione clinica mostrano come, sia i caratteri qualitativi che quelli quantitativi, subiscono un incremento (in alcuni casi anche estremamente sensibile) migliorando la qualità dell'intervento.

I risultati attesi in merito la diminuzione dei tempi chirurgici, di riposizionamenti di puntatori di verifica, di radiazioni ionizzanti, nonché quelli di una migliore qualità generale della riuscita dell'intervento, sono stati verificati.

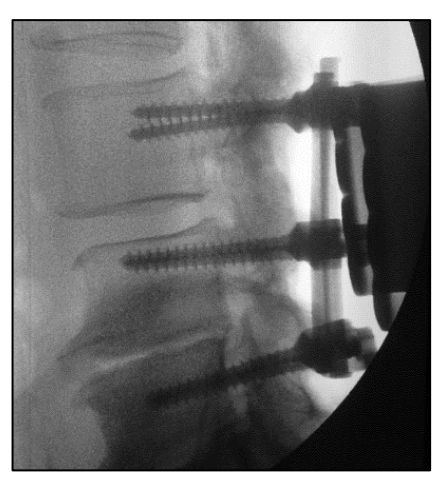

**Figura 83** *esito di un intervento eseguito con la dima chirurgica*

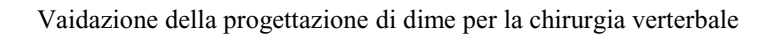

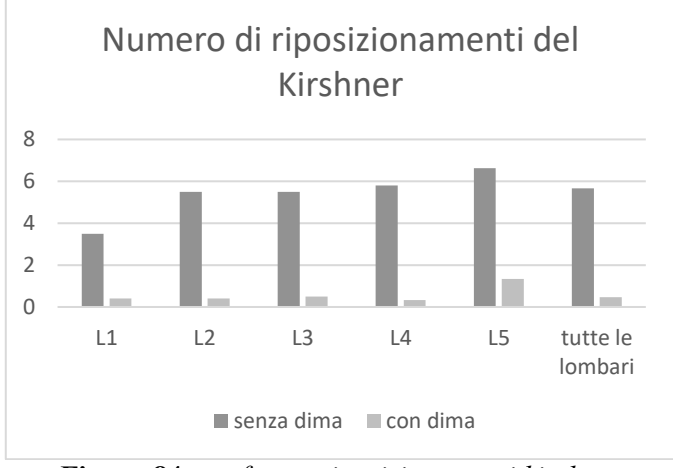

**Figura 84** *confronto riposizionamenti kirshner*

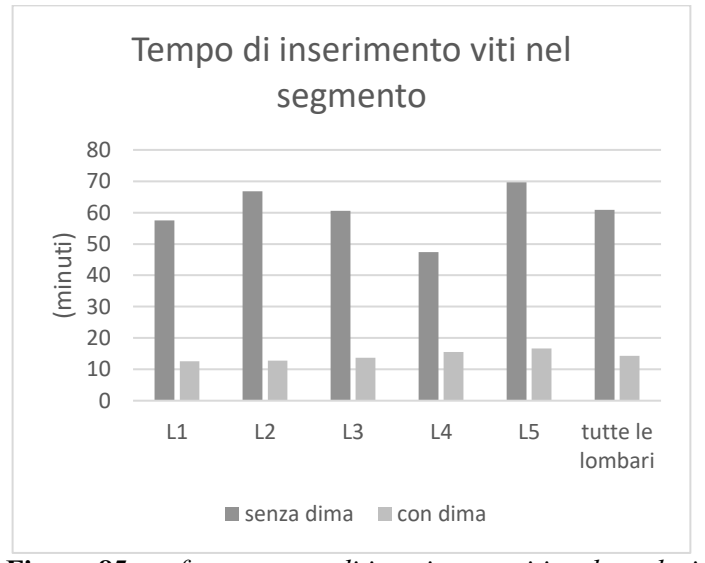

**Figura 85** *confronto tempo di inserimento viti peduncolari*

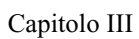

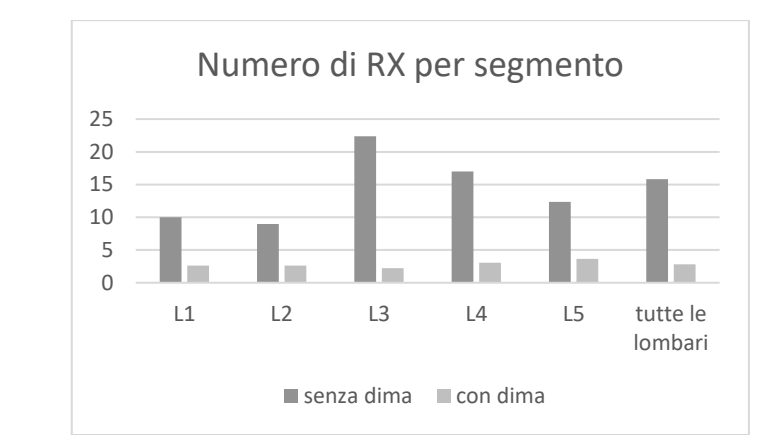

**Figura 86** *confronto RX intraoperatorie effettuate per ogni segmento*

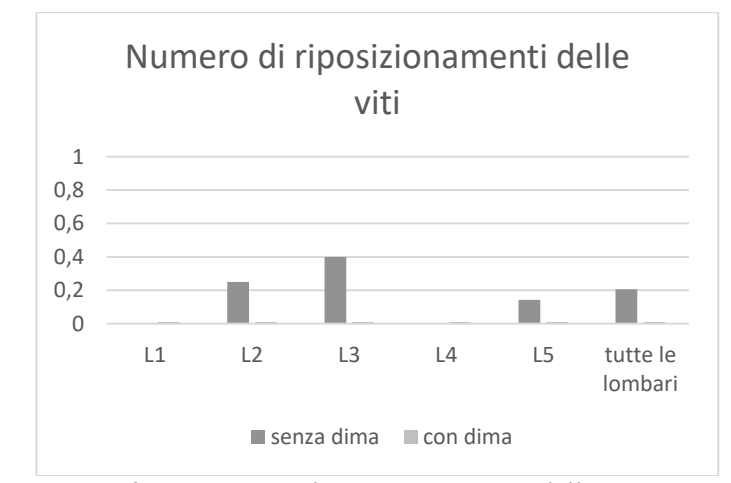

**Figura 87** *confronto numero di riposizionamenti delle viti per segmento*

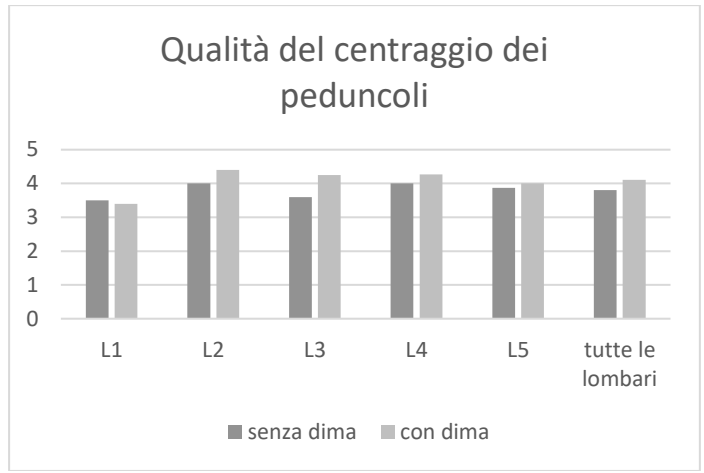

**Figura 88** *confronto passaggio per il centro del peduncolo*

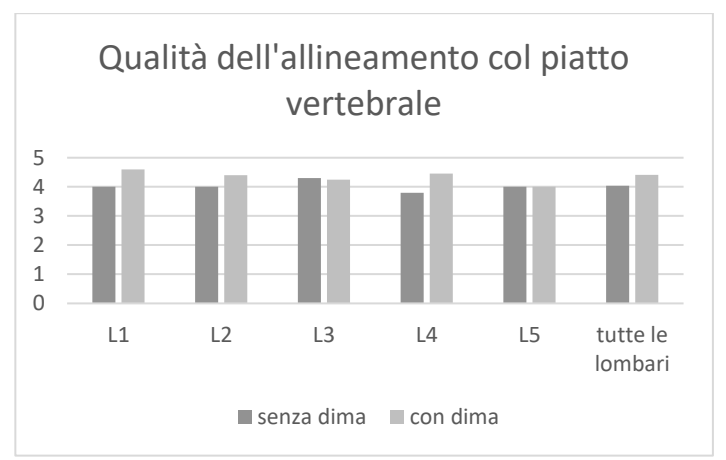

**Figura 89** *confronto allineamento piatto vertebrale*

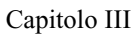

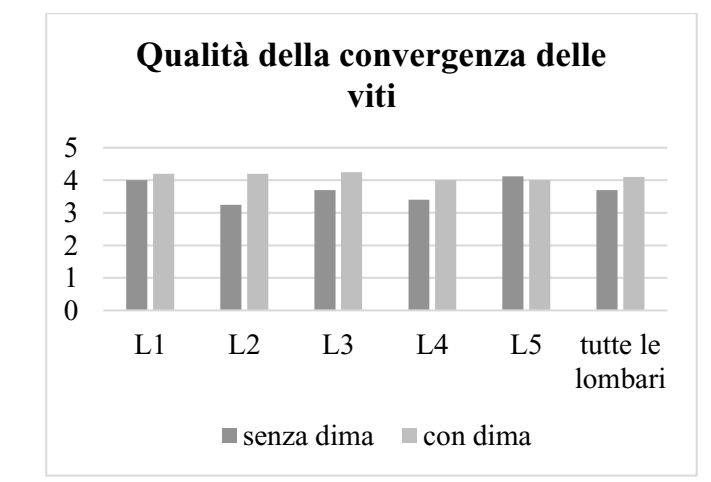

**Figura 90** *confronto convergenza delle viti nel corpo vertebrale*

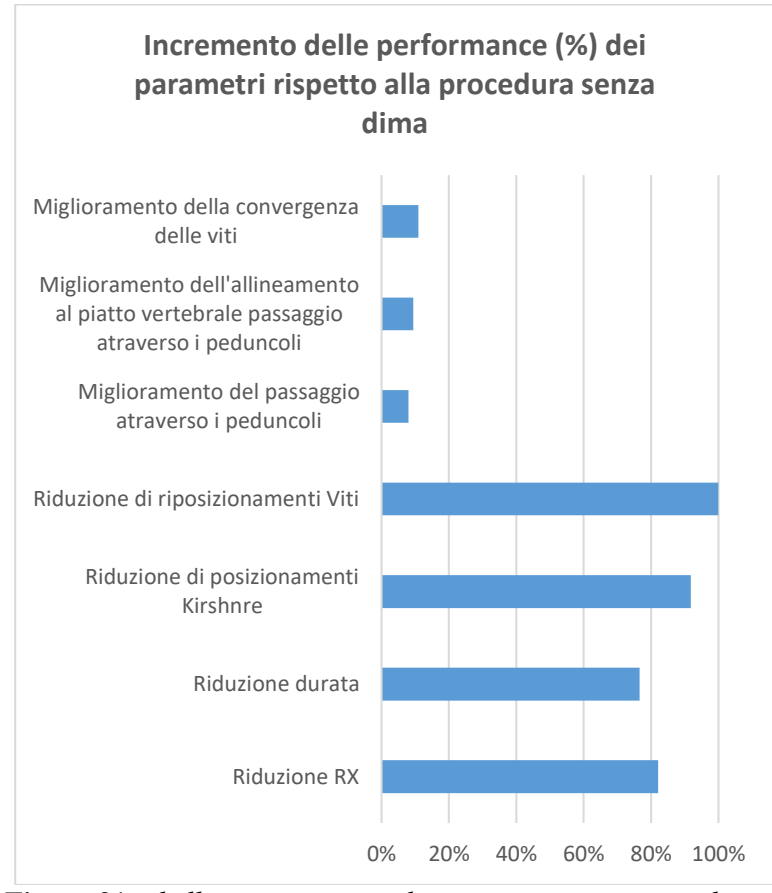

**Figura 91** *tabella riassuntiva miglioramento parametri qualitativi*

I risultati ottenuti mostrano come, effettivamente, l'adozione della dima di foratura vertebrale aumenti le performance sia qualitative che quantitative con tutti i vantaggi che ne derivano.

Tale miglioramento può facilmente declinarsi nella bontà della progettazione del dispositivo custom made che, sebbene non possa essere l'esatto calco della superficie vertebrale a causa sia degli errori intrinseci del flusso di progettazione, che quelli estrinseci dovuti a fattori esterni, dimostra di essere funzionale allo scopo.

Gli errori che hanno influito nel work flow di progettazione, risultano quindi essere certamente trascurabili se commisurati a quelli che potenzialmente possono commettersi "manualmente".

### *III.5.1) Criticità rilevante in fase di Trial Clinico*

La fase di trial, oltre che per la validazione del work flow, è stata importante per determinare eventuali criticità o problematiche non valutabili in altro modo.

È stato possibile, ad esempio, rilevare che la fase di sterilizzazione della dima di foratura (che avviene in autoclave ciclo gomma a 121°C) sembri non inficiare sulle caratteristiche dimensionali dell'oggetto ma ne compromette quelle meccaniche.

La manipolazione del device dopo la sterilizzazione, ha infatti manifestato una maggiore fragilità; se avvengono alterazioni chimico fisiche tali da compromettere la struttura molecolare della resina fotopolimerica, questa potrebbe potenzialmente essere soggetta a deformazioni termiche; orbene, per le temperature di esercizio adottate, tali deformazioni sono risultate non incidenti. È però plausibile pensare che per altre tipologie di applicazione chirurgica, dove i tratti di interesse sono più piccoli e sensibili agli scostamenti dimensionali, tali alterazioni possano effettivamente divenire problematiche.

La valutazione di tale aspetto può essere effettuata mediante la progettazione di device per la chirurgia di altri segmenti ossei di dimensioni considerevolmente più piccole o, comunque, geometrie più critiche.

Un secondo problema riscontrato è quello del posizionamento del device.

L'applicazione chirurgica ha mostrato in più situazioni una difficoltà applicativa, dovuta principalmente alla scarsa visibilità della superficie ossea che è inevitabilmente ricoperta di sangue come si evince dalla (**[Figura](#page-157-0)** *92*).

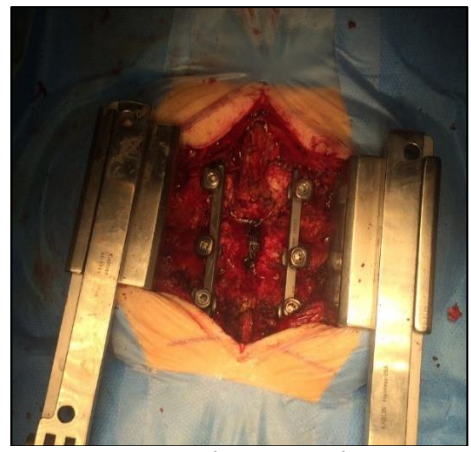

**Figura 92** *effettivo campo visivo chirurgico: le strutture ossee risultano mal visibili a causa del sangue e dei tessuti*

<span id="page-157-0"></span>Il chirurgo, in fase di trial, ha dovuto in più occasioni riposizionare il device onde assicurarlo in modo confidente alla vertebra; spesso ha ricorso all'aiuto di un secondo operatore per mantenere il device saldamente ancorato alla superficie vertebrale. Tutto questo si declina in una "non univocità" di posizionamento della dima sulla superficie vertebrale e, quindi, nell'esistenza e coesistenza di più "punti di equilibrio" che potrebbero generare dei falsi posizionamenti.

Una possibile soluzione di tale problematica è stata trovata nell'adozione di una maschera "splittabile" in due emi porzioni, che riesca a sfruttare i sottosquadri presenti sulla superficie del processo spinoso, rendendoli non più un vincolo progettuale, ma una risorsa geometrica da sfruttare per poter garantire un migliore ancoraggio.

Il device è interessato ad imminente registrazione di proprietà intellettuale e, per tali ragioni, la sua progettazione e la sua geometria non possono essere ancora discusse nel presente lavoro per ragioni inerenti il carattere di anteriorità delle ricerche eseguite dagli uffici competenti.

## **III.6) APPLICAZIONE AL TRATTO SACRALE**

Il tratto sacrale presenta una struttura ossea più grande e consistente rispetto a quello lombare. Per tali ragioni, pur conservando l'applicazione chirurgica un elevato grado di difficoltà, un errato posizionamento delle viti trans-peduncolari al tratto sacrale presenterebbe un più basso livello di criticità. In tale ottica, pur essendo sempre auspicabile il massimo grado di precisione, anche le eventuali azioni correttive nella fase di progettazione del device possono essere affrontate con differente attenzione. Il medesimo approccio utilizzato per le vertebre lombari è stato quindi utilizzato per la realizzazione di una dima per artrodesi del tratto sacrale.

Il tratto sacrale differisce sensibilmente dagli altri per morfologia ossea; le vertebre sacrali si presentano spesso unite e coese ("artrodesizzate") ed è talvolta complesso distinguere i segmenti vertebrali.

Spesso i segmenti vertebrali del tratto sacrale si fondono in una unica struttura (talvolta conglobando anche gli ultimi tratti lombari L4 e L5).

## *III.6.1) Procedura per la determinazione delle traiettorie delle viti*

#### *peduncolari per le vertebre sacrali*

Nella zona sacrale, le viti sono normalmente inserite nelle vertebre S1 o S2 e possono essere orientate nella periferia iliaca o nel corpo vertebrale.

Vi saranno quindi 2 tipologie di viti; alari e peduncolari. Il punto di accesso delle viti è generalmente la vertebra S2 ed è localizzato attorno la periferia del sacro; in questo modo è possibile impiegare un'area più ampia, esente da ostacoli rispetto alla vertebra S1 che, al contrario, è caratterizzata dalla presenza di alcune strutture della sovrastante vertebra L5.

Inoltre, con questo posizionamento è disponibile un maggior volume di struttura ossea, che facilita l'ancoraggio delle viti. A conferma di ciò, in alcuni test condotti con le viti alari S2 si è riscontrata una maggiore stabilità rispetto alle viti peduncolari S1 più frequentemente utilizzate. Le strutture che la vite non deve intaccare sono:

 *La superficie esterna del sacro (come la giuntura sacro-iliaca) che potrebbe essere seriamente danneggiata con il risultato di un elevato fenomeno doloroso post-operatorio. Dorsalmente, inoltre, scorre il nervo sacrale che potrebbe essere danneggiato*

- *I canali interni che connettono la struttura dorsale e il foramina ventrale all'interno del quale scorrono i nervi*
- *La superficie che delimita il canale sacrale, che contiene anche essa il nervo sacrale*

La definizione geometrica dei piani e delle rette, che indicheranno la posizione definitiva per il posizionamento delle viti, è presente nello schema di flusso nella sottostante **[Figura](#page-160-0)** *93*.

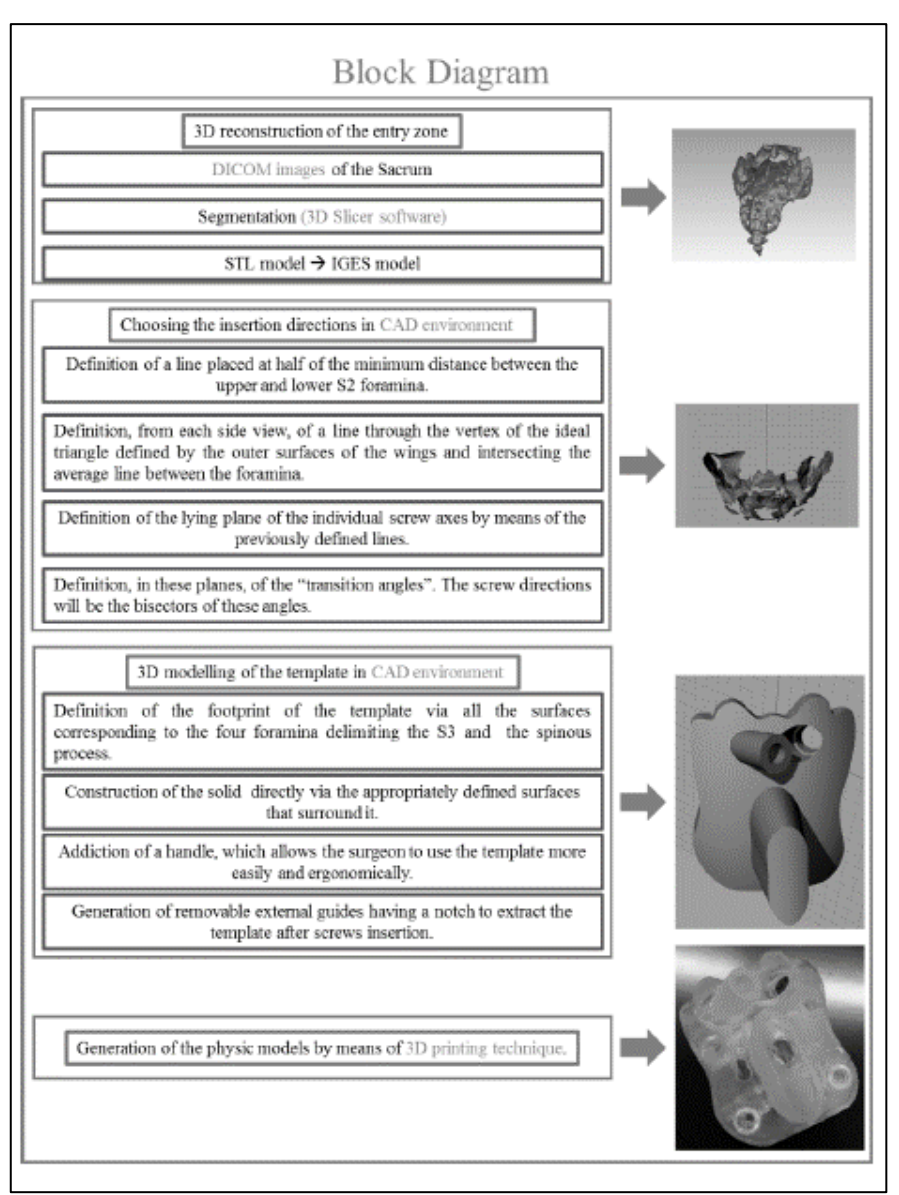

<span id="page-160-0"></span>**Figura 93** *digramma a blocchi della procedura*

# *III.6.2) Progettazione CAD del device per il tratto sacrale*

La progettazione CAD del device, pur seguendo i medesimi criteri, risulterà essere leggermente diversa da quella adottata per le vertebre lombari.

Il tratto sacrale, infatti, pur presentano una morfologia più complessa, consente di poter fruire di porzioni ossee complessivamente "piatte"; i processi spinosi, cioè, sono praticamente assenti. Ciò consente di modellare il device in modo più generoso, senza porre particolare attenzione al problema dei sottosquadri.

Data la dimensione del tratto osseo, inoltre, è possibile modellare sul device, un manipolo a sezione rettangolare, che agevola il chirurgo nella fase di prensione e movimentazione del device stesso (**[Figura](#page-161-0)** *94*).

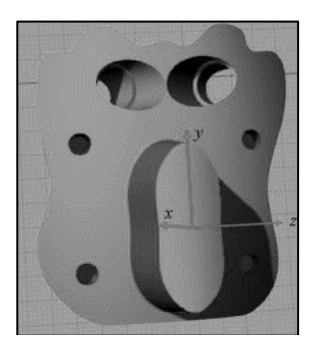

**Figura 94** *maschera di foratura sacrale con manipolo di movimentazione*

<span id="page-161-0"></span>Per l'inserimento delle viti vertebrali verranno predisposti dei fori di dimensione maggiorata rispetto al diametro della testa della vite che si intende adottare, in modo da poter consentire la rimozione della dima, una volta effettuata l'implantologia.

Essendo i fori di diametro maggiore rispetto le viti, per consentire un corretto direzionamento ed evitare che la vite possa basculare, vengono progettati due supporti cilindrici incastrabili (e removibili) nei fori della dima e fratturabili grazie all'aiuto di una gola che corre longitudinalmente al cilindro, aventi diametro pari a quello delle viti peduncolari (*[Figura 95](#page-162-0)*).

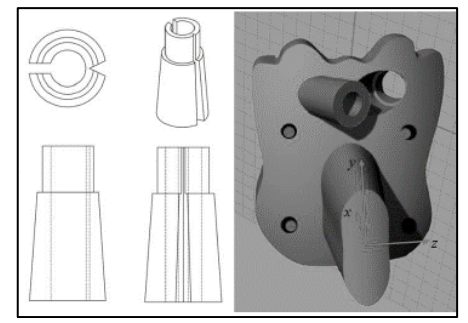

**Figura 95** *a sinistra: proiezioni ortogonali dei supporti per la dima - a destra: applicazione del supporto sulla dima*

### <span id="page-162-0"></span>*III.6.3) Realizzazione fisica del device e Test in vitro*

La dima di foratura sacrale viene realizzata in resina fotopolimerica standard (CLEAR) per poter eseguire un test in vitro.

Prima di lanciare la stampa è opportuno porre attenzione alla geometria dell'oggetto. Infatti questa Dima presenza una geometria priva di sbalzi o irregolarità geometriche. La presenza dei supporti, quindi, sarà limitata unicamente alla necessità di stampa stereolitografica e non più alla morfologia dell'oggetto in sé.

È opportuno sottolineare anche che il device presenta volumi considerevoli; per evitare spreco di resina è possibile "svuotare" la dima in modo da realizzare, in spessore, soltanto la sua superficie esterna.

Per il Test in vitro, il tratto sacrale è stato realizzato in 2 tecnologie: la medesima utilizzata per la dima ed una tecnologia FDM.

La tecnologia FDM presente chiaramente livelli di precisione e accuratezza nettamente inferiori a quella sterolitografica e quindi, questa caratteristica, candida il test ad essere un buono strumento comparativo nonché un validatore per comprendere quanto l'errore totale (ed in particolare quello generato in fase di stampa che è certamente il più rilevante), infici sulla funzionalità del device.

I test hanno messo in luce che finanche l'accoppiamento "misto" tra dispositivo realizzato in resina e tratto vertebrale realizzato in FDM, risulta essere confidente.

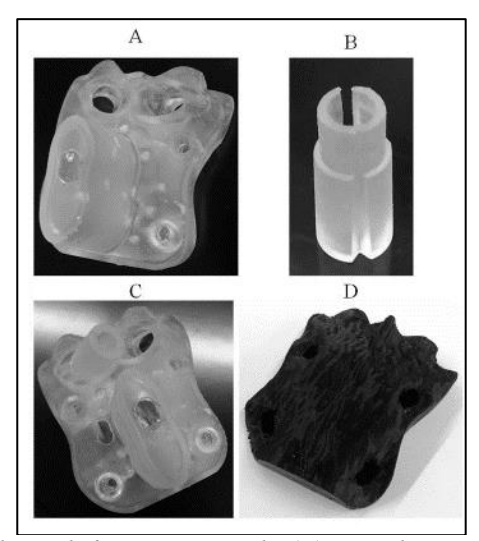

**Figura 96** *maschera di foratura sacrale (A) e guida removibile (B) realizzate in resina - C) accoppiamento della maschera con la guida - D) Tratto sacrale realizzato in FDM*

# **III.7) APPLICAZIONE AL TRATTO TORACICO**

In termini di morfologia e determinazione delle traiettorie delle viti trans peduncolari, il tratto toracico si presenta simile al primo tratto lombare ma certamente più critico per quanto riguarda la struttura midollare. Ciò comporta una progettazione ancora più accorta del device con particolare attenzione all'adozione delle azioni migliorative precedentemente descritte.

La particolarità risiede nella geometria del processo spinoso che, in particolar modo nel tratto toracico centrale T4-T10, presenta un andamento "discendente" o meglio, che tende verso le vertebre inferiori fino a sovrastarle.

Se da un punto di vista progettuale tale geometria del processo agevola la progettazione, sia perché limita l'insorgenza di potenziali sottosquadri, sia perché per sua natura, i processi spinosi in tali tratti risultano essere molto definiti e poco frastagliati (assenza di ossificazioni), dall'altro lato rappresentano un limite per la definizione della zona di ancoraggio della dima sulla vertebra (nel tratto lombare, la dima utilizzava il processo come "repere" di posizionamento).

È stato quindi necessario modificare la geometria della dima di foratura e la sua logica di posizionamento

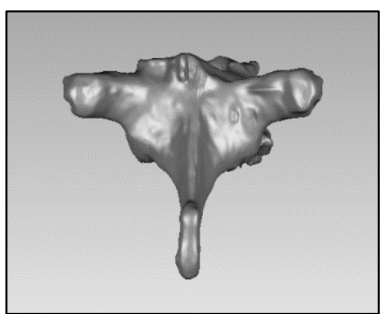

**Figura 97** *vertebra toracica con il particolare andamento discendente del processo spinoso*

# *III.7.1) progettazione CAD del device per il tratto toracico*

Per risolvere la problematica della geometria del processo spinoso, l'idea è quella di sfruttare quest'ultimo come supporto di ancoraggio.

E' stata quindi generata una struttura che ricalca la morfologia della vertebra e che, a differenza delle altre, evolve in particolar modo intorno al processo spinoso, presentando un foro di alloggiamento per lo stesso, atto a bloccare la dima in prossimità della sezione di processo(**[Figura](#page-164-0)** *98*).

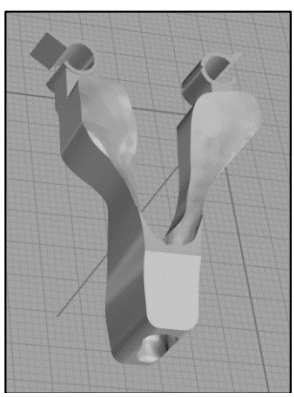

**Figura 98** *dima toracica: sulla porzione inferiore è visibile il foro di alloggiamento per il processo spinoso*

<span id="page-164-0"></span>Per realizzare tale conformazione è sufficiente progettare il device vincolandolo unicamente alla zona di battuta (la lamina vertebrale) ed eseguendo successivi tagli lungo le estrusioni che interessano la zona del

processo ponendo cura unicamente alla presenza di sottosquadri (tra processo spinoso e il "guscio" che esso accoglie) che potrebbero inficiare l'accoppiamento.

Tale dima, a differenza delle precedenti, non dovrà essere poggiata sulla vertebra ma inserita lungo il processo spinoso della vertebra stessa, fino al raggiungimento della zona di battuta con la lamina vertebrale.

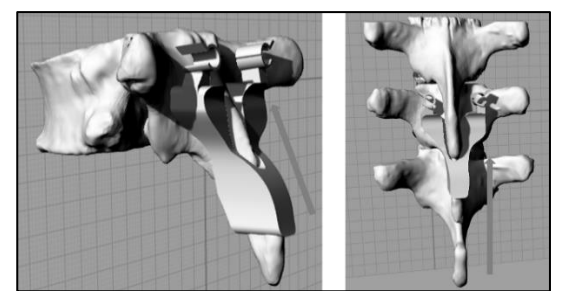

**Figura 99** *accoppiamento per "infilamento" della dima con la vertebra toracica*

# *III.7.2) Realizzazione fisica del device toracico e Test*

#### *III.7.2.1) Test in vitro*

Anche la dima di foratura toracica viene realizzata in resina fotopolimerica standard (CLEAR).

Il tratto toracico è stato realizzato in 2 tecnologie: la medesima utilizzata per la dima ed una tecnologia FDM.

Anche questo test ha messo in luce che l'accoppiamento misto tra dispositivo realizzato in resina e tratto vertebrale realizzato in FDM, risulta essere confidente.

Date le dimensioni estremamente ridotte del device toracico, è stato anche pensato di realizzare tale device e la vertebra ad esso accoppiata, entrambe in tecnologia FDM (*[Figura 100](#page-166-0)*); questo perché la finitura superficiale della stampa FDM, notevolmente rugosa, ben si presta ad approssimare la struttura ossea; sia per quanto riguarda la precisione di realizzazione del device, sia per quanto riguarda le caratteristiche di rugosità superficiale, tale accoppiamento ben simula lo scenario reale.

L'esito è stato positivo con un matching soddisfacente tra dima e vertebra associata.

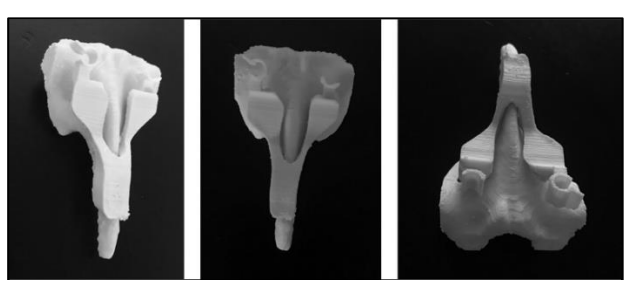

**Figura 100** *accoppiamento tra dima toracica e vertebra toracica realizzate in FDM*

# <span id="page-166-0"></span>*III.7.3) Test in vivo*

È stato possibile effettuare un Test in vivo della maschera di foratura su di una vertebra toracica T10.

Il device è stato realizzato in resina biocompatibile Dental SG.

Il risultato chirurgico è risultato in linea con quello ottenuto in fase di trial per le vertebre lombari.

Anche per il tratto toracico, la strategia di progettazione scelta onde aggirare l'ostacolo geometrico presentato dalla morfologia del processo spinoso, risulta essere efficace e la progettazione risulta essere dimensionalmente confidente.

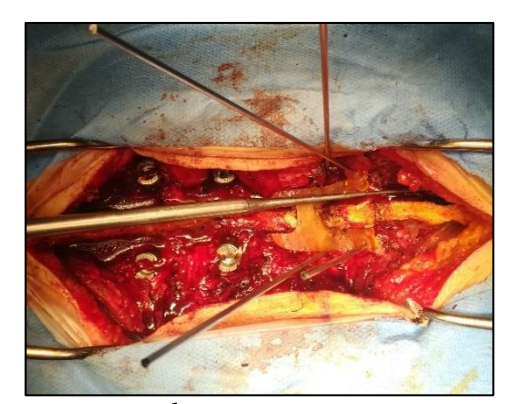

**Figura 101** *dima toracica utilizzata in vivo*

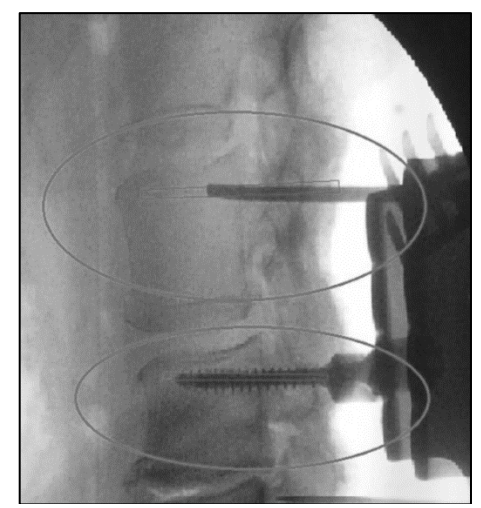

**Figura 102** *sovrapposizione delle traiettorie di progetto (rettangoli rossi) e quelle ottenute con l'utilizzo della dima (viti peduncolari ai raggi X)*

# **CAPITOLO IV VALIDAZIONE DELLA PROGETTAZIONE DI DIME PER LA CHIRURGIA ORTOGNATICA**

La conformazione della struttura maxillo-facciale è esposta al rischio di malformazioni e dismorfìe che alterano sia l'estetica del viso che la funzione della masticazione con la possibilità dell'insorgere di patologie degenerative, anche gravi, a carico dell'articolazione temporo-mandibolare.

Tali patologie vengono trattate con interventi di chirurgia ortognatica e, in particolare, con opportune osteotomie e successive osteosintesi con placche e viti, in modo da ottenere una migliore estetica e, soprattutto, una migliore funzione dell'apparato stomatognatico attraverso una corretta occlusione delle due arcate dentarie.

Tale tipo di chirurgia non è scevra da difficoltà, rischi e complicanze dovute alla impossibilità di un corretto posizionamento dei segmenti ossei osteotomizzati, con mancato conseguimento degli obiettivi di correzione dell'estetica del viso e delle disfunzioni dell'apparato stomatognatico.

Allo stato dell'arte, le operazioni di osteotomia, movimentazione e fissazione vengono eseguite prevalentemente sulla base dell'esperienza del chirurgo poiché, anche procedendo ad una corretta programmazione della nuova posizione delle basi ossee mascellare e mandibolare attraverso l'allestimento in articolatore di dime occlusali intermedie e finali, la procedura non può assicurare un corretto posizionamento dei segmenti non essendo possibile controllare la posizione dei condili in cavità glenoidi.

Capitolo IV

L'oggetto della sperimentazione scientifica consiste in una dima di posizionamento dei segmenti mandibolari osteotomizzati, progettata sulla base delle indagini radiologiche tomografiche dello specifico paziente, e conformata secondo l'opportuna movimentazione dei segmenti mandibolari L'utilizzo della dima di posizionamento consente di posizionare correttamente i segmenti mandibolari in termini di posizione reciproca dei segmenti osteotomizzati, compensando i naturali possibili errori dovuti al posizionamento non guidato.

#### **IV.1) CHIRURGIA DEL MASSICCIO FACCIALE: IL**

# **RIPOSIZIONAMENTO DEI RAMI MANDIBOLARI**

Generalmente, la chirurgia ortognatica, atta a correggere le malformazioni dell'apparato che, nella maggior parte dei casi si declinano in prognatismo, progenismo ed asimmetrie mandibolari, prevede l'intervento sia sulla struttura mandibolare che su quella mascellare. In verità, nel caso in cui questi due interventi risultino entrambi necessari (soventemente eseguiti durante la medesima seduta chirurgica), il primo tratto di interesse è quello mascellare al quale segue il riposizionamento mandibolare.

La chirurgia del ramo mascellare prevede una serie di osteotomie denominate "Lefort", del quale esistono differenti versioni in base alla patologia da trattare, denominate Lefort 1, Lefort 2 e Lefort 3 (**[Figura](#page-169-0)** *103*).

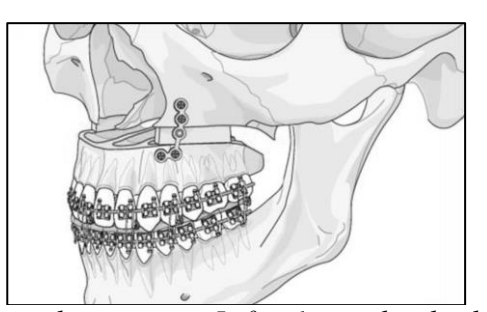

**Figura 103** *esempio di osteotomia Lefort 1 con placche di osteosintesi*

<span id="page-169-0"></span>Per il ramo mandibolare, invece, vengono eseguite le così dette osteotomie sagittali (BSSO).

Tale procedura chirurgica prevede l'esecuzione di un taglio osseo bilaterale lungo le porzioni laterali dei rami mandibolari onde consentire la Validazione della progettazione di dime per la chirurgia ortognatica

separazione dei lati mandibolari condilari destro e sinistro da quello centrale (**[Figura](#page-170-0)** *104*).

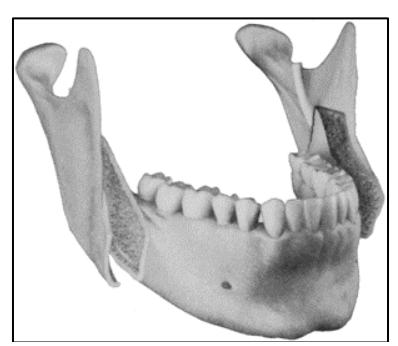

**Figura 104** *osteotomia sagittale del ramo mandibolare con relativa separazione delle strutture*

<span id="page-170-0"></span>Per effettuare la correzione morfologica della struttura ossea, il chirurgo interveniva manualmente sulla base di indicazioni di simmetria fornite dall'allineamento delle arcate dentali superiore ed inferiori (preventivamente trattate con correzione ortognatica) e con l'ausilio di splint occlusali (bite di occlusione dentale) per verificarne la posizione lungo i piani sagittali trasversi e coronali.

Successivamente alla movimentazione, vengono applicate placche e viti di osteosintesi per fissare la nuova posizione ed agevolare la naturale ricostruzione del tessuto osseo.

Tale procedura, oltre a non poter tenere considerazione delle trazioni che i fasci muscolari eserciteranno sulla mandibola e la mascella al risveglio del paziente, non consente al chirurgo di verificare la posizione incentrica del condilo in cavità glenoide, che è uno dei principali fattori che determinano la funzionalità dell'apparato stomatognatico.

Inoltre, sono abbastanza recenti gli studi atti a definire una procedura standardizzata per la definizione delle allocazioni geometriche dei vari frammenti ossei, necessari a definire un corretto planning operatorio.

Capitolo IV

# **IV.2) METODOLOGIA PER L'INDIVIDUAZIONE DELLE**

## **POSIZIONI OTTIMALE**

Dalla letteratura (Alhammadi, Fayed, Labib, 2016) emerge un criterio geometrico per la definizione delle posizioni delle varie strutture ossee dell'apparato temporo mandibolare, che si declina anche nella corretta posizione di suddette strutture in condizioni normotipo.

Come per la chirurgia vertebrale, anche in questo caso bisogna precisare che l'approccio, seppure tenti di essere sistematico e quantitativo, non può prescindere da alcuni gradi di approssimazione che lo qualificano come qualiquantitativo. Alcuni termini nelle loro accezioni tecniche come "centro", "estremo superiore" ecc., infatti, non possono prescindere da un relativo grado di approssimazione proprio in luce della natura della struttura che si sta trattando.

Ancora di più, tali punti, sono riferiti a piani anatomici (trasversale, coronale, sagittale) anch'essi definiti sulla base di reperi e condizioni di simmetria non verificabili matematicamente ma solo qualitativamente come si evince dalle **Figg. [Figura](#page-170-0)** *104***- [Figura](#page-172-0)** *105***- [Figura](#page-172-1)** *106***- [Figura](#page-173-0)** *107*.

Validazione della progettazione di dime per la chirurgia ortognatica

| No             | Landmark                                         | Definition                                                                                                    |
|----------------|--------------------------------------------------|----------------------------------------------------------------------------------------------------|
| 1              | Nasion (N)                                       | Nasofrontal suture in the midline                                                                                                    |
| $\overline{2}$ | Sella (S)                                        | Centre of the pituitary fossa in the middle<br>cranial fossa                                                                                           |
| 3              | Right/Orbitale (Or)                              | The right or left most inferior point on the<br>infraorbital rim of the maxilla                                                                        |
| $\Delta$       | Left Porion (PO)                                 | The left most outer and superior bony point<br>of the external acoustic meatus                                                                         |
| 5              | Subspinale (A)                                   | The deepest point of the middle of the<br>maxillary frontal surface                                                                                    |
| 6              | Supramentale (B)                                 | The deepest point of the middle mandibular<br>frontal surface                                                                                          |
| 7              | Soft tissue mandibular fossa (MFS)               | The most superior and mid-point of the soft<br>tissue right or left mandibular fossa region                                                            |
| 8              | Medial joint space "fossa point"<br>(MJSf)       | The most right or left lateral point of the<br>medial wall of mandibular fossa                                                                         |
| 9              | Superior condylar point (SCP)                    | The most right or left superior point of the<br>condylar head                                                                                          |
| 10             | Lateral condylar point (LCP)                     | The most right or left lateral point of the<br>condvlar head                                                                                           |
| 11             | Medial condylar point (MCP)                      | The most right or left medial point of the<br>condylar head                                                                                            |
| 12             | Anterior condylar point (ACP)                    | The most right or left anterior point of the<br>condylar head                                                                                          |
| 13             | Posterior condylar point (PCP)                   | The most right or left posterior point of the<br>condylar head                                                                                         |
| 14             | Anterior joint space "fossa point"<br>(AJSf)     | The most posterior point of the right or left<br>anterior wall of the mandibular fossa<br>opposed to the shortest anterior condylar<br>fossa distance  |
| 15             | Anterior joint space "condylar point"<br>(AJSc)  | The most anterior point of the right or left<br>condyle opposed to the shortest anterior<br>condylar fossa distance                                    |
| 16             | Posterior joint space "fossa point"<br>(PJSf)    | The most anterior point of the right or left<br>posterior wall of the mandibular fossa<br>opposed to the shortest posterior condylar<br>fossa distance |
| 17             | Posterior joint space "condylar point"<br>(PJSc) | The most posterior point of the right or left<br>condyle opposed to the shortest posterior<br>condylar fossa distance                                  |

<span id="page-172-0"></span>**Figura 105** *definizione dei landmark anatomici secondo Alhammadi, Fayed, Labib*

| No | Reference planes        | Definition                                                                             |
|----|-------------------------|----------------------------------------------------------------------------------------|
|    | Horizontal plane (HP)   | Plane defined by 3 landmarks: right orbitale<br>and porion and left porion             |
|    | Midsagittal plane (MSP) | Plane through sella and nasion and<br>perpendicular to the horizontal plane            |
| 3  | Vertical plane (VP)     | Plane through sella and perpendicular to the<br>horizontal plane and midsagittal plane |

<span id="page-172-1"></span>**Figura 106** *definizione dei piani anatomici secondo Alhammadi, Fayed, Labib*

Capitolo IV

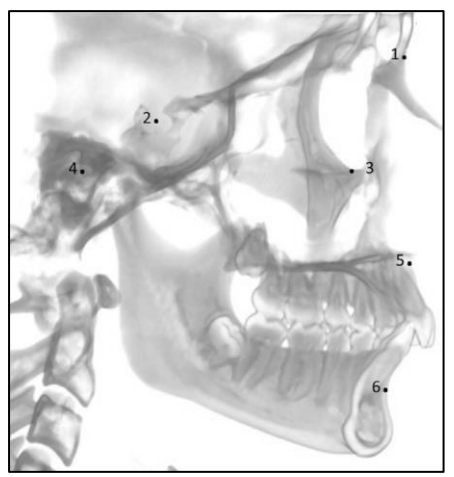

**Figura 107** *primi 6 landmark secondo Alhammadi, Fayed, Labib*

<span id="page-173-0"></span>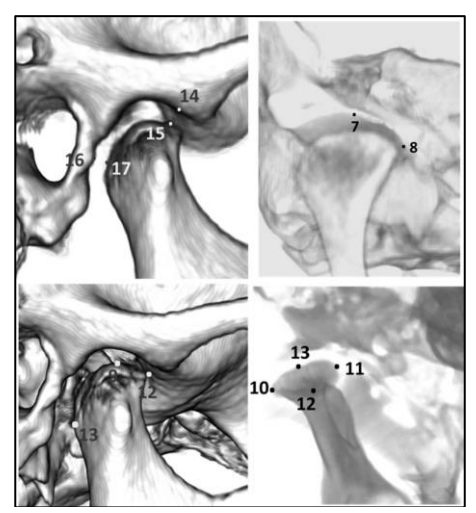

**Figura 108** *restanti landmark secondo Alhammadi, Fayed, Labib*

Da tali definizioni scaturiscono i valori numerici di posizionamento reciproco delle strutture ossee che si traducono quindi nelle distanze che definiscono il corretto posizionamento della struttura stomatognatica con la corretta posizione incentrica del condilo in cavità glenoide.

Validazione della progettazione di dime per la chirurgia ortognatica

# **IV.3) UNA DIMA DI POSIZIONAMENTO CUSTOM MADE**

# **PER LA CHIRURGIA GUIDATA NEGLI INTERVENTI DI**

# **RIPOSIZIONAMENTO DEL RAMO MANDIBOLARE**

Sebbene il planning operatorio risulti estremamente utile a limitare i possibili mal posizionamenti del ramo mandibolare, questo non è sufficiente a garantirne la correttezza, a causa del fattore interveniente umano.

Come già evidenziato, il chirurgo non è in grado di verificare la posizione incentrica dei condili in cavità glenoide che assicura il buon esito dell'intervento e quindi la buona funzionalità dell'apparato stomatognatico.

Per tale ragione, grazie alla preziosa collaborazione del Prof. Dott. Antonio Cortese afferente alla Struttura Semplice Dipartimento di Chirurgia Rigenerativa Maxillo-Facciale degli Ospedali Riuniti S. Giovanni di Dio e Ruggi D'Aragona di Salerno, alla stregua di quanto già effettuato per il rachide, è stata progettata una dima che guida il chirurgo nel posizionamento dei rami mandibolari.

La dima è oggetto di deposito di domanda di brevetto:

*domanda di brevetto N. 202017000137321: DIMA DI POSIZIONAMENTO PER CHIRURGIA ORTOGNATICA CHE NON NECESSITA DI FISSAZIONE PER IL RIPOSIZIONAMENTO DEI SEGMENTI OSSEI MANDIBOLARI OSTEOTOMIZZATI*

Tale dima (correttamente si dovrebbe parlare di una coppia di dime, una per ogni ramo mandibolare, ma di seguito si farà riferimento al "sistema di dime" denominandolo semplicemente "dima") di posizionamento, progettata sulla base delle indagini Dental Scan del paziente, consente al chirurgo di raffrontare i rami mandibolari in modo univoco poiché il corretto posizionamento degli stessi, è garantito dalla battuta delle superfici della dima con quelle dei rami mandibolari.

Capitolo IV

# *IV.3.1) Progettazione e manipolazione del modello CAD della*

## *struttura maxillo-facciale e design della dima di posizionamento*

Partendo sempre dall'acquisizione delle indagini tomografiche Dental Scan e relativa segmentazione della struttura ossea (già ampiamente discussa nei precedenti capitoli), viene generato il modello virtuale del tratto maxillofacciale, oggetto dell'intervento di chirurgia ortognatica (**[Figura](#page-175-0)** *109*).

Già in questa prima fase è possibile effettuare una valutazione qualiquantitativa (anche sulla base delle referenze dimensionali da letteratura) sugli atteggiamenti prognatici, progenici o asimmetrici delle strutture, con il semplice utilizzo di tool di misurazione.

È stata ritenuta indispensabile la suddivisione del modello 3D mandibolare da quello mascellare nonché il loro posizionamento in differenti layer del software CAD, per alleggerire il processo computazionale che, in questo caso, è risultato decisamente oneroso a causa anche della grande complessità della struttura cranio-facciale; ancora di più, è stato indispensabile effettuare un cut di tutte quelle strutture che sono completamente avulse al flusso di valutazione e progettazione.

<span id="page-175-0"></span>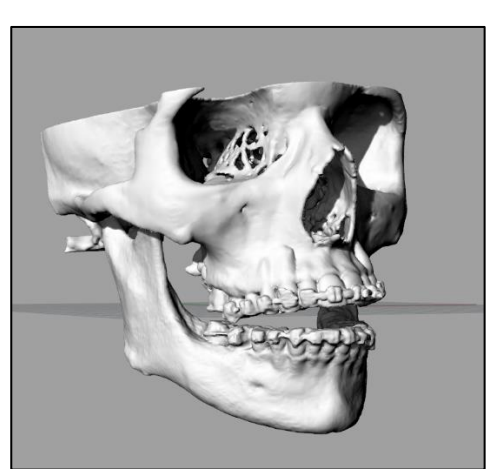

**Figura 109** *modelli CAD di mandibola e mascella*

Validazione della progettazione di dime per la chirurgia ortognatica

# *IV.3.2) Generazione del modello della dima di posizionamento*

# **custom made**

La creazione della dima prevede la necessità di effettuare un preventivo posizionamento della struttura ossea, nella posizione corretta.

Per fare ciò è necessario effettuare delle osteotomie virtuali, alla stregua di quanto effettivamente verrà effettuato in fase chirurgica.

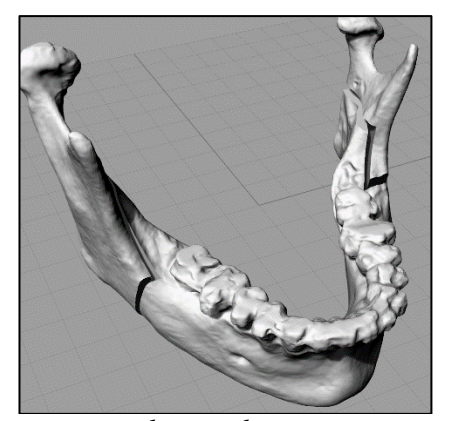

**Figura 110** *osteotomie sagittali virtuali*

Successivamente è possibile valutare le condizioni di asimmetria delle strutture ossee (*[Figura 111](#page-176-0)*); in seguito a tale valutazione, si può predisporre un movimento controllato del ramo mandibolare volto alla correzione di tali asimmetrie (*[Figura 112](#page-177-0)*).

<span id="page-176-0"></span>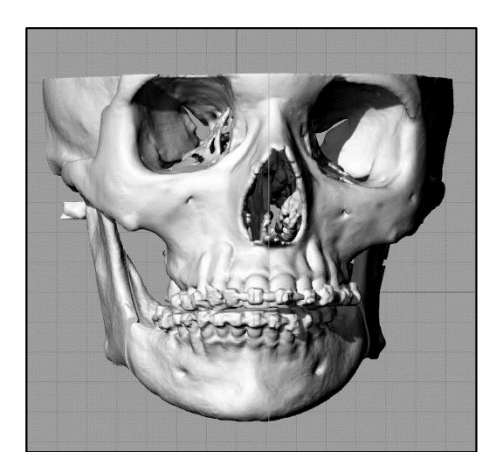

**Figura 111** *disallineamento maxillo-mandibolare*

Capitolo IV

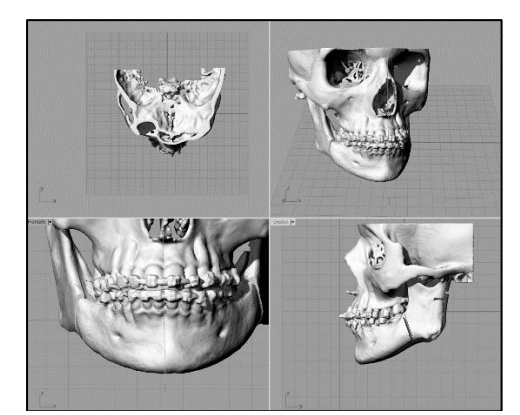

**Figura 112** *risultato di allineamento delle strutture successivamente alla movimentazione del ramo mandibolare centrale*

<span id="page-177-0"></span>Successivamente viene isolata la struttura mandibolare e su di essa viene generata una maschera di posizionamento (*[Figura 113](#page-177-1)*) le cui superfici combaciano perfettamente con le superfici dei rami mandibolari osteotomizzati (laterale e centrale) (*[Figura 114](#page-177-2)*).

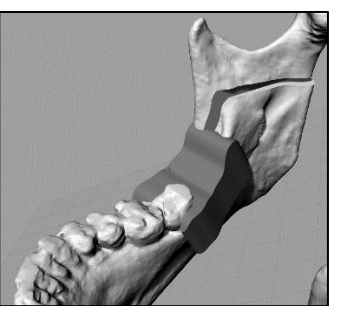

**Figura 113** *dima di posizionamento mandibolare accoppiata alla mandibola osteotomizzata*

<span id="page-177-2"></span><span id="page-177-1"></span>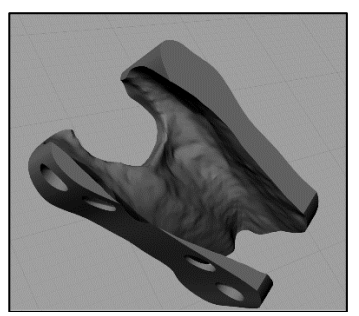

**Figura 114** *superfici di accoppiamento della dima di posizionamento*

Validazione della progettazione di dime per la chirurgia ortognatica

#### **IV.4) Validazione: Test "In Vitro"**

Per valutare l'efficacia dell'accoppiamento tra dima e struttura mandibolare, con conseguente valutazione della confidenza dimensionale del tool generato, è stato predisposto un test in vitro che prevede l'accoppiamento della dima di posizionamento mandibolare con la struttura mandibolare già corretta.

Si precisa che la mandibola prototipata presente i rami mandibolari fisicamente già osteosintesizzati (già coesi come ad intervento già terminato) poiché, ovviamente, l'accoppiamento della mandibola originaria con la dima (che presenta conformazione correttiva) non avrebbe prodotto alcun risultato.

### *IV.4.1) Caratteristiche della stampa*

Mandibola e dima sono state realizzate sia con tecnologia FDM che SLS. Sono stati verificati gli accoppiamenti di tutte le combinazioni di prototipi. Anche in questo caso, si è dovuta riporre particolare attenzione al posizionamento degli oggetti da prototipare sul piano di stampa.

È essenziale accertarsi che i supporti di stampa non intacchino in modo alcuno le superfici interne della dima di posizionamento né quelle esterne del ramo mandibolare in prossimità della curvatura che delimita la zona di accoppiamento, poiché la rimozione dei supporti potrebbe comportare la presenza, su tali superfici, di irregolarità superficiali che non corrispondono alla morfologia di progetto, alterando il risultato del test di accoppiamento.

# *IV.4.2) valutazione qualitativa*

L'accoppiamento è risultato saldo e stabile con tutte le combinazioni di prototipi in vari materiali (quindi varie tecnologie).

In particolare, il matching della dima risulta essere particolarmente efficace grazie all'ancoraggio della stessa sulla corona dentale del primo dente molare in prossimità del ramo mandibolare.

Capitolo IV

# **IV.5) Validazione: Test "In Vivo"**

È stato possibile effettuare un test in vivo su di un paziente di 22 anni che presentava prognatismo mandibolare ed asimmetria maxillo mandibolare.

La pianificazione dell'intervento è stata effettuata come sopra descritto. La dima di posizionamento mandibolare è stata realizzata con tecnologia

SLS in resina biocompatibile Dental SG sterilizzata ai raggi gamma.

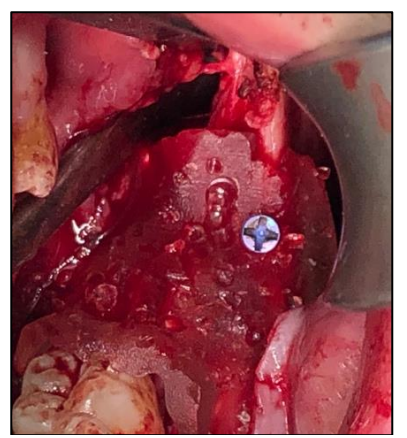

**Figura 115** *dima di posizionamento mandibolare applicata in sede chirurgica*

# *IV.5.1) valutazione quali-quantitativa*

La valutazione della buona riuscita dell'applicazione, nel caso della chirurgia ortognatica, può essere effettua solo post intervento, poiché, come precedentemente discusso, risulta indispensabile oltre che attendere il risveglio del paziente per la valutazione del posizionamento mandibolare dopo la riattivazione muscolare post-anestesia, anche la valutazione delle posizioni condilari; tale valutazione posizionale viene eseguita secondo letteratura.

Circa 90 giorni successivamente all'intervento, è stata effettuata una nuova indagine Dental scan di controllo (come si evince dalla presenza delle placche di osteosintesi della ricostruzione ossea in *[Figura 119](#page-181-0)*), dalla quale è stato possibile rilevare i punti di interesse e valutare quindi la loro posizione.

Sono stati individuati i punti di repere e, sulla base di questi, costruiti i piani anatomici di interesse per la valutazione degli scostamenti dimensionali.
Validazione della progettazione di dime per la chirurgia ortognatica

|   | Nome                  |              |                | Materiale               | Tipo di linea |
|---|-----------------------|--------------|----------------|-------------------------|---------------|
|   | mandibola             |              | 9f             |                         | Continuo      |
|   | maxilla               | ę.           | ď1             |                         | Continuo      |
|   | glenoid PJS right     | ę.           | ி              |                         | Continuo      |
|   | glenoid PJS left      | ۰            | <b>A</b>       |                         | Continuo      |
|   | MEDIAL CONDILAR RIGHT | ۰            | சி             |                         | Continuo      |
|   | MEDIAL CONDILAR LEFT  | 9.           | F <sup>1</sup> |                         | Continuo      |
|   | <b>NASION</b>         | $\mathbb{R}$ | சி             |                         | Continuo      |
|   | ORBITAL LEFT          | Ω            | ி              |                         | Continuo      |
|   | ORBITAL RIGHT         | ę.           | பி             |                         | Continuo      |
|   | PCP LEFT              | e.           | đ1             |                         | Continuo      |
|   | PCP ROGHT             | ę.           | சி             |                         | Continuo      |
|   | PORION LEFT           | ۰            | சி∎            |                         | Continuo      |
| о | PORION RIGHT          | Ŷ.           | சி ∣           |                         | Continuo      |
|   | SCP LEFT              | Ŷ۶           | ΗÎ,            |                         | Continuo      |
|   | <b>SCP RIGHT</b>      | ٠            | ď۱             |                         | Continuo      |
|   | <b>SELLA</b>          |              | m o            |                         | Continuo      |
|   | SGP LEFT              | ۰            | சி ∎           |                         | Continuo      |
|   | <b>SGP RIGHT</b>      |              | ਰੂ ।           |                         | Continuo      |
|   | <b>HP PLANE</b>       | ۰            |                | d ■ ● Nuovo ma Continuo |               |
|   | SP PLANE              | ۰            |                | d ■ ● Nuovo ma Continuo |               |
|   | FP PLANE              | ✓            |                | Nuovo  Continuo         |               |

**Figura 116** *piano anatomico FP con relativo punto di repere*

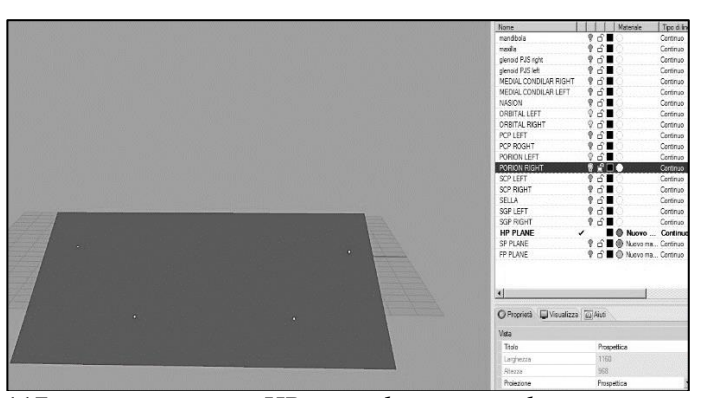

**Figura 117** *piano anatomico HP con relativi punti di repere*

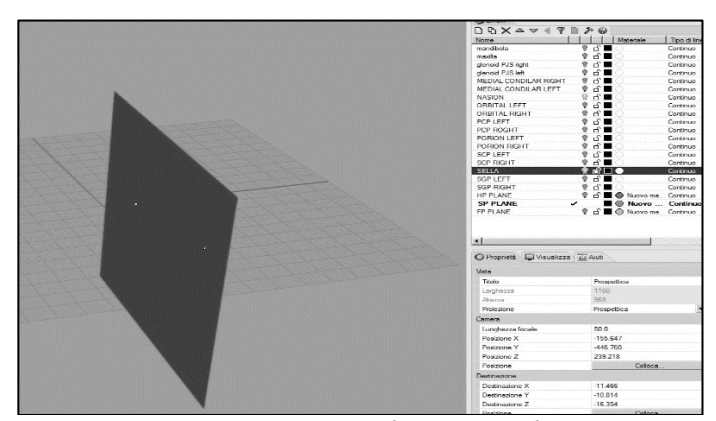

**Figura 118** *piano anatomico SP con relativi punti di repere*

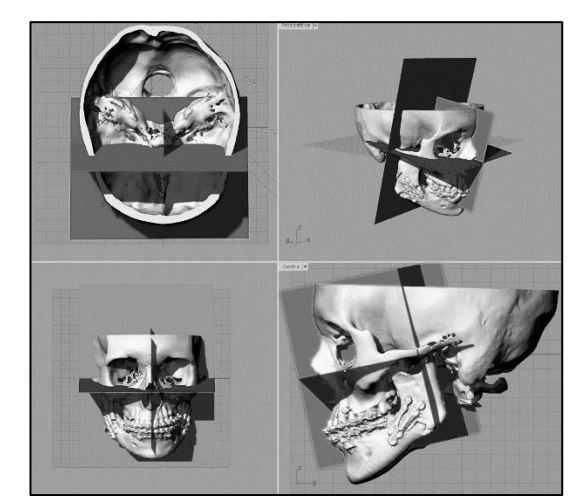

**Figura 119** *piani anatomici ortogonali sovrapposti alla struttura maxillo-mandibolare*

Sono successivamente stati individuati i punti di riferimento per le misure delle distanze condilari dalla cavità glenoide ed effettuate li misurazioni in virtuale.

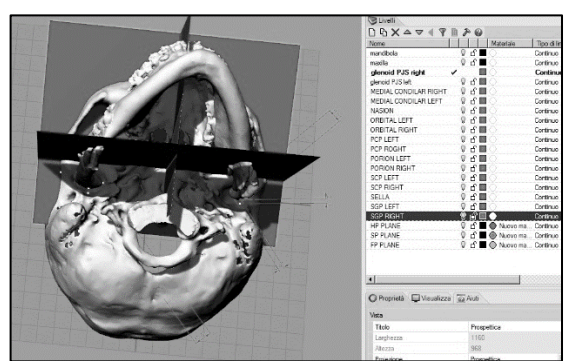

**Figura 120** *misurazione delle distante sul piano orizzontale HP*

Validazione della progettazione di dime per la chirurgia ortognatica

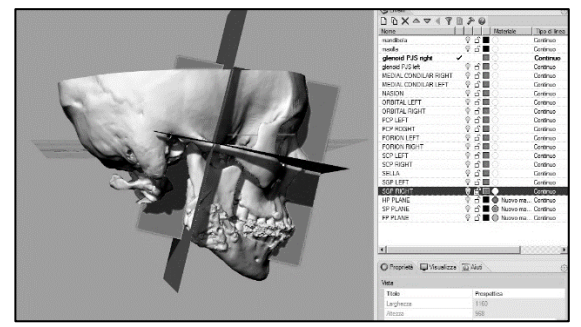

**Figura 121** *misurazione delle distanze sul piano frontale FP*

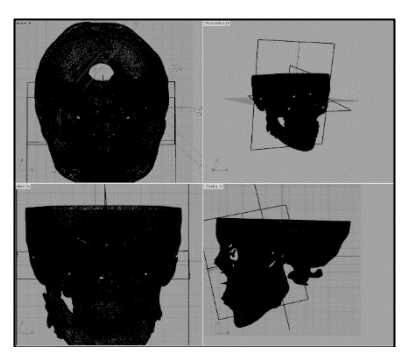

**Figura 122** *misurazione delle distanze in vista combinata*

Le misurazioni hanno prodotto i risultati leggibili in **[Figura](#page-182-0)** *123***.**

|                  | А                                                   | B | C | D | E | F         |
|------------------|-----------------------------------------------------|---|---|---|---|-----------|
| 1                | condile top right - glenoid top right SCP-SGP RIGHT |   |   |   |   | 1,51 mm   |
| $\overline{2}$   |                                                     |   |   |   |   |           |
| 3                | condile top left - glenoid top left SCP-SGP LEFT    |   |   |   |   | 2,02 mm   |
| 4                |                                                     |   |   |   |   |           |
| 5                |                                                     |   |   |   |   |           |
| 6                | posterior condil right - posterior gleonid right    |   |   |   |   | 2.94 mm   |
| $\overline{7}$   |                                                     |   |   |   |   |           |
| 8                | posterior condil left - posterior gleonid left      |   |   |   |   | 2,78 mm   |
| 9                |                                                     |   |   |   |   |           |
| 10               |                                                     |   |   |   |   |           |
| 11               | medial glenoid right - medial condile right         |   |   |   |   | 2,74 mm   |
| 12               |                                                     |   |   |   |   |           |
| 13 <sup>13</sup> | medial glenoid left - medial condile left           |   |   |   |   | $2.63$ mm |

<span id="page-182-0"></span>**Figura 123** *risultati misurazione riferimenti condilari*

Tali risultati risultano assolutamente in linea con quelli deducibili da letteratura *(Alhammadi, Fayed, Labib, 2016).*

È quindi possibile affermare che la progettazione della dima di posizionamento mandibolare custom made risulta raggiungere gli obiettivi prefissati in termini di accuratezza del risultato finale.

## *IV.5.2) Criticità rilevante in fase di Test in Vivo"*

Il posizionamento della dima ha comportato alcune difficoltà a causa dell'eccessiva prossimità del dente molare 28 con il dente molare 38.

Tale problematica è stata causata dal posizionamento del paziente in fase di scansione Dental Scan.

Durante tale indagine, infatti, il paziente deve rimanere con una leggera divaricazione delle arcate dentarie, assicurata dal morso di un supporto in gomma.

Purtroppo, nei casi in cui il paziente presenti anche fenomeni di mal occlusione, il ripristino della posizione delle arcate dentali in fase di rilassamento può comportare non solo una rotazione della mandibola attorno ai condili, ma anche una traslazione della stessa rispetto alla cavità glenoide mascellare.

Tale inconveniente può essere affrontato con un maggior accorgimento della progettazione di Planning operatorio.

Ciò nonostante, è stato possibile proseguire l'intervento con l'adozione della dima di posizionamento con esito positivo.

# **CAPITOLO V RICOSTRUZIONE BIOFEDELE PER ALTRE APPLICAZIONI**

Le metodologie utilizzate per la ricostruzione biofedele trovano applicazione in svariati contesti.

L'idea di poter riprodurre una porzione di tessuto umano si presta a differenti applicazioni anche a scopo non prettamente chirurgico.

Sono stati definiti differenti scenari di applicabilità della metodica, alcuni dei quali possono certamente trovare applicazione chirurgica ma non ancora sperimentati, altri invece per la creazione di tool anche a scopo di training o dimostrativo.

In questo breve capitolo si illustrano le possibili applicazioni che hanno fin ora trovato realizzazione solo allo stato embrionale, ma che possono rappresentare di certo il punto di partenza per lo sviluppo di nuovi tool.

## **V.1) RICOSTRUZIONE ZIGOMATICA ED IMPLANTOLOGIA**

## **ZIGOMATICA**

Alcune malformazioni, patologie, ma più soventemente eventi di carattere traumatico, possono indurre alla frattura della struttura zigomatica fino alla generazione di una vera e propria lacuna ossea nelle immediate prossimità della cavità oculare.

Tale condizione comporta certamente uno scompenso bio funzionale tanto del campo visivo quanto quello ortognatico (le fratture, talvolta, possono

essere generate da inclusione di corpi estranei che possono giungere fino al seno mascellare, lacerandone la membrana con conseguente alterazione dell'apparato stomatognatico e respiratorio), senza considerare l'ovvia disfunzione estetica che comporta.

Mediante il medesimo work- flow utilizzato e validato in precedenza è stato ricostruito il tratto zigomatico d'interesse (**[Figura](#page-185-0)** *124*).

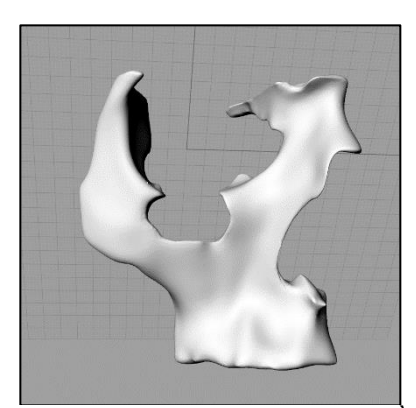

**Figura 124** *emi soma destro del massiccio facciale. È evidente la presenza di una lacuna ossea sullo zigomo*

<span id="page-185-0"></span>Mediante tecniche di specchiatura (mirroring) o ricostruzione free-form, si genera una struttura virtuale che va a colmare tale lacuna e che favorisce il processo di osteosintesi.

Si sottolinea che, in questo caso, la modellazione della patch che andrà a copertura della lacuna, richiede senza dubbio la capacità di ricalcare la conformazione ossea del tratto sano (quello sinistro) onde scongiurare la possibilità di inestetismi.

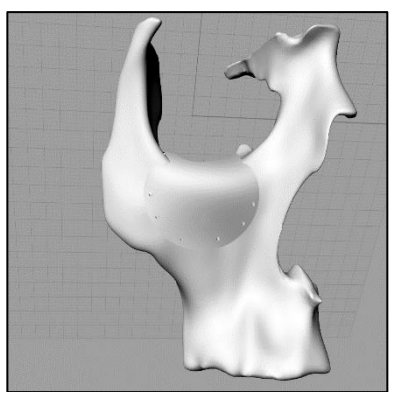

**Figura 125** *modello di placca zigomatica in vista frontale*

Bisogna altresì porre attenzione a generare una struttura che non compenetri con la struttura ossea presente (**[Figura](#page-186-0)** *126*), in modo da evitare che la stessa possa invadere la cavità oculare con compromissione di tutte le strutture e sottostrutture in essa presente.

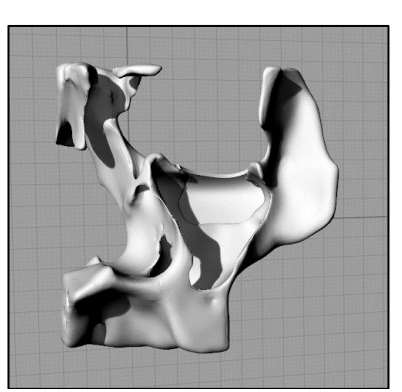

**Figura 126** *modello di placca zigomatica in vista posteriore*

<span id="page-186-0"></span>La placca, la cui superficie periferica ricalca perfettamente quella della struttura ossea alla quale si poggia (**[Figura](#page-186-1)** *127*) può essere fissata con pin o viti che, andando a totale battuta con la stessa, non creeranno sovraspessore. È possibile utilizzare anche ingaggi conici per vite a testa conica per consentire una più profonda penetrazione della vite nella placca.

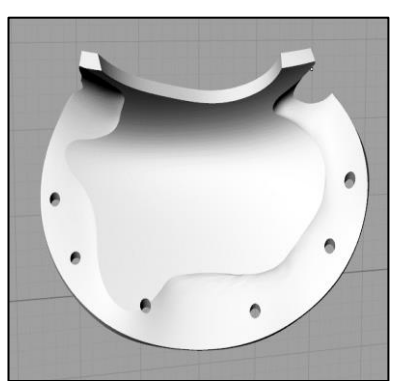

**Figura 127** *la superficie periferica della placca ricalca quella della superficie ossea di appoggio*

<span id="page-186-1"></span>I modelli di massiccio facciale danneggiato e di relativa placca di osteosintesi sono stati prototipati con tecnologia SLS in resina standard (Clear) per effettuare un Test di matching il quale ha restituito come risultato il perfetto accoppiamento dei due elementi.

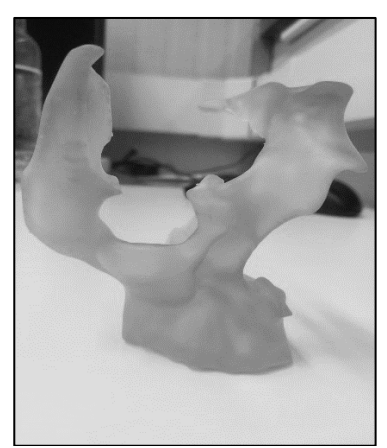

**Figura 128** *ricostruzione in resina del massiccio con lacuna zigomatica*

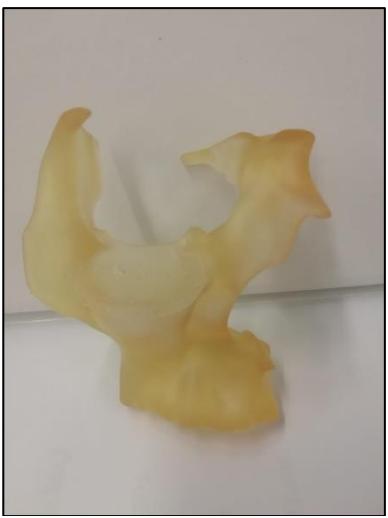

**Figura 129** *applicazione della placca sulla lacuna ossea e risultato finale*

Tale tipologia di tool, essendo un impianto fisso che quindi permarrà in sito, non potrà essere realizzato con resina alla stregua di quanto fatto per le dime di foratura e di guida, ma dovrà essere realizzato plausibilmente in titanio o idrossiapatite, materiali che, grazie all'elevatissima biocompatibilità, ben si prestano all'implantologia fissa.

Con le tecniche ed i software di ottimizzazione topologica, inoltre, è possibile modificare la struttura della placca rendendola, ad esempio, un

#### Ricostruzione biofedele per altre applicazioni

reticolo così detto "lattice" che, oltre a presentare vantaggi in termini di peso, costo e semplicità di impianto, può garantire una consistente agevolazione al naturale processo di osteosintesi.

Si comprende che l'approccio custom made può essere utilizzato per la totalità degli interventi di chirurgia ortopedica come, ad esempio, quella di ricostruzione delle lacune craniche, sostituzione di strutture ossee interessate a neoplasie metastasiche ecc.

## **V.2) RICOSTRUZIONE BIOFEDELE PER PLANNING,**

## **SIMULAZIONE E TRAINING CHIRURGICO IN AMBIENTE**

### **VR E AR**

Le tecnologie di realtà virtuale e realtà aumentata stanno prendendo sempre più campo grazie alla consistente diminuzione dei costi ed il sensibile aumento delle prestazioni delle macchine.

Basti pensare che un visore di realtà virtuale, corredato con i relativi controller e sistemi di tracking, non raggiunge attualmente l'ordine di prezzo dei 1000 euro.

Pur restando lievemente più oneroso l'onere computazionale per garantire il fluido funzionamento degli ambienti (con relativo incremento di costo per la "strumentazione base"), resta comunque garantita l'accessibilità di tali tecnologie ad un bacino di utenza decisamente ampio.

Sulla base dei dispositivi brevettati per la chirurgia spinale e con la mission di generare ambienti di simulazione chirurgica spendibili anche per il training ed il planning, in collaborazione con Techno DESIGN s.r.l., azienda di ventennale esperienza operante nel settore della progettazione Ingegneristica nei più disparati settori, è stato possibile creare un ambiente virtuale di simulazione dell'intervento chirurgico di artrodesi peduncolare mediante l'utilizzo della dima di foratura vertebrale.

Chiaramente, la ricostruzione biofedele è il punto di partenza, l'input per avviare il processo di generazione dell'ambiente virtuale.

Sebbene sia possibile, infatti, caricare dei modelli di strutture ossee normotipo (certamente più snelli dal punto di vista computazionale), è stata testata la possibilità di creare ambienti virtuali con la presenza di specifiche strutture ossee di specifici pazienti.

Ciò conduce alla possibilità, nei casi in cui la chirurgia presenti particolari difficoltà a causa, ad esempio, di una particolare conformazione ossea del paziente, di ottenere una visualizzazione immersiva di tutte le possibili strutture o sottostrutture che il chirurgo troverà sul campo operatorio, riuscendo, tra l'altro, tramite il training sullo specifico paziente, a definire un preciso planning per intervenire sullo stesso.

Per la generazione dell'ambiente virtuale sono stati introdotti tutti gli elementi di una sala operatoria standard (modellati tramite CAD) ed è stato implementato un intero tratto del rachide, ricostruito a partire dalle indagini TC total body di un paziente.

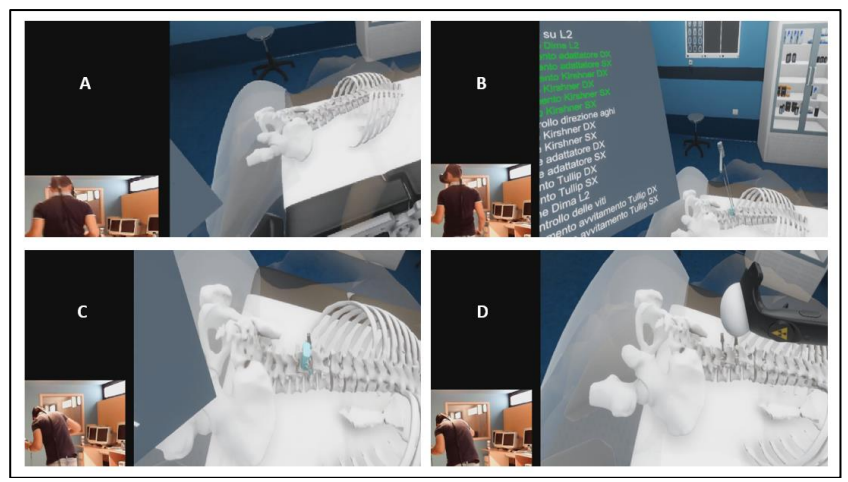

**Figura 130** *A) visualizzazione del rachide in ambiente virtuale B) particolare della scheda di procedura intervento ed inserimento kirshner virtuale C) particolare dell'applicazione di dima chirurgica virtuale D) viti peduncolari e termine intervento in ambiente virtuale*

Nell'ambito del progetto di ricerca denominato "STID-VR" sono stati raccolti i dati inerenti l'efficacia del training virtuale in ambito chirurgico.

Sebbene i test non siano stati effettuati su utenti operanti nel campo sanitario), i risultati possono agevolmente essere declinati anche come indicatore di quella che è l'efficacia dell'utilizzo di un sistema virtuale nello specifico campo chirurgico dove gli utenti sono giustappunto i medici chirurghi.

Per il test sono stati predisposti due campioni di utenti; quelli ritenuti "esperti" nell'uso dell'ambiente virtuale e quelli ritenuti "inesperti" (poiché si approcciavano per la prima volta all'ambiente virtuale).

## Ricostruzione biofedele per altre applicazioni

Gli utenti inesperti sono stati sottoposti a 3 sedute di training successive durante le quali si sono registrati sostanziali miglioramenti nei tempi di esecuzione della procedura.

| Utenti esperti      | Tempo esecuzione<br>utenti esperti |
|---------------------|------------------------------------|
| Utente 1            | $3,8$ min                          |
| Utente <sub>2</sub> | $3,7$ min                          |
| Utente 3            | 4,5min                             |
| Utente 4            | $3,9$ min                          |
| Utente 5            | $4 \text{ min}$                    |
| Utente 6            | $4,6$ min                          |
| Utente 7            | $3,8$ min                          |
| Utente 8            | $4,3$ min                          |
| Utente 9            | 4 <sub>min</sub>                   |
| Utente 10           | $4 \text{ min}$                    |
| Utente 11           | $4.1$ min                          |
| Utente 12           | $4.4$ min                          |
| Utente 13           | $3,2$ min                          |
| Utente 14           | $4,2$ min                          |
| Utente 15           | $4 \text{ min}$                    |
| Utente 16           | $3,4$ min                          |
| Utente 17           | 3,5min                             |
| Utente 18           | $3,6$ min                          |
| Utente 19           | $4,2$ min                          |
| Utente 20           | 4,8 min                            |

**Figura 131** *tempi di esecuzione di 20 utenti esperti*

| Utenti inesperti    | Tempo esecuzione  | Indice di efficienza | Valutazione  |
|---------------------|-------------------|----------------------|--------------|
|                     | utenti inesperti  | relativo (ltr)       |              |
| Utente 1            | 4.1 min           | 98%                  | efficiente   |
| Utente <sub>2</sub> | 6 min             | 67%                  | efficiente   |
| Utente 3            | 4 min             | 100%                 | efficiente   |
| Utente 4            | 3.8 min           | 101%                 | efficiente   |
| Utente 5            | 3,5 min           | 102%                 | efficiente   |
| Utente 6            | 5.5 min           | 72%                  | efficiente   |
| Utente 7            | $4.2$ min         | 95%                  | efficiente   |
| Utente 8            | 4.4 min           | 91%                  | efficiente   |
| Utente 9            | $5 \text{ min}$   | 80%                  | efficiente   |
| Utente 10           | 4.3 min           | 93%                  | efficiente   |
| Utente 11           | 3.6 min           | 101%                 | efficiente   |
| Utente 12           | 4 min             | 100%                 | efficiente   |
| Utente 13           | 4.1 min           | 98%                  | efficiente   |
| Utente 14           | 4 min             | 100%                 | efficiente   |
| Utente 15           | 5,8 min           | 69%                  | efficiente   |
| Utente 16           | 4.7 min           | 85%                  | efficiente   |
| Utente 17           | 6.5 min           | 62%                  | inefficiente |
| Utente 18           | 5.3 min           | <b>75%</b>           | efficiente   |
| Utente 19           | $3.9 \text{ min}$ | 100%                 | efficiente   |
| Utente 20           | 5.3 min           | 75%                  | efficiente   |

**Figura 132** *tempi di esecuzione di 20 utenti inesperti alla terza seduta di trial virtuale*

Sebbene apparentemente avulso dall'ambito di ricerca esplorato, tale risultato mette in evidenza come la progettazione biomeccanica e la ricostruzione biofedele, accoppiata ai moderni sistemi di realtà aumentata e realtà virtuale, possano rappresentare un innovativo ed efficace sistema per il training chirurgico o per la pianificazione operatoria di casi particolarmente ostici.

Le medesime considerazioni possono essere trasferite alle applicazioni in ambiente Realtà Aumentata, dove l'utente non vive più un'esperienza immersiva (casco virtuale) ma interagisce sia con l'ambiente reale che con strutture virtuali visionabili in sovrapposizione all'ambiente reale (occhiali, tablet, smartphone, sistemi di visualizzazione in genere).

## **CONCLUSIONI**

La ricostruzione biofedele rappresenta, allo stato dell'arte, un'importante innovazione tecnologica che muove ulteriori passi di vicinanza tra il mondo dell'Ingegneria e quello della Chirurgia.

La progettazione "custom made" (cioè su misura del paziente) si è rivelata una soluzione assolutamente innovativa e funzionale per agevolare il lavoro del chirurgo e, al contempo, ottenere risultati di indubbia miglioria.

Le macchine, i software e gli strumenti tecnologici in genere, sono estremamente variegati e forniscono livelli di precisione e di accuratezza talvolta sensibilmente diversi.

Tuttavia, si è riscontrata la necessità di confrontarsi con le tecnologie di più semplice fruizione e, quindi, di effettuare la verifica della bontà della progettazione custom made e della ricostruzione biofedele con tali tecnologie.

Si è quindi verificato, anche a mezzo di trial clinici statisticamente significativi e di prove In Vivo, la pertinenza e la confidenza del work flow di progettazione e realizzazione.

I risultati ottenuti hanno verificato come e quanto l'utilizzo delle tecnologie prese in considerazione (cioè, come detto, quelle più comunemente reperibili) fornisca un prodotto-sistema funzionale, coerente, ripetibile ed efficiente.

La presente ricerca in campo biomeccanico sulla progettazione custom made ha inoltre condotto al deposito e ottenimento di brevetti di alcuni dispositivi che sono stati quindi certificati come "innovativi" e "migliorativi" per lo stato dell'arte, pur utilizzando metodiche ben note al mondo dell'Ingegneria.

Scientificamente più rilevante sarebbe stata la predisposizione di specifici trial clinici per ognuna delle applicazioni prese in considerazione; purtroppo, i tempi estremamente estesi, la complessità della macchina burocratica che ancora non ha recepito specifiche norme per l'applicazione di dispositivi medici su misura, nonché i costi da sostenere per predisporre suddetti trial, non consentono una facile pianificazione degli stessi.

Tuttavia, tale limite può essere ritenuto risorsa per eventuali sviluppi futuri volti alla generazione di output statisticamente rilevanti per le differenti applicazioni prese in considerazione, ed altre ancora che certamente vedranno luce.

Una brevissima ma interessante parentesi è stata dedicata all'applicazione delle metodiche di ricostruzione biofedele al mondo della realtà virtuale e realtà aumentata che, come verificato da alcuni test, rappresentano un valido sussidio per il trial dei nuovi chirurghi, ma anche la possibilità di pianificare minuziosamente interventi chirurgici lì dove, con le attuali metodiche, tale pianificazione risulta essere particolarmente ostica se non, in alcuni casi, addirittura impossibile.

## **BIBLIOGRAFIA**

Asada, S. et al., 2014. Comparison fo MRI and TC-based patient specific guides for total knee arthoplasty. *The Knee,* 21(6), pp. 1238-1243.

Benjamin M. Fryea, et al., 2015. MRI is more accurate then TC for patient specific total knee arthroplasty. *The Knee,* 22(6), pp. 609-612.

CE, H.-F., Vaandrager JM, Zonneveld FW & Prhal-Andersen B., 2004. Precision and accuracy of TC-based measurement of masticatory muscles in patients with hemifacial microsomia. *dentomaxillofac Radiol.,* 33(1), pp. 6- 12.

Daniell I. Rosenthal, et al., 1984. Evaluation of Multiplanar ReconstruTCion in TC Recognition of Lumbar Disk Diseas. *AJNR,* Volume 5, pp. 307-314.

Feo, D. D., s.d. *Technice di Post Processing.* Firenze, s.n.

Goldman, L. W., 2007. Principles of TC: Radiation Dose and Image Quality. *JNMT,* 35(4), pp. 213-225.

GUXiao-YueLI-Lin, et al., 2015. Attenuation correTCion with Region Growing Method used in the Positron Emission Mammography Imaging System. *IOP Science,* 39(10).

G, Z. et al., 1996. Long-term compressive property durability of carbon fibre-reinforced polyetherketone composite in physiological saline.. *Biomaterials,* 17(8), pp. 781-9.

H.M. Li, R.A. Fouracre & M.J.Given, 1999. The effeTCs on polyetheretherketone and polyethersulfone of eleTCron and gammairradiation. DieleTC EleTC. *IEEE TransaTCions on DieleTCrics and Eletrical Insulation,* 6(3), pp. 295-303.

Heike Rudolph, et al., 2016. Accuracy of intraoral and extraoral digital data acquisition for dental restoration. *JAOS,* 24(1), pp. 85-94.

Jianping Wang, Ming Ye, Zhongtang Liu & Chengtao Wang, 2099. Precision of cortical bone reconstruTCion based on 3D TC scans. *Computer Medical Imaging and Graphics,* 33(3), pp. 235-241.

Jianping Wang, Ming Ye, Zhontang Liu & Chengtao Wang, 2009. Precision of cortical bone reconstruTCion based on 3D TC scans. *Computerized Medical Imaging and Graphics,* 33(3), pp. 235-241.

Miconi, A., 2010. *CARATTERIZZAZIONE MECCANICA E CHIMICO-FISICA EL PEEK CARICATO CON FIBRE DI CARBONIO PER LA REALIZZAZIONE DI PROTESI ACETABOLARI DELL'ANCA.* Padova: Department of Information ENGINEERING.

Nedelcu RG & Persson AS, 2014. Scanning accuracy and precision in 4 intraoral scanners: an in vitro comparison based on 3-dimensional analysis. *J Prosthet Dent,* 112(6), pp. 1461-71.

S. Trent Neel, Roosevelt Gibson & Courtney R. Daniels, 1988. *DIMENSIONAL ACCURACY IN X-RAY COMPUTED TOMOGRAPHY IMAGING.* Dayton: Springer.

S.M. Kurtz & J.N. Devine, 2007. PEEK Biomaterials in Trauma, Othopedic, and Spinal Implants. *Biomaterials,* 28(32), pp. 4845-4869.

S, A. et al., 2014. Comparison of MRI- and TC-based patient-specific guides for total knee arthroplasty. *Knee,* 21(6), pp. 1238-43.

van der Meer WJ, Andriessen FS, Wismejer D & Ren Y, 2012. Application of intra-oral scanners in the digital workflow of implantology. *PloS One,* 7(8).

Veneto, R., s.d. In: s.l.:s.n.

Venuti, P., Ernani Venuti & Augusto Venuti, s.d. *TOMOGRAFIA COMPUTERIZZATA CONE BEAM,* s.l.: s.n.

Ye-Kyu Rhee, Yoon-Hyuk Huh, Lee-Ra Cho & Chan-Jin Park, 2015. Comparison of intraoral scanning conventional impression techniques using 3-dimensional superimposition. J Asv Prosthodont,  $7(6)$ , pp. 460-467.